### **UNIVERSITE SAAD DAHLEB DE BLIDA**

## **Faculté des Sciences de l'Ingénieur**

Département de génie mécanique

## **MEMOIRE DE MAGISTER**

Spécialité : Energétique

ETUDE DE L'EVOLUTION DES TEMPERATURES A L'INTERIEUR DU CŒUR ET DE LA PISCINE DU REACTEUR DE RECHERCHE NUCLEAIRE ″NUR″ POUR LE MODE DE FONCTIONNEMENT EN CONVECTION NATURELLE

Par

### **Mohamed AZZOUNE**

Devant le jury composé de :

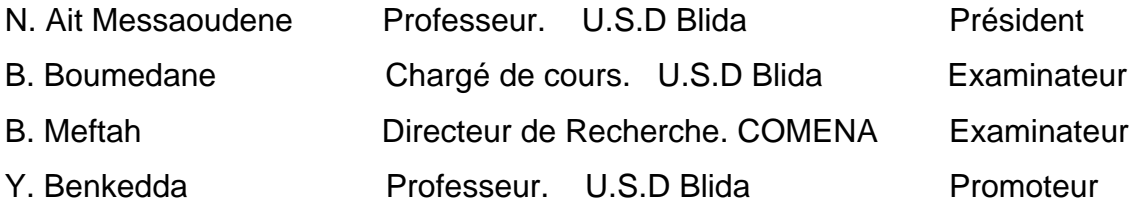

Blida 2007

#### **RESUME :**

#### **″ Etude de l'évolution des températures à l'intérieur du cœur et de la piscine du réacteur NUR pour le mode de fonctionnement en convection naturelle ″**

 Ce travail a été réalisé au réacteur nucléaire de recherche **NUR** de Draria. Le réacteur NUR est un réacteur de type piscine d'une puissance thermique nominale de **1 MW**. Il a été conçu essentiellement pour la formation et la recherche dans le domaine de l'ingénierie nucléaire et pour la production de radio-isotopes. Il est refroidi à l'eau légère et son mode de fonctionnement courant est le mode forcé.

 Notre intérêt s'est porté essentiellement sur l'étude théorique et expérimentale des paramètres thermohydrauliques associés au mode de fonctionnement du réacteur en convection naturelle. Ces paramètres sont étroitement liés à la sûreté du réacteur.

 La simulation numérique de ce mode de fonctionnement a été réalisée moyennant le code système de thermohydraulique **RELAP5**. Des campagnes de mesures expérimentales des températures à travers la piscine du réacteur, ont été effectuées afin de valider les résultats théoriques de simulation. La confrontation des résultats expérimentaux avec les résultats de simulation montre une bonne concordance. Ces résultats ont permis de tester le réacteur pour la première fois en mode de convection naturelle jusqu'à une puissance de 100 KW.

*Mots clés : réacteur nucléaire; convection naturelle; thermohydraulique; code RELAP5* 

### **ملخص** :

**" دراسة تطور درجات الحرارة فى داخل قلب و مسبح المفاعل النووى( نور), فى حالة اشتغال المفاعل عن طريق التبريد الطبيعى "** :

هذا العمل أنجز في المفاعل النووي″ نور″ بدرارية. المفاعل النووي″ نور″ هومفاعل من نوع مسبح, ذو طاقة حرارية تعادل 1ميقاواط . المفاعل أنجز أساسا للتكوين و البحث فى ميدان الهندسة النووية , و إنتاج النضائر المشعة. في حالة تشغيل المفاعل عاديا, فهو يبرد عن طريق الظخ.

الدراسة النظرية و التجريبية مكنت بتحديد العوامل الحرارية- الهيدروليكية الخاصة بالتبريد الطبيعي للمفاعل. العوامل هذه جد مهمة لأمان المفاعل. فيما يخص دراستنا النضرية لجأنا لاستعمال البرنامج الألى"**5RELAP code**" , و دعمنا دراستنا هاته بالجوء الى التجربة التي تتمثل في قياس درجات الحرارة حول قلب وداخل مسبح المفاعل النووي. المقارنة بين النتائج التجريبية و النضرية كانت جد مشجعة , ومكنت بتشغيل المفاعل ولأول مرة بطاقة تعادل 100 آلواط عن طريق التبريد الطبيعي.

#### **ABSTRACT:**

#### **″ Study of the temperature evolution inside the core and the pool of the NUR research reactor, in natural convection mode operation ″**

This work was carried out in the NUR nuclear research reactor. NUR is a pool type reactor. Its thermal power is 1 MW. The reactor was designed for training and research in the nuclear engineering field and for radio-isotopes production. The reactor is cooled with light water and is normally operated in forced convection mode.

This work concerns theoretical and experimental studies to determine thermalhydraulic parameters witch are important to reactor safety under natural convection mode operation. The simulation of the natural convection mode operation was achieved, using the thermal hydraulic code system RELAP5. The results of this simulation were compared with experimental data obtained around the core and inside the pool reactor. The comparison of the results shows good agreements. As direct result; for the first time, the reactor was tested and operated at 100 KW under natural convection mode.

#### REMERCIEMENTS

Je souhaiterais tout d'abord remercier **Mr. Meftah Brahim**, en tant que directeur de recherche au sein de la Division Réacteur, et en tant que directeur actuellement du Centre de Recherche Nucléaire de Draria du COMENA, pour m'avoir facilité l'accès à sa propre documentation et pour son soutien et ses conseils pertinents le long de la préparation de cette thèse. Je le remercie également en tant que directeur du centre CRND pour m'avoir facilité énormément le déroulement des expériences autour du réacteur NUR. Je remercie

Je tiens à exprimer toute ma reconnaissance à mon directeur et codirecteur de thèse, Monsieur **Younes Benkeda** et Monsieur **Laid Mammou** , pour leur collaboration, disponibilité, dévouement et leurs judicieux conseils tout au long de cette recherche.

Ce travail a été réalisé sous la supervision du Dr. **Younes Benkeda,** Professeur au département de génie mécanique, de l'**U**niversité Saad **D**ahleb de **B**lida. Je tiens à lui exprimer ma profonde gratitude et mes remerciements les plus chaleureux pour son aide, ses conseils précieux, ses idées originales qui ont enrichi cette thèse ainsi que pour sa disponibilité permanente. Je désire également remercier chaleureusement Monsieur **Laid Mammou**, chargé de recherche, de la Division Réacteur du CRND, pour son encadrement, et qui m'a fait profité de son expérience dans les domaines de la thermohydraulique des systèmes des réacteurs et de la simulation numérique. Je remercie également Mr Boulheouchet Mohamed du CRNB, qui m'a énormément aidé de par son expérience dans l'utilisation du Code RELAP5.

Je souhaiterais également remercier Mr **A. Magnouche** et Mr. **D. Mechiri,** respectivement Directeur de Division et chef de département à la DMCN du Centre CRND, pour leur précieux aide dans la réalisation du dispositif expérimental.

Je remercie également Mr. M. REZIG, Directeur de Division Réacteur, tout mes collègues du Département de Génie Nucléaire et du Département d'Exploitation du Réacteur NUR, en particulier Messieurs A. Ameur, A. Fellouh, R. Zamoun, M. Mokrani, et Mme L. Zamoun pour leur précieux apport, disponibilité et leur patience durant la mise en place et les essais du dispositif expérimental ainsi que durant les différentes mise en marche du Réacteur.

Je souhaiterais également remercier le Directeur du Département de Génie Mécanique et tous mes enseignants pour m'avoir permis de concrétiser ce mémoire dans les meilleures conditions.

Je tiens à remercier, en particulier mon Professeur **N. Ait Messaoudene** d'avoir accepté de présider le jury de cette thèse, Messieurs **B. Meftah** et **B. Boumedane**, pour avoir accepté d'être examinateurs et pour les critiques et remarques constructives qu'ils ont pu me faire.

Enfin, merci à mes parents, ma femme et mes enfants Nessrine et Halim pour leur soutien sans faille.

## *DÉDICACE*

*À mes très chers parents* 

*À ma femme* 

*À mes deux adorables enfants Nessrine et Halim À la mémoire de mes grands parents À mes frères et soeurs À tous mes amis À tous mes collègues* 

## **TABLE DES MATIÈRES**

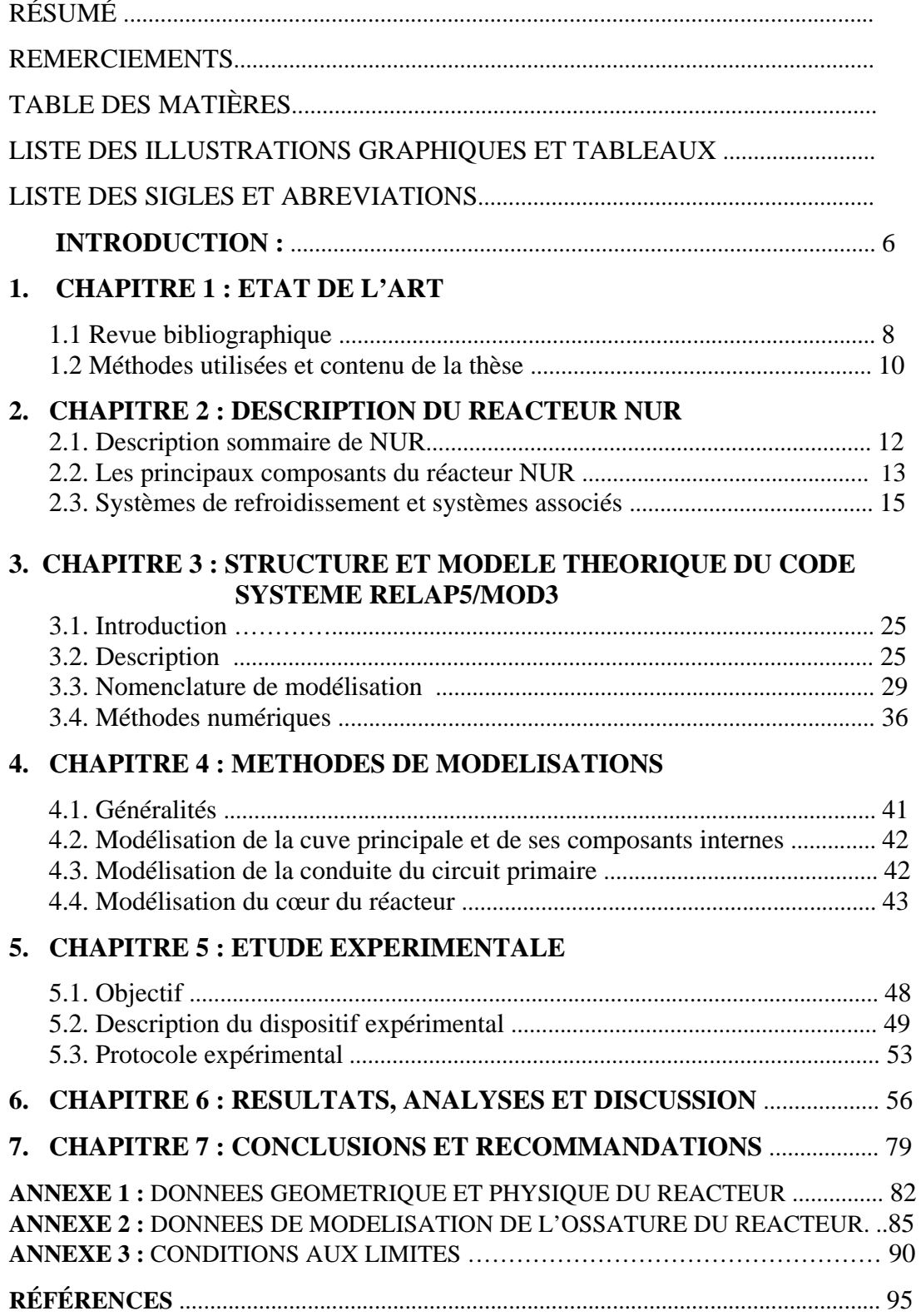

## LISTE DES ILLUSTRATIONS, GRAPHIQUES ET TABLEAUX

#### pages and the state of the state of the state of the state of the state of the state of the state of the state of the state of the state of the state of the state of the state of the state of the state of the state of the

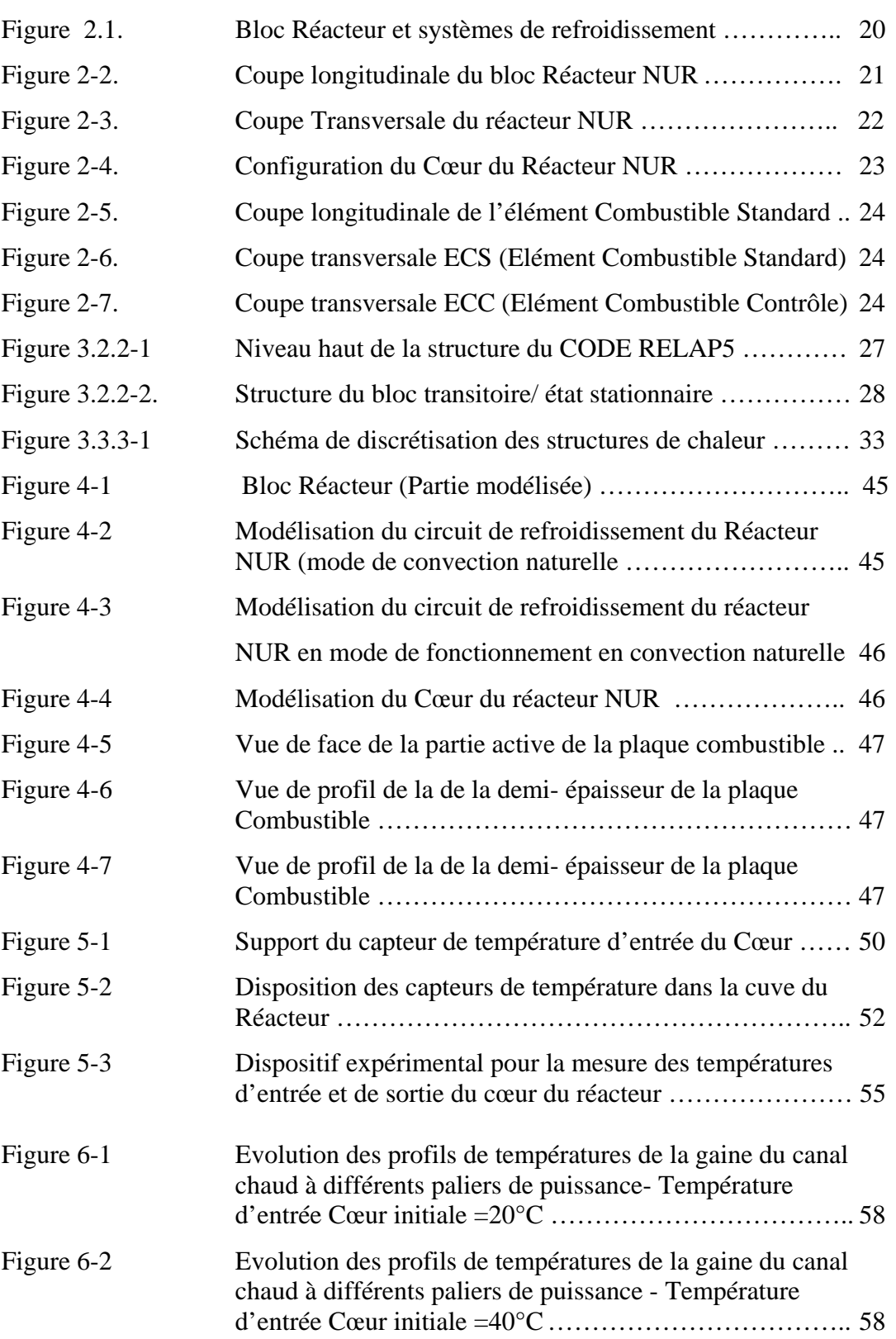

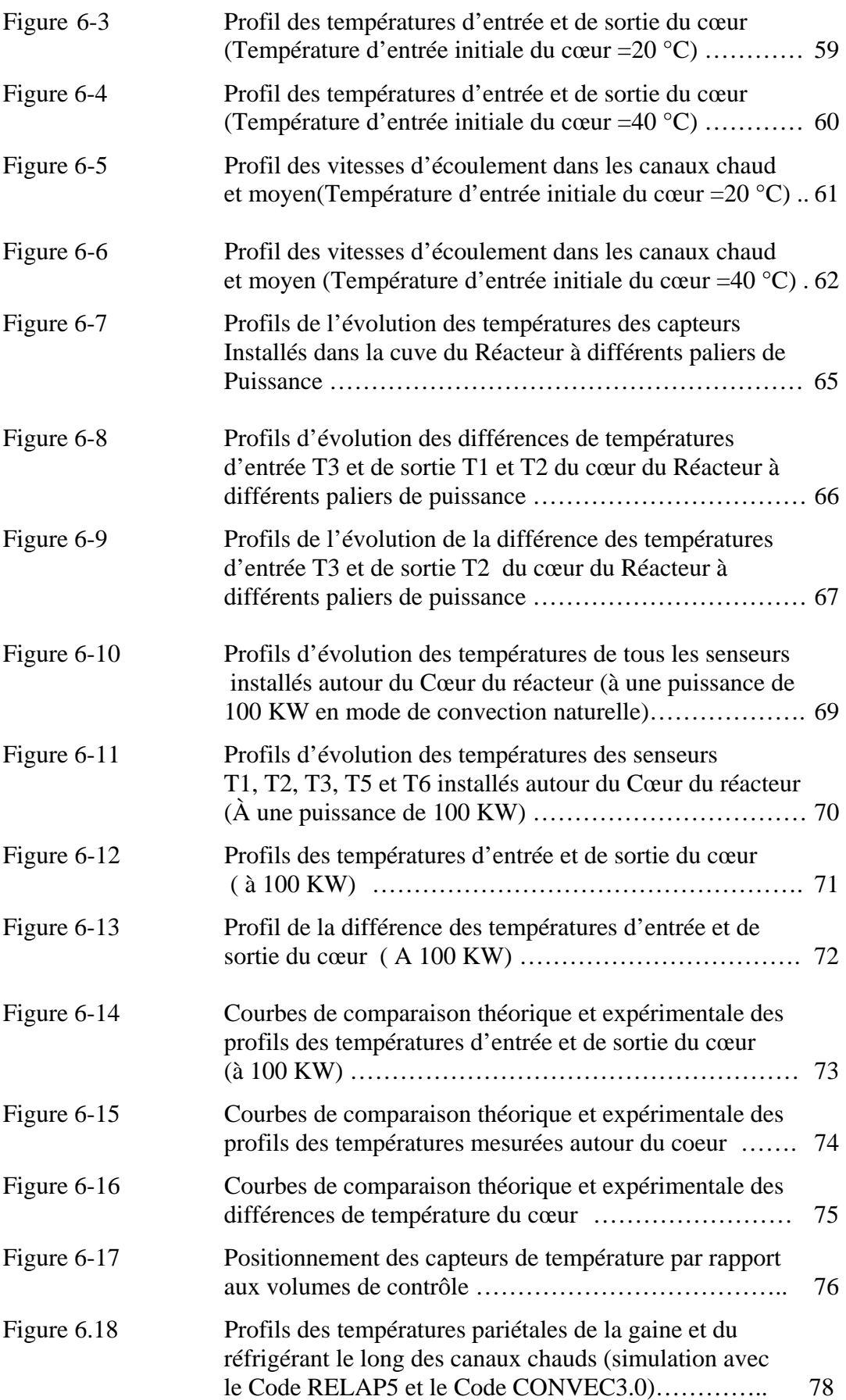

#### TABLEAUX

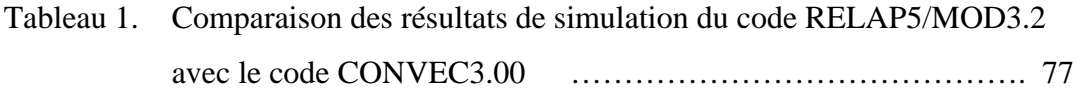

#### **LISTE DES SIGLES ET ABREVIATIONS**

### **NOMENCLATURE**

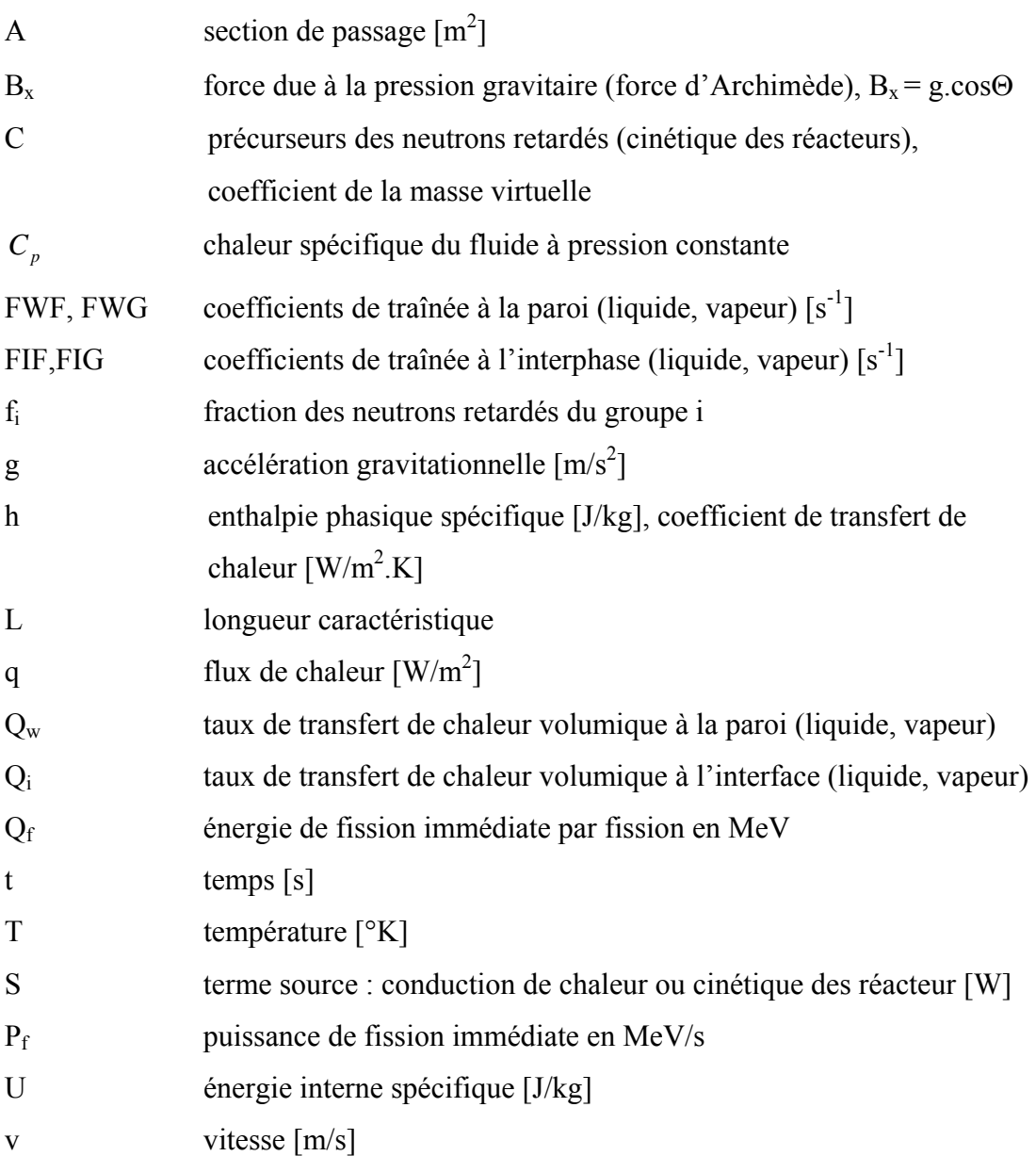

#### **NOMBRES ADIMENSIONNELS**

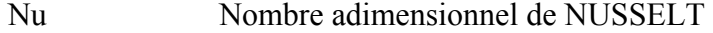

- Ra Nombre adimensionnel de RAYLEIGH
- Gr Nombre adimensionnel de GRASHOF
- Pr Nombre adimensionnel de PRANDTL

### **SYMBOLES GREQUES**

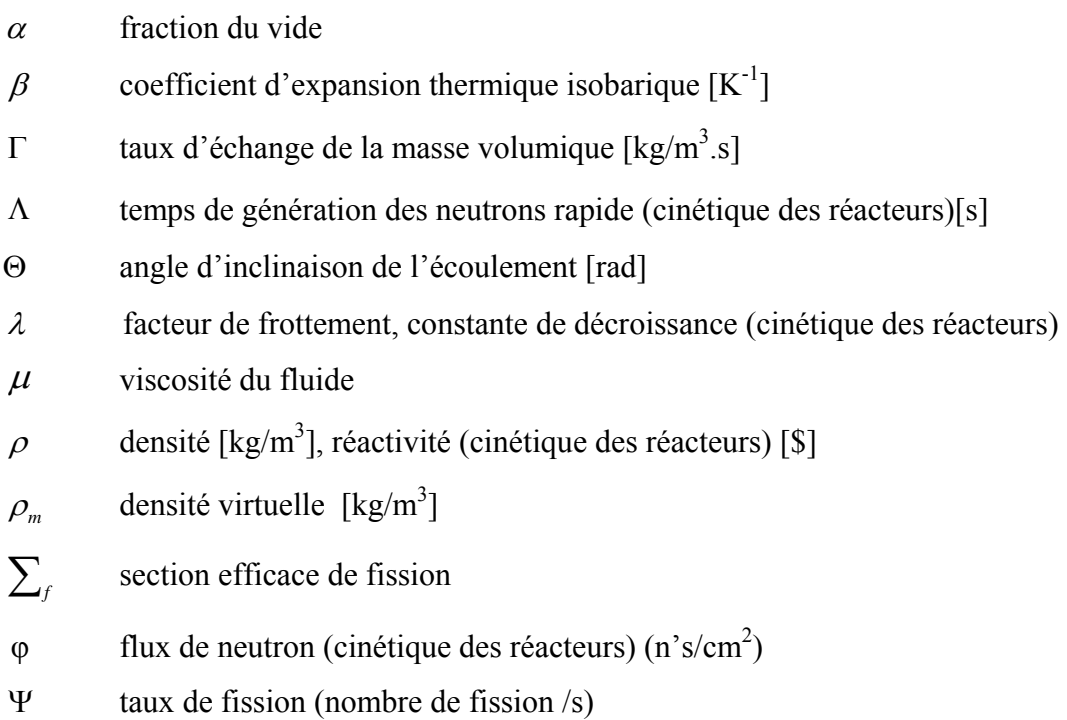

## INTRODUCTION

#### INTRODUCTION

#### Généralités :

Le premier Réacteur Nucléaire de recherche a divergé le 2 décembre 1942 aux USA. Aujourd'hui, on compte plus de 300 réacteurs de recherche en service dans une soixantaine de pays. Ces pays se sont beaucoup intéressés aux bienfaits qu'ils peuvent retirer de l'exploitation sûre des réacteurs de recherche, non seulement dans les domaines traditionnels de la technologie électronucléaire, de la production de radio-isotopes, de la médecine nucléaire et de la formation du personnel, mais aussi dans les secteurs vitaux de la mise au point de matériaux et de la lutte contre la pollution. Pour pouvoir bénéficier de ces bienfaits, il faut garantir la sûreté de ces Réacteurs de recherche. Aussi, depuis prés de 60 ans, on s'emploie à privilégier la sûreté nucléaire lors de la conception et de l'exploitation des installations dotées de réacteurs de recherche.

Dans les trois dernières décennies, beaucoup de travaux de recherche et développement relatifs à l'Analyse de Sûreté des Réacteurs de Recherche ont été menés et publiés par de grands laboratoires à travers le monde **[1]**. Ces travaux portaient en grande partie sur la conversion des combustibles nucléaires des réacteurs de recherche de l'Uranium hautement enrichi à celui de Uranium faiblement enrichi à cause des problèmes de prolifération nucléaire.

Dans le même sillage, notre communauté scientifique spécialisée s'est investi dans ce domaine et pouvait ainsi bénéficier de ces travaux et de ce retour d'expérience de pas moins de cinq décades de conception et d'exploitation de ces réacteurs de recherche.

En l'an 1989, l'Algérie s'est dotée de son premier Réacteur Nucléaire de Recherche, dans un cadre de coopération technique et scientifique avec l'entreprise publique Argentine INVAP.S.E. Ce premier Réacteur a été baptisé Réacteur NUR (lumière en langue Arabe).

 Le Réacteur NUR est un Réacteur de Recherche de type piscine d'une puissance thermique nominale de un (1) Mégawatt **[2]**. Le combustible de ce réacteur est de type « géométrie plaque », communément appelé MTR (Material Testing Reactor).

Le Réacteur NUR est refroidit à l'eau et son mode de fonctionnement courant est le mode de convection forcée, ce Réacteur peut être refroidi également en convection naturelle à une puissance thermique maximale évaluée à 100 KW **[2, 3]**.

 L'évaluation de cette puissance thermique en mode de fonctionnement du Réacteur en convection naturelle a été déterminée moyennant un code de simulation numérique dénommé CONVEC3.0 **[3]**. Ce dernier a été développé par l'entreprise même qui a conçu et réalisé le Réacteur NUR. Par contre cette évaluation n'a pas fait l'objet de mesures expérimentales autour du réacteur pour déterminer les paramètres thermohydrauliques relatifs aux marges de sûreté du Réacteur, et ceci afin de valider les résultats de simulation numérique. De plus des travaux d'optimisation des flux neutroniques utiles dans les sites d'irradiation ont abouti à un changement de configuration du cœur et l'implémentation de la configuration (X-1) **[4]**

#### Définition du problème :

L'objet du présent travail est une contribution à l'étude et l'analyse thermohydraulique du réacteur nucléaire NUR dans le cas de fonctionnement de ce dernier en mode de convection naturelle, par l'utilisation du Code Système RELAP5/Mod3.2 **[5].** 

Un dispositif expérimental a été conçu et fabriqué pour la validation des résultats de la simulation numérique. Ce dispositif est destiné pour les mesures des températures d'entrée et de sortie du cœur, ainsi que les mesures des températures dues à la stratification thermique dans la piscine du réacteur.

Le fonctionnement en mode de convection naturelle du réacteur NUR revêt un intérêt particulier en cas de :

- Absence du réseau électrique extérieur
- Panne de la pompe de refroidissement du circuit primaire
- Irradiations de courtes durées d'échantillons
- Expériences autour du réacteur nécessitant de faibles flux neutroniques
- Vérification des limites de sûreté du réacteur en mode de fonctionnement en convection naturelle.

L'objectif de l'analyse thermohydraulique est d'évaluer les profils des températures des gaines du combustible et du fluide réfrigérant, des flux de chaleur et de distribution de débit dans les éléments combustibles **[6,7].** Ainsi, le but final est de vérifier si ces paramètres sont dans les limites de design.

Les limites de design sont issues des critères de sûreté, qui sont imposés, afin d'assurer durant n'importe qu'elles conditions de fonctionnement du réacteur le refroidissement du cœur, et par conséquent assurer l'intégrité des éléments combustibles.

## CHAPITRE 1

## ETAT DE L'ART

## CHAPITRE 1 ETAT DE L'ART

#### 1.1 Revue Bibliographique :

Une revue de la littérature montre qu'il existe de nombreux travaux numériques ou théoriques consacrés à l'étude de la convection naturelle en général et ses applications autour des réacteurs nucléaires en particulier.

De nombreuses références d'ordre général (voir références générales des ouvrages consultés) proposent des revues très documentées qui traduisent le champ très vaste de ce mode de transfert convectif de chaleur dans les différentes applications.

Pour notre sujet, que nous considérons un peu particulier, nous nous sommes limité à présenter quelques travaux ayant trait aux traitements de la convection naturelle dans les réacteurs nucléaires spécifiques de type MTR. Dans ce type de réacteur, les plaques combustibles constituent l'unique source de chaleur qu'il faut impérativement évacuer.

En mode de convection forcé, l'écoulement du fluide réfrigérant entre ces plaques s'effectue de haut en bas (cas du Réacteur NUR), ou de bas en haut pour d'autres réacteurs de même type. Mais avant d'approcher la convection naturelle dans les réacteurs de recherche, nous avons voulu tracer une petite rétrospective sur les travaux de référence récents ayant touchés le mode convection naturelle entre plaques-parallèles-verticales.

 Les traitements théoriques, numériques et expérimentaux de la convection naturelle entre plaques ou dans les canaux rectangulaires ont fait l'objet de plusieurs articles. Nous commencerons d'abord par faire une revue des cas similaires à notre problématique tels que ceux traités dans les trois dernières décades, notamment de A. M. Dalbert et al. [**8**], concernant la convection naturelle laminaire dans un canal vertical chauffé a flux constant, de Eli Ruckenstein [**9**] sur le transfert de chaleur en convection naturelle laminaire et turbulente sur une plaque verticale, de Kuan-Tzong Lee [**10**] sur le transfert de chaleur et de masse en convection naturelle sur des plaques parallèles chauffées partiellement, de Esmail M.A. Mokheimer [**11**] sur la simulation numérique du développement de la convection laminaire entre plaques parallèles. Et sans être exhaustif, nous citerons les travaux de A.S. Krishnan et al. [**12**] sur la combinaison des approches expérimentale et numérique en cas d'un mode multiple de transfert de chaleur entre plaques verticales parallèles. Et pour finir, Orhan Aydin et Laila Guessous [**13**], ont résumé toutes les corrélations fondamentales de la convection naturelle en régimes laminaire et turbulent pour le cas de plaque verticale chauffée uniformément.

Le fonctionnement des réacteurs nucléaires de recherche en mode de convection naturelle n'est pas très courant, sauf pour certains réacteurs de faibles puissances ne nécessitant pas de hauts flux neutroniques. Dans la littérature, la majorité des réacteurs de type ˝ piscine ouverte ˝, munis de combustible de type MTR, la puissance évacuée en mode de convection naturelle est très variable d'un réacteur à un autre, elle est de l'ordre de 100 KW à 400 KW. [**14**, **15**, **16**, **17**, **18**, **19**].

Pour les réacteurs nucléaires de recherche de même type, mais avec une cuve de type ˝ fermée ˝, cette puissance peut aller jusqu'à un peu plus de 1 MW [**14**].

Très peu de travaux expérimentaux détaillés ont été publié sur la convection naturelle dans les réacteurs de recherche, généralement ces travaux font partie des procédures de mise en marche, de modification et finalement de réception des réacteurs nucléaires, et ils font très peu donc l'objet de publication détaillées. Par conséquent, les expérimentateurs se contentent ainsi de publier uniquement les résultats finaux et les outils de calculs utilisés.

A titre d'exemples, le réacteur de recherche Japonais JRR-4 d'une puissance de 3.5 MW évacue une puissance thermique en mode de convection naturelle de 200 KW [**16**]. Le réacteur de recherche Grecque GRR-1 d'une puissance nominale de 5 MW évacue une puissance thermique max. de 400 KW [**15**]. Le réacteur de recherche Egyptien ETRR-2 d'une puissance de 22 MW évacue une puissance thermique max. en mode de convection naturelle de 400 KW [**17**]. Le réacteur Canadien de l'université de McMaster MNR d'une puissance de 5 MW évacue une puissance thermique en mode de convection naturelle de 110 KW [**18**] et le réacteur Turque TR-2 d'une puissance nominale de 5 MW évacue une puissance thermique max. en mode de convection naturelle de 100 KW [**19**].

Cette revue de la littérature sur les travaux disponibles sur la convection naturelle dans les réacteurs de recherche nous montre toute la difficulté à fixer des seuils de puissance thermique pour ce mode de transfert de chaleur du fait des caractéristiques intrinsèques de chaque installation et des outils de calculs et des capacités expérimentales disponibles au sein de ces installations nucléaires.

#### 1.2. Méthodes utilisées et contenu de la thèse :

Actuellement toutes les études relatives à la sûreté des installations nucléaires font appel aux codes de calculs numériques, qu'il soit pour les études de thermohydrauliques, de neutroniques ou des études probabilistiques d'évaluation de sûreté, pour ne citer que ces trois aspects parmi tant d'autres aussi importants.

Les codes de calcul de thermohydraulique sont classés en deux catégories bien distinctes, les codes ″ cellule″ et les codes ″ système ″. Les codes ″ cellule″, sont destinés aux calculs du cœur du réacteur uniquement, en omettant l'effet d'autres paramètres en dehors du cœur. Les codes ″ cellule″ les plus utilisés en thermo-hydraulique pour l'évaluation de la sûreté des réacteurs de recherche sont les codes PARET, PLTEMP et NATCON (USA). Ces trois codes sont destinés respectivement aux calculs des transitoires en cas d'accidents, du régime stationnaire en convection forcée et du régime stationnaire en convection naturelle. D'autres codes similaires existent chez d'autres pays comme l'Argentine, où l'on peut citer les codes TERMIC (convection forcée) et CONVEC (convection naturelle).

L'autre catégorie de codes qui sont les codes ″système″, sont destinés aux calculs thermohydrauliques du cœur du réacteur et de ses systèmes annexes, tels que les systèmes de refroidissement primaires et secondaires. Ces codes sont généralement utilisés pour les évaluations de sûreté des réacteurs nucléaires de puissance pour les hautes pressions et températures, et ce n'est que dans les années 90 que ces codes ont été utilisés pour les réacteurs de recherche.

Pour notre simulation, on a utilisé le code RELAP5 [**5**], qui figure parmi les codes les plus utilisés de par le monde pour la simulation des systèmes thermohydrauliques des réacteurs de puissance dans le domaine de l'analyse de sûreté en électronucléaire [**20**].

Les premières utilisations du code RELAP5 dans l'évaluation de sûreté des réacteurs de recherche et dans les boucles thermiques pour les basses pressions et basses températures remontent aux années 90 [**21**, **22**, **23**, **24**], une fois que des corrélations liées au transfert de chaleur en régime monophasique y ont été introduites.

La majeur partie des analyses de sûreté faites sur les réacteurs de recherche en utilisant le code RELAP5, concernent les études des transitoires en cas d'accidents de perte de débit (loss of flow), de perte de réfrigérant (loss of coolant accident) et dans les accidents d'insertion de réactivité lente ou rapide [**25**, **26**, **27**]. Des études de comparaison des problèmes Benchmark [**1**] relatives aux analyses de sûreté des réacteurs de recherche, on été effectuées en utilisant le code RELAP5 [**5**]. Une analyse très intéressante a été faite concernant le cas très probable de blocage total ou partiel de débit d'un élément combustible de type MTR en utilisant le code RELAP5 [**27**].

L'étude présentée est organisé en sept (7) chapitres et trois (3) annexes.

La description du réacteur NUR et de ses systèmes annexes a été abordée au deuxième chapitre. Le troisième chapitre est consacré à l'architecture, aux modèles physiques et aux méthodes de résolution du code RELAP5/mod3.2.

Dans le chapitre quatre de cette thèse, on présente les détails de la modélisation de notre système. Dans le cinquième chapitre on présente l'étude expérimentale contenant la description du dispositif expérimental et des procédures expérimentales.

Dans le sixième chapitre on présente des résultats numériques et expérimentaux illustrant l'influence des paramètres de base sur les champs de température et de vitesse ainsi que sur le transfert de chaleur. Le septième chapitre fait l'objet de la conclusion générale sur les résultats obtenus.

## **CHAPITRE 2**

## **DESCRIPTION DU REACTEUR NUR**

#### **CHAPITRE 2**

## **DESCRIPTION DU REACTEUR NUR, DE SES SYSTEMES DE REFROIDISSEMENTS ET DE SES SYSTEMES ASSOCIES**

#### 2.1. Description sommaire de NUR [**4**, **28**]:

Le Réacteur de Recherche NUR est un réacteur ouvert de type piscine. Il est doté d'une grande flexibilité expérimentale et sa puissance nominale est de un (1) MW. Le flux neutronique thermique atteint la magnitude de  $10^{13}$  n / cm<sup>2</sup> .sec.

Le combustible est de type plaque MTR (Material Testing Reactor) enrichi approximativement à 20 %. Le cœur du réacteur est refroidi et modéré à l'eau légère avec une circulation du fluide caloporteur descendante.

Le réacteur dispose verticalement de sites d'irradiation dans le cœur et dans la colonne thermique. Il dispose également de cinq canaux d'irradiation horizontaux.

Le système de refroidissement est composé d'un circuit primaire où circule de l'eau de grande pureté (déminéralisée) et d'un circuit secondaire ou circule de l'eau adoucie. Un échangeur de chaleur transmet l'énergie calorifique du système primaire au système secondaire qui à son tour la transmet à l'atmosphère par le biais d'une tour de refroidissement.

Le Réacteur NUR a été principalement conçu pour :

- 1. Formation dans les domaines des sciences nucléaires et d'exploitation des réacteurs.
- 2. Recherche fondamentale et appliquée dans la physique des réacteurs et du génie nucléaire.
- 3. Production de radio-isotope à des fins médicales et industrielles.
- 4. Diffusion Neutronique dans les canaux d'expérimentation.
- 5. Analyse des matériaux par la méthode d'Analyse par Activation Neutronique (AAN).
- 6. Contrôle Non Destructif (CND) par la technique de Neutronographie pour un but industriel et de recherche.

#### 2.2. Les principaux composants du réacteur NUR :

Le réacteur nucléaire NUR (fig.2-1, 2-2, 2-3) contient une piscine qui se compose d' un cuve cylindrique en acier inoxydable de 3 mètres de diamètre interne et de 9.7 m de hauteur.

Les autres principaux constituants du réacteur nucléaire NUR sont :

1. Le cœur.

- 2. Le système de refroidissement.
- 3. La protection biologique.
- 4. Les canaux d'irradiation.

#### 2.2.1. Le cœur :

Le Cœur (fig.2-4) [**4**] est la partie active du Réacteur. Il est le siège de la réaction de fission nucléaire et par conséquent la source de la production de chaleur. Le Coeur contient le combustible nucléaire et le fluide caloporteur qui joue également la fonction de modérateur.

Le cœur est entouré par des blocs de graphite et de l'eau légère agissant comme réflecteur de neutrons.

#### 2.2.1.1. Le Combustible :

Le combustible (fig.2-5) est le constituant fondamental du réacteur. C'est le milieu au sein du quel se réalise la fission. Il renferme donc les isotopes fissiles nécessaires à la réaction nucléaire.

Son rôle est de permette la fission des nucléides sous l'action des neutrons et de favoriser l'évaluation de l'énergie thermique dégagée.

Le combustible doit satisfaire à plusieurs caractéristiques :

- Ne pas contenir d'impuretés ayant une forte absorption pour les neutrons.
- Résister à l'action des rayonnements auxquels il est soumis.
- Evacuer facilement l'énergie calorifique vers le réfrigérant.

Le réacteur NUR contient deux types d'élément combustibles, ( les éléments standards et les éléments de contrôle).

#### 2.2.1.1.1. Les éléments combustibles standards :

 Les éléments combustibles standards (fig. 2-6) contiennent 19 plaques combustibles gainées en Aluminium. Les plaques sont fabriquées d'une façon « sandwich » avec gainage en Aluminium sur les deux cotés de la couche d'une mixture d'Uranium avec Aluminium sous forme d'oxydes  $U_3O_8$ -Al, enrichi à 20% en U-235.

#### 2.2.1.1.2. Les éléments combustibles de contrôle :

Les éléments combustibles de contrôle (fig.2-7) sont identiques aux éléments standards excepté que les 5 plaques périphériques ont été remplacées par deux canaux guide de fourches absorbantes pour le contrôle du réacteur.

#### 2.2.1.2. Le fluide caloporteur :

C'est le fluide qui circule le long des éléments combustibles entre leurs plaques en évacuant la chaleur dégagée. L'agent caloporteur est l'eau légère.

#### 2.2.1.3. Le modérateur ou ralentisseur de neutrons :

Les neutrons sont émis à partir de la fission avec une très grande énergie. Pour qu'ils puissent assurer une autre fission il est préférable de les ralentir. Pour cela on doit utiliser un ralentisseur de neutrons qui est le modérateur. L'eau légère est le modérateur utilisé dans le réacteur NUR.

#### 2.2.1.4. Le réflecteur **:**

Le but du réflecteur est la diminution de la fuite des neutrons vers l'extérieur pour améliorer le bilan neutronique. L'utilisation du réflecteur permet de réduire les dimensions et la masse critique du réacteur.

Le réflecteur assure aussi un rôle protecteur en isolant le réacteur du milieu extérieur.

#### 2.2.1.5. Les dispositifs de contrôle et de sécurité :

 Le contrôle de la réaction en chaîne et l'arrêt du réacteur NUR sont réalisés moyennement cinq barres de contrôle fabriquées en alliage d'Argent-Indium-Cadmium avec une composition de 80% en Argent, 15% en Indium et 5% en Cadmium. Chaque barre est formée par deux plaques, sous forme de fourches gainées en acier inoxydable (fig.2-7).

Les différents types de barres de contrôle sont :

#### 2.2.1.5.1. Les barres de compensation :

Permettent le contrôle de l'apparition des produits de fissions fortement absorbant, les effets de la consommation et de la production des isotopes fissiles. Elles sont destinées à compenser les évolutions de réactivité à long terme.

#### 2.2.1.5.2. Les barres de régulation :

 Permettent le réglage fin ou grossier du niveau de puissance du réacteur. Elles sont destinées à compenser les effets de réactivité à court terme.

#### 2.2.1.5.3. Les barres de sécurité :

Permettent une absorption totale de tous les neutrons susceptibles d'engendrer des réactions nucléaires. Elles sont normalement en dehors du cœur du réacteur pendant son fonctionnement mais prêtes à être introduites très rapidement et automatiquement en cas d'accident quelconque.

#### 2.3. Systèmes de refroidissement et systèmes associés :

Le système de refroidissement (fig. 2-1) assure l'évacuation de la chaleur générée dans le cœur de réacteur, pour n'importe quelles conditions de fonctionnement ou d'arrêt du réacteur (fonctionnement normal ou accidentel). Il est composé par le système primaire qui véhicule la chaleur du cœur à un échangeur de chaleur, qui à son tour, la transmet à un système secondaire, qui la transfert par la suite à l'environnement extérieur au moyen d'une tour de refroidissement humide.

Le système primaire se compose de :

- la piscine du réacteur
- la pompe du primaire
- le bac de désactivation.
- l'échangeur de chaleur
- les vannes d'isolation et de réglage
- la tuyauterie.

Le système secondaire est composé de :

- l'échangeur de chaleur
- la tour de refroidissement
- la pompe secondaire
- les vannes d'isolation et de réglage
- la tuyauterie.

#### 2.3.1. Système primaire :

Dans ce système tous les matériaux qui sont en contact direct avec le réfrigérant sont en acier inoxydable de nuances (304L ou 316L AISI : **A**merican **I**ron & **S**teel **I**nstitute) ou en Aluminium de nuance 6061 AISI. Ce système se compose des éléments suivants :

#### 2.3.1.1. Pompe primaire :

La pompe primaire est une pompe centrifuge, d'axe horizontal. Elle assure un débit volumique de refroidissement en convection forcée de  $220m^3/h$ .

En fonctionnement, les pressions d'entrée et de sortie de la pompe primaire sont respectivement de :  $Pe = 1.2$  bar et  $Ps = 3.4$  bar.

#### 2.3.1.2. Le collecteur de sortie du cœur :

Ce collecteur est un entonnoir de section rectangulaire qui reçoit l'eau à la sortie du cœur, et la dirige au conduit de sortie du réfrigérant.

#### 2.3.1.3. Le clapet de convection naturelle :

Ce clapet est une valve qui s'ouvre sous l'action de la gravité lors d'une perte de débit, son couvercle de 203.2 mm de diamètre est muni d'un système qui permet le réglage de son poids, son ouverture a lieu lorsque le débit massique effectif du cœur a chuté audessous d'une valeur seuil de 38.72 kg/sec. L'ouverture communique au fluide un circuit fermé entre les canaux du cœur et la piscine avec un débit suffisant pour assurer un refroidissement efficace en mode de convection naturelle. Ce clapet se referme sous l'effet de la succion de la pompe primaire.

#### 2.3.1.4. Brise siphon:

Ce sont deux orifices de 25.4 mm de diamètre, situés sur la canalisation du circuit primaire à l'intérieur de la cuve du réacteur. L'un des deux orifices est situé sur le circuit d'aspiration et l'autre sur celui de refoulement.

En cas d'initiation d'une vidange de la piscine du réacteur par cassure d'une canalisation du circuit primaire dans le sous-sol du ″Bâtiment Réacteur″, le niveau d'eau de cette piscine diminue jusqu'au coude supérieur de ce conduit produisant de ce fait l'effet siphon par l'entrée d'air aux orifices cités plus haut.

#### 2.3.1.5. Le diffuseur :

Le Diffuseur est un tube torique perforé, il est situé dans la piscine du réacteur à la fin du circuit de refoulement du circuit primaire. Sa fonction est de réduire la vitesse d'entrée de l'eau à la piscine afin d'empêcher l'occurrence des turbulences qui rendent difficile la visibilité à partir de la bouche de la piscine.

#### 2.3.1.6. Bac de désactivation :

Le bac de désactivation est constitué d'une citerne cylindrique à fonds bombés. Il est fabriqué en acier inoxydable d'un volume de 11 m<sup>3</sup>. Il est placé en position horizontale, sous la piscine de réacteur.

L'intérieur de ce bac contient plusieurs déflecteurs soudés à l'enveloppante au moyen de soudures continues, de cette façon on augmente le temps de circulation du fluide de 3 à 4 minutes, ce qui permet la désactivation de l'Azote (N16) à un niveau qui rend possible l'accès à la salle des machines avec un risque radiologique minimum.

Le bac de désactivation est placé dans une enceinte blindée; la porte frontale du blindage est démontable, ce qui permet l'accès à cette enceinte.

#### 2.3.1.7. L'échangeur de chaleur à plaques:

 Il est constitué d'un ensemble de plaques montées et comprimées dans un bâti. Ces plaques métalliques (acier inox. de nuance 316L) embouties (chevrons) possèdent des orifices aux quatre coins, qui grâce à un jeu de joints, assurent la circulation des fluides à contre-courant. De nombreux points de contact entre deux plaques adjacentes assurent une bonne résistance mécanique à l'ensemble et créent une forte turbulence dans les canaux (inter plaques). Ainsi, l'efficacité des transferts thermiques est plus importante.

#### 2.3.1.8. Vannes d'isolation et/ou de réglage :

Elles ont pour rôle d'isoler respectivement, la piscine du réacteur et ses composants, le bac de désactivation, la pompe primaire et l'échangeur de chaleur. Elles ont pour rôle également de régler le débit de refroidissement .Ces vannes sont à commande manuelle et elles sont placées dans des endroits facilement accessible et dans des positions qui rendent aisé leur opération.

#### 2.3.2. Descriptions du système Secondaire :

Dans ce système tous les matériaux qui sont en contact direct avec le réfrigérant sont en acier au carbone. Ce système se compose des éléments suivants *:* 

#### 2.3.2.1. Pompe secondaire:

La pompe secondaire est de type centrifuge, elle est identique à la pompe primaire à l'exception de son corps qui est en acier au carbone. Cette pompe assure également un débit volumique de refroidissement de 220 m3/h. En fonctionnement, les pressions d'entrée et de sortie de la pompe sont respectivement de :  $Pe = 0.1$  bar et de  $Ps = 4.5$  bar.

#### 2.3.2.2. la tour de refroidissement :

La tour de refroidissement est une tour humide à courant croisés. Elle est composée d'une rampe de distribution d'eau qui permet d'asperger l'eau sur un "packing" (garnissage).

La géométrie du packing se présente sous la forme de lattes placées en quinconce sur lesquelles l'eau tombe par gravité, permettant d'augmenter les échanges air-eau. L'eau tombe ensuite dans un bac tandis que l'air circule à contre courant. Le courant d'air est crée par un ventilateur à six pales, entraîné par un moto réducteur.

Elle est constituée donc principalement de :

- Structure en béton de la tour
- Un ventilateur muni de pales en alliage léger (aluminium), entraîné par un motoréducteur
- Des rampes de distribution d'eau.
- Des garnissages « packing » en PVC.

#### 2.3.3. Systèmes associés au réacteur **:**

Les Systèmes associés au réacteur sont brièvement résumé ci-dessous :

- le Système de Déminéralisation Discontinue d'Eau
- le Système de Déminéralisation Continue d'Eau
- le Système d'Adoucissement d'Eau
- le Système de Ventilation
- le Système d'Air Comprimé
- le Système Electrique
- le Système d'Instrumentation et de Contrôle
- le Système d'Energie Electrique Ininterruptible
- le Système d'Aide à l'Opération

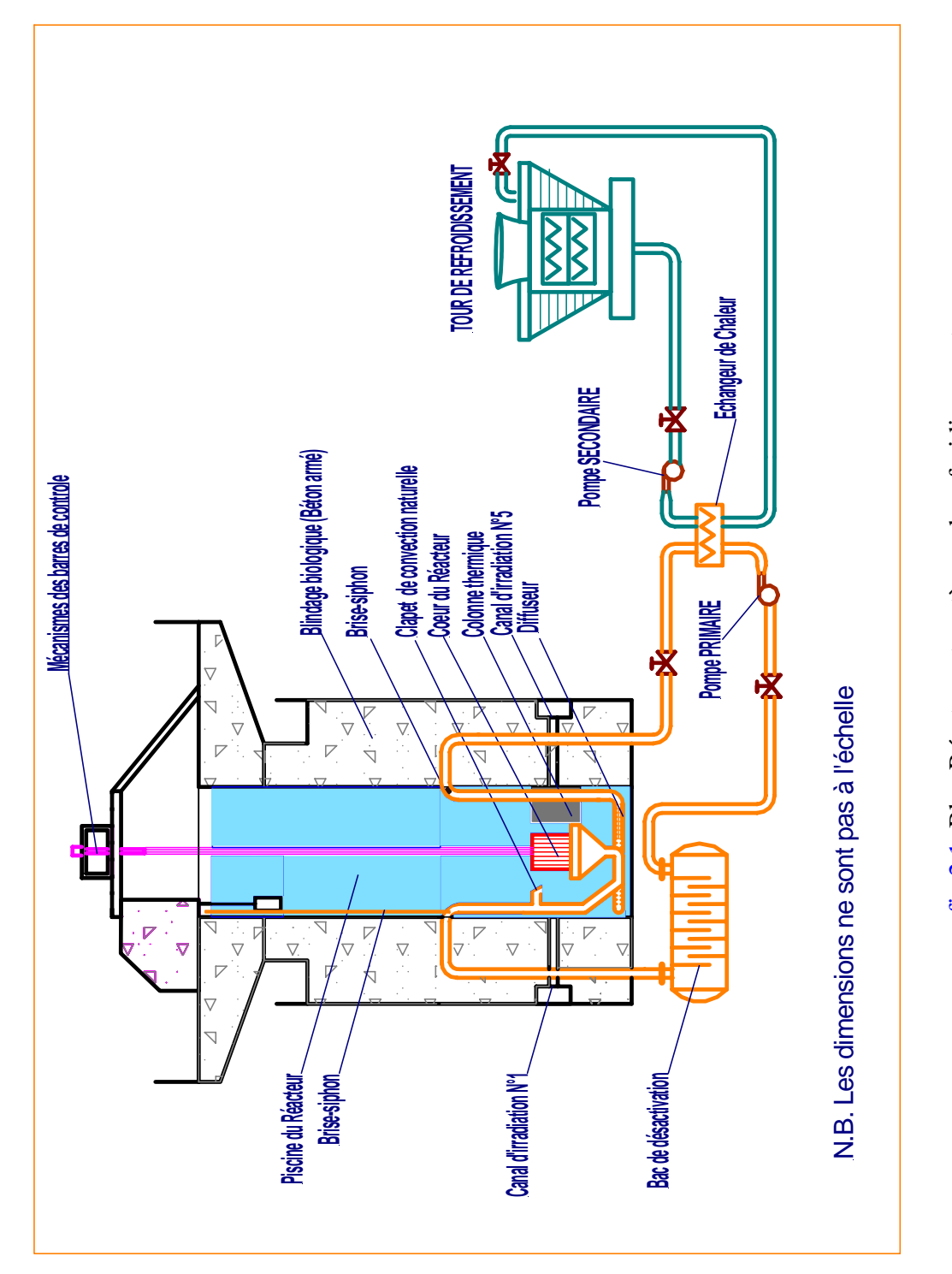

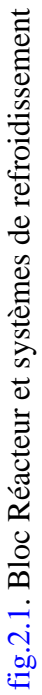

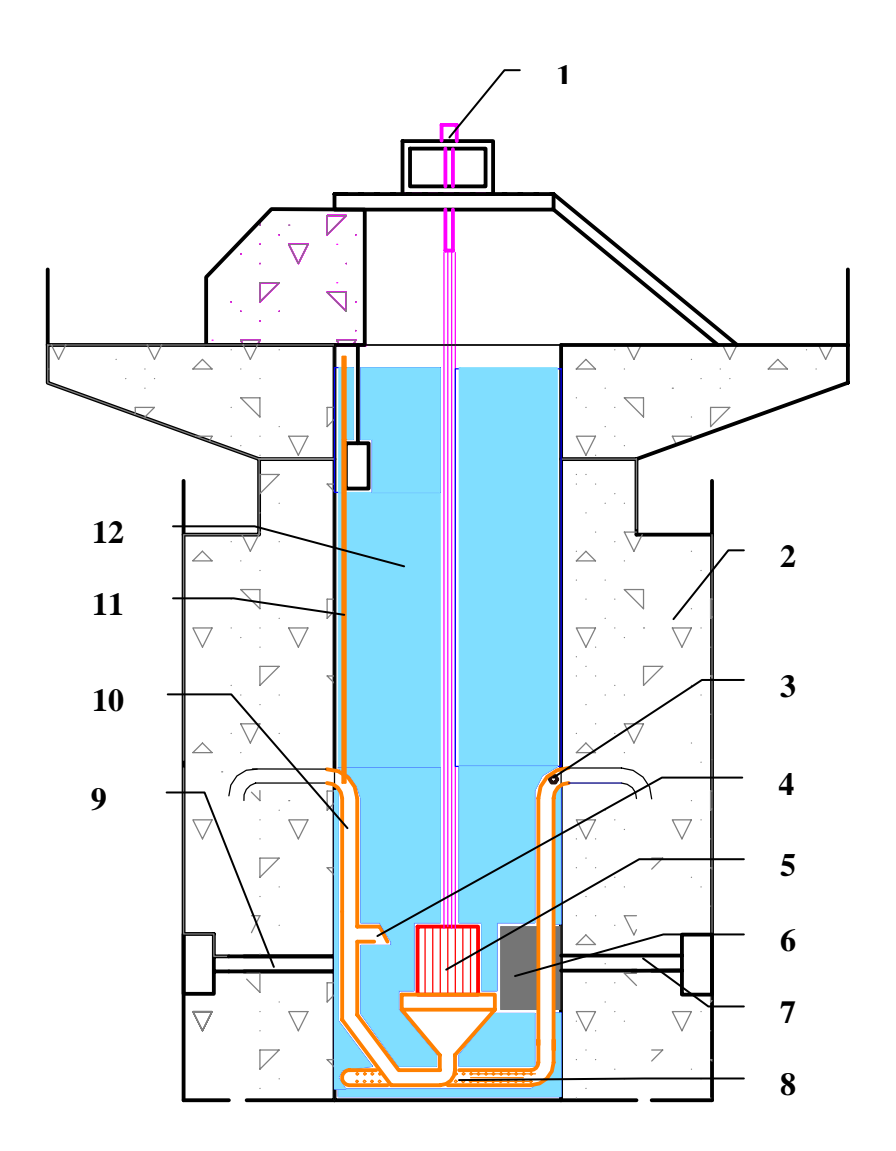

- **1-** Mécanisme des barres de contrôle **7-** Canal d'Irradiation N°5
- **2 -** Blindage biologique (béton armé) **8-** Diffuseur
- 
- 
- **5-** Cœur du Réacteur **11-** Brise –Siphon
- 
- 
- 
- **3-** Brise –Siphon **9-** Canal d'Irradiation N°1
- **4-** Clapet de Convection Naturelle **10-** Tuyauterie du Circuit Primaire
	-
- **6-** Colonne thermique **12-** Piscine du Réacteur
	- fig. 2-2. Coupe longitudinale du bloc Réacteur NUR

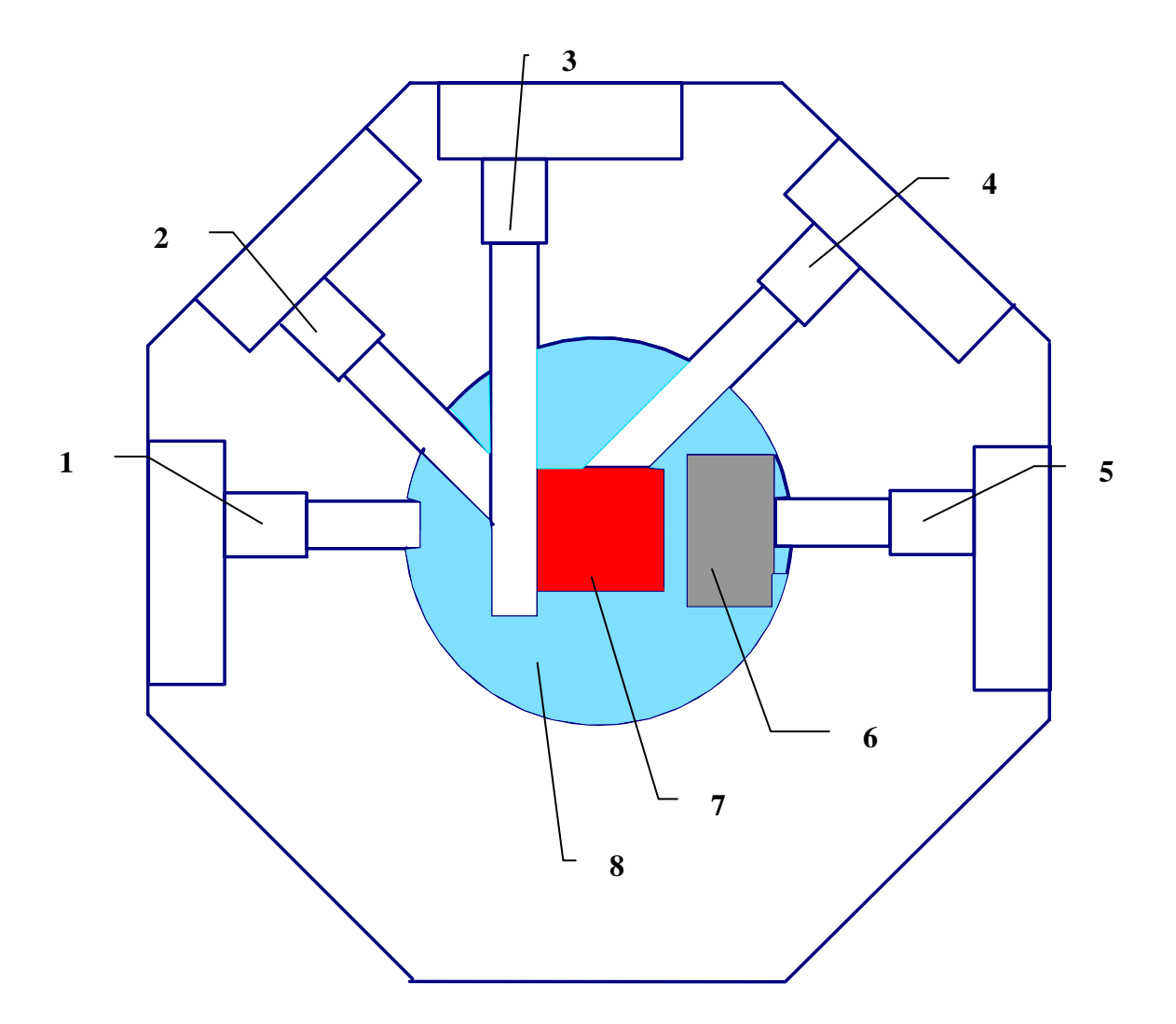

- 1. Canal N°1 de neutronographie
- 2. Canal N°2 de réflectométrie
- 3. Canal N°3
- 4. Canal N°4 de spectrométrie SANS
- 5. Canal N°5 Thermique
- 6. Bloc de graphite
- 7. Cœur du réacteur
- 8. Piscine du réacteur

fig. 2-3: Coupe Transversale du réacteur NUR

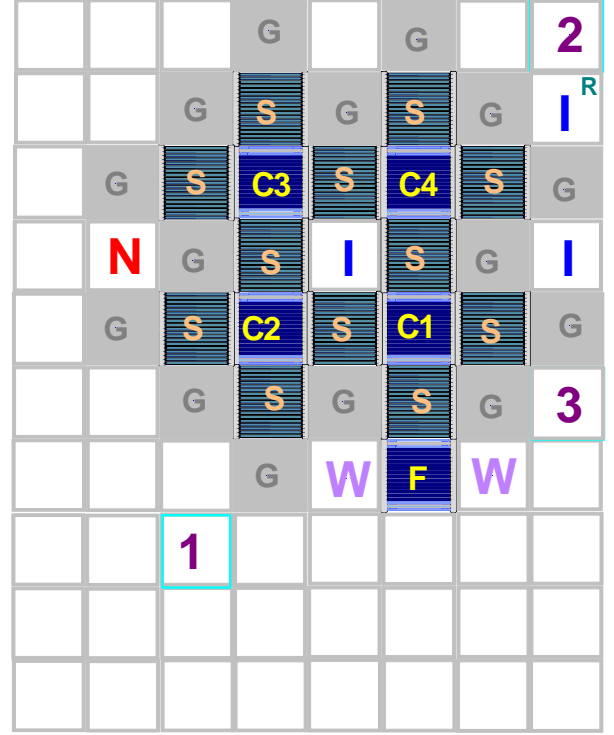

- S : Elément Combustible Standard (**ECS**) W : Boite à Eau Vide
- C : Elément Combustible de Contrôle (ECC) G : Réflecteur en Graphite
- F : Barre Fine de Régulation I : Boite d'Irradiation
- R : Système d'Irradiation par voie pneumatique N : Source de Neutron
- 1, 2, 3 : Chambre à Fission

- 
- 
- 

fig. 2-4 . Configuration du Cœur du Réacteur NUR (**X-1**)

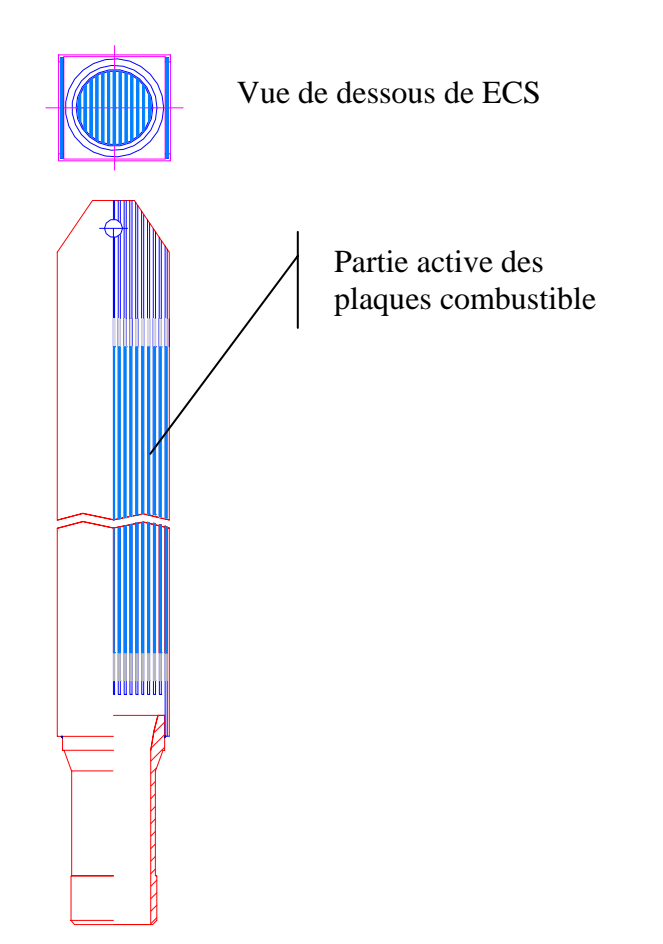

fig.2-5. Coupe longitudinale de l'élément Combustible Standard

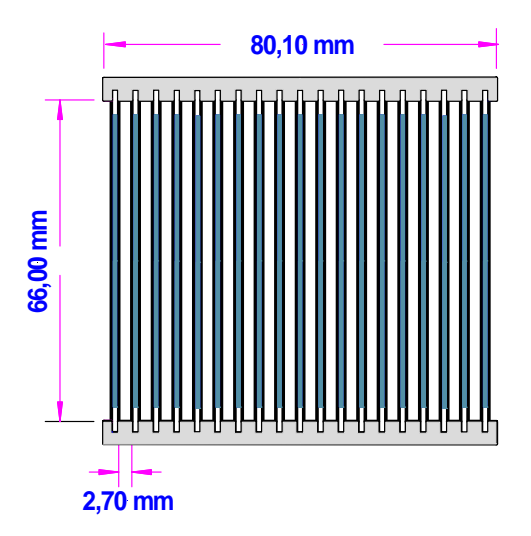

fig. 2-6. Coupe transversale ECS fig.2-7. Coupe transversale ECC

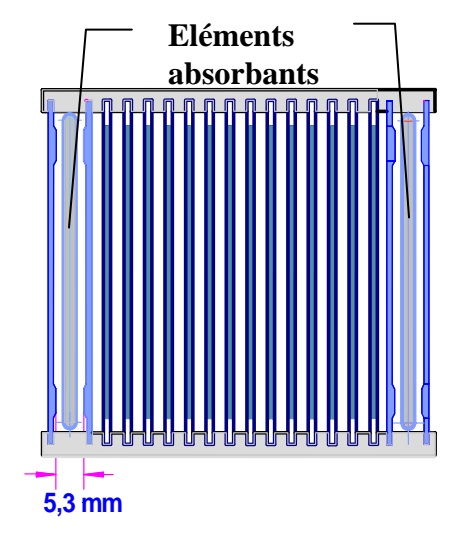

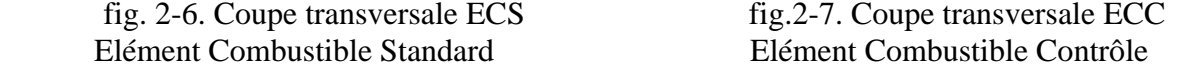

# CHAPITRE 3 STRUCTURE ET MODELE THEORIQUE DU **CODE SYSTEME RELAPS/MOD3**

#### CHAPITRE 3

#### STRUCTURE ET MODELE THEORIQUE DU CODE SYSTEME RELAP5/MOD3

#### 3.1. Introduction :

Dans les domaines des études de conception et de sûreté des réacteurs nucléaires, le développement des modèles thermohydrauliques a fait l'objet d'activité majeure dans les trente dernières années [**20**]. La tendance était de développer des codes /modèles pour mieux prédire surtout des scénarios transitoires lors d'incidents ou d'accidents sévères. Ces codes sont appelés communément ″best estimate code″, contrairement aux codes conservative. Autrement dit, l'objectif principal est de prédire le comportement réel du confinement des produits de fission émanant du combustible du cœur du réacteur et comment mitiger cette matière très radioactive en cas de fuites. Ce qui caractérise ces codes de calcul est le couplage des phénomènes thermohydrauliques aux phénomènes neutroniques.

Les codes ″Système″ de calcul de thermohydraulique les plus utilisés pour la conception et les évaluations de sûreté des réacteurs nucléaires de par le monde, on peut citer, le code RELAP développé par l'INEL ( Idaho National Engineering Laboratory – USA), le code TRAC développé par LANL ( Los Alamos National Laboratory-USA), le code CATHARE développé par le CEA ( Commissariat à l'Energie Atomique – France), le code ATHLET ( Allemagne) **[20]**.

Le code de calcul et la version que nous avons utilisé pour la simulation du fonctionnement du réacteur NUR en mode de convection naturelle est le code Système RELAP5/MOD3.2.

#### 3.2. Description :

Le Code Système RELAP5/MOD3.2 (Reactor Excursion and Leak Analysis Program) [**5**] a été développé à la demande de l'USNRC (United States Nuclear Regulatory Commission) par l'INEL (Idaho National Engineering Laboratory). Il est utilisé pour la simulation d'une grande variété de transitoires des systèmes importants de sûreté des réacteurs nucléaires à eau légère (LWR : Light Water Reactor).

Les systèmes de refroidissement primaire et secondaire, les systèmes de contrôle et la neutronique du cœur peuvent être simulés entre autres.

La conception du Code permet la simulation d'un large éventail d'accidents allant des accidents de grosses brèches dans les circuits de refroidissement, aux accidents intervenant dans les systèmes de contrôle ou dans le combustible. Les conditions du transitoire peuvent être simulées jusqu'au point de fusion du Cœur du réacteur (le code suppose la conservation de l'intégrité géométrique du combustible).

Le système thermohydraulique utilisé dans RELAP5, peut contenir en plus du mélange d'eau-vapeur, des éléments non condensables comme l'air, l'argon, l'hélium, l'hydrogène, l'azote ou l'oxygène.

Le code est basé sur un modèle hydrodynamique non homogène et non équilibré pour un système diphasique résolu par la méthode numérique des différence finies semi implicite.

#### 3.2.1. Champs d'application :

RELAP5 est un code d'analyse des transitoires des systèmes thermohydrauliques des réacteurs nucléaires à eau légère; il est utilisé pour la simulation du comportement des réacteurs dans diverses situations :

- Perte du fluide primaire (petites et larges brèches),
- Exploitation normale : transitoires opérationnels sans Scram (Arrêt du Réacteur),
- Transitoires liés à une perte d'alimentation du circuit secondaire,
- Transitoires induits par un arrêt de pompe (s) primaire (s),
- Transitoires de sur refroidissement,
- Transitoires accidentels et incidentels divers.

Nota : On peut simuler également avec ce Code, une variété de scénarios de transitoires thermohydrauliques dans les systèmes non nucléaires [**5**].

#### 3.2.2. Structure du code :

#### 3.2.2.1. Architecture du Code

RELAP5 est conçu de façon modulaire, utilisant une structure verticale. Le niveau haut de la structure (fig. 3.2.2-1) est constitué des blocs suivants :

Introduction des données (INPUT),
- Transitoire/Etat stationnaire (TRNCTL),
- Extraction des données de simulation (STRIP) du fichier Plot-Restart pour d'autres programmes de calcul.

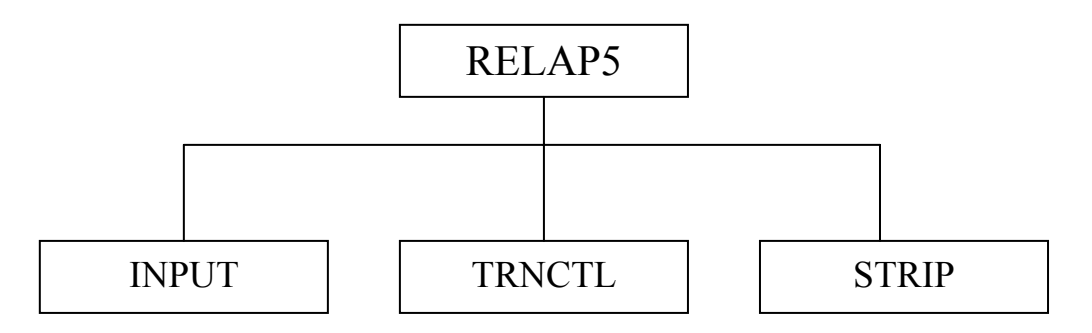

fig. 2.2.2-1 niveau haut de la structure du CODE RELAP5

Le bloc " INPUT " traite les données d'entrée et prépare les blocs de données requis pour les différentes options du Code.

Le bloc Transitoire/Etat stationnaire ″TRNCTL″ prend en charge les deux options, transitoire et état stationnaire. L'option état stationnaire détermine les conditions stationnaires, c'est à dire, si le problème de l'état stationnaire est proprement présenté. L'état stationnaire est obtenu par l'exécution d'un transitoire rapide jusqu'à l'annulation des dérivées par rapport au temps.

#### 3.2.2.2 Solution du transitoire :

L'introduction de données initiales est requise pour l'exécution d'un nouveau problème (stationnaire ou transitoire). Ces données sont introduites par l'utilisateur pour chaque composant du système; le code ne pouvant vérifier l'exactitude de ces données; alors il revient à l'utilisateur de les introduire correctement.

L'introduction de conditions aux frontières est également requise pour le calcul du transitoire. En réalité, ces conditions représentent l'atmosphère du confinement, les actions de l'opérateur et les sources de masse et d'énergie qui ne sont pas forcément explicitement modélisées comme faisant partie du système. Les conditions aux frontières sont simulées par des entités appelées time-dependant-volumes (TMDPJUN) pour sources de masse, des time-dependant-junctions (TMDPJUN) pour les débits et par les conditions de flux de chaleur et d'énergie dans les structures métalliques. Les variations de paramètres du système, comme l'action d'un opérateur sont simulées par des control-variables dénommées ″ Trip ″.

La figure (3.2.2-2) montre les structures du second niveau des blocs de l'état stationnaire et transitoire.

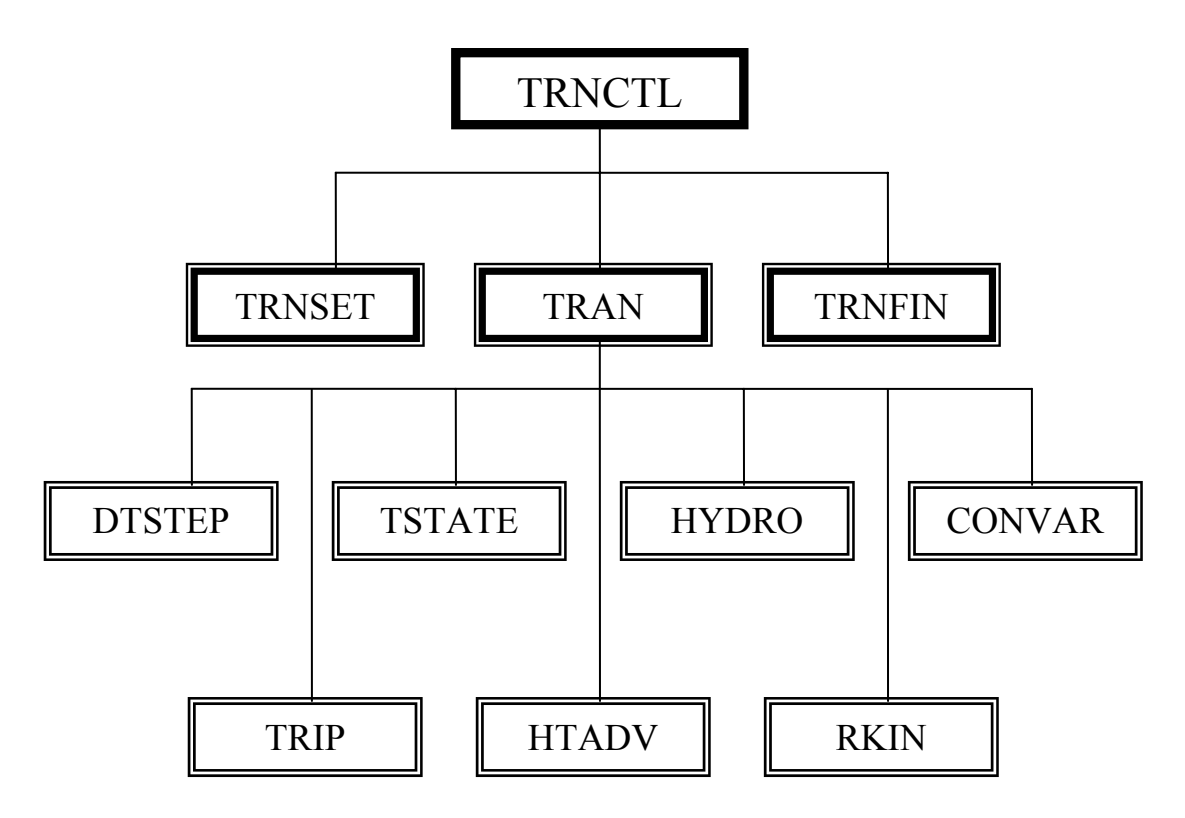

fig.3.2.2-2. Structure du bloc transitoire/ état stationnaire

L'ordre d'exécution des blocs se fait de gauche à droite et de haut en bas.

Le sous programme TRNSET établi les liens entre les blocs de données. Le sous programme TRAN contrôle l'avancement transitoire de la solution. Les sous programme TRNFIN libère de l'espace pour les blocs de données dynamiques non utilisées.

Le module de contrôle de l'incrément de temps DTSTEP détermine la taille de cet incrément, contrôle l'édition de l'Output et affiche l'état d'avancement du programme.

Le module TRIP est utilisé pour le conditionnement du système en utilisant des signaux logiques ou variables.

Le module TSTATE évalue l'état thermodynamique du fluide dans les volumes hydrodynamiques infinis (conditions aux limites) (TMDPVOL). Ce sous programme calcule les vitesses dans les jonctions infinies (TMDPJUN).

Le bloc HTADV calcule le transfert de chaleur par conduction et par convection, utilise les anciennes données (du pas précédent) de la cinétique du Réacteur RKIN et des conditions hydrodynamiques HYDRO.

HYDRO qui est exécuté après HTADV, utilise les nouvelles et les anciennes données du taux de transfert de chaleur, pour calculer la chaleur transférée au volume hydrodynamique.

Le module de contrôle du système CONVAR, consiste à contrôler dans le temps les variables des différents types de composants hydrodynamiques et les TRIP.

3.3. Nomenclature de modélisation : **[5]**

3.3.1. Introduction :

Dans le but de comprendre et d'interpréter les différents paramètres du fichier de données, le présent sous chapitre décrit la nomenclature de modélisation adaptée au Code RELAP5.

Les composants du système comme les pompes et les vannes, ont leurs équivalents dans RELAP5, PUMP et VALVE. Les connections en T et les connections multiples par exemple, sont modélisées par le composant BRANCH ; les séparateurs de vapeur peuvent être modélisés par le composant SEPARATOR. La flexibilité de modélisation du composant PIPE et le rattachement en général des structures de chaleur aux composants hydrodynamiques, permet au PIPE de modéliser divers composants comme le Cœur du Réacteur, l'échangeur de chaleur, le générateur de vapeur et le pressuriseur.

La question de combien de nœuds doivent être utilisés pour représenter une portion du système est assez difficile, et peu d'indications peuvent être établies à ce sujet. Une modélisation adéquate dépend du système à modéliser et du transitoire à simuler.

En général, les volumes doivent être définis pour être approximativement de même longueur.

3.3.2. Modélisation hydrodynamique.

3.3.2.1. Concepts de volumes et de jonctions.

En utilisant RELAP5 pour un système hydrodynamique, celui-ci doit être examiné pour identifier les parties qui vont être simulées et les limites, au delà desquelles, la simulation n'est pas nécessaire, et qui sont suffisantes en informations pour bien définir le problème posé.

Certains systèmes (ex. une boucle simple close) n'ont pas de conditions aux limites, la limite close d'une conduite correspond à une condition de vitesse phasique nulle à cette limite.

 RELAP5 est organisé de façon à ce qu'une fin de volume sans jonctions de connexion, soit traitée comme une limite close, donc sans condition aux limites spéciales ; pour les limites closes des conduites et des cuves, ceci veut aussi dire que les conditions aux limites des volumes ne sont nécessaires qu'aux endroits où le fluide peut entrer ou quitter la portion simulée du système.

A chacune de ces limites, un volume fonction du temps (Time-Dependant-Volume : TMDPVOL) doit être utilisé pour fournir les propriétés thermodynamiques du fluide à cette limite considérée.

Les conditions de vitesse à la limite sont définies par une jonction-fonction-du-temps (Time-Dependant-Junction : TMDPJUN) ; celles-ci sont utilisées, par analogie au (TMDPVOL), pour décrire un écoulement entrant spécifié dans le temps.

La terminologie fonction-du-temps implique que les limites de ces volumes TMDPVOL et jonctions TMDPJUN dépendent uniquement du temps. Néanmoins, les conditions du fluide à chaque limite du volume, et les vitesses à chaque jonction peuvent être fonction de n'importe quelle autre quantité fonction du temps.

L'espace, où le comportement hydrodynamique est simulé, est divisé en volumes systèmes. Une jonction système est une connexion d'un volume à un autre. Le mot système est utilisé pour distinguer le volume système ou la jonction système du volume TMDPVOL et de la jonction TMDPJUN respectivement. Par la suite, on appellera le volume système, volume et la jonction système, jonction.

Un système de mailles superposées est utilisé pour déduire des équations hydrodynamiques, les approximations aux différences finies. Les équations aux différences de continuité et d'énergie sont associées aux volumes et les termes de surface et d'intégrale sont reliés au volume ; de même les équations de quantité de mouvement sont associées aux jonctions.

Dans les composants unidimensionnels, seul le signe algébrique est utilisé pour indiquer la direction des quantités vectorielles. A chaque volume et jonction est assignée une direction à laquelle les quantités vectorielles sont reliées.

#### 3.3.2.2. Composants :

 Un système hydrodynamique est organisé – pour les calculs – en volumes et jonctions. Les composants sont définis comme un ensemble de volumes et de jonctions.

En fait, le programme de calcul d'un système hydrodynamique est organisé en composants, ces composants sont fait de telle manière à faciliter l'entrée des données (INPUT ) d'une part, et spécifier d'autres calculs additionnels communs aux éléments du composant.

Les composants sont numérotés en nombre tri-digit de 001 à 999, les volumes et les jonctions sont spécifiés en rattachant un nombre à six-digit au numéro du composant : cccxxyyzz. La tranche ccc est le numéro du composant, le format xxyyzz est utilisé pour permettre une spécification multidimensionnelle – dans une version ultérieure de RELAP5 du volume ou de la jonction. Pour l'instant, yyzz sont des zéros, et xx est numéroté consécutivement en commençant par 01.

Les composants considérés par RELAP5 sont :

- Composant Volume Simple (Single Volume : SNGLVOL)
- Composant Volume Fonction du Temps ( Time-Dependant-Volume : TMDPVOL )
- Composant Jonction Simple (Single Junction : SNGLJUN)
- Composant Jonction Fonction du Temps (Time-Dependant-Junction : TMDPJUN)
- Composant Conduit et Annulus (PIPE et ANNULUS)
- Composant Branche (BRANCH)
- Composant Séparateur (SEPARATR)
- Composant Pompe (PUMP)
- Composant Turbine (TURBINE)
- Composant Jetmixer (JETMIXER)
- Composant Accumulateur (ACCUM)
- Composant Vanne (VALVE), qui représente les différentes vannes ci-dessous :
	- Vanne conditionnée par un Trip (Trip Valve)
	- Vanne de contrôle (Check Valve)
	- Vanne de réglage (Servo Valve)
	- Vanne motorisée (Motor Valve)

#### 3.3.3. Modélisation des structures de chaleur **[5]** :

Les structures de chaleur représentent la partie solide su système hydraulique. Etant solide, il n'y a donc pas d'écoulement, mais la réponse du système dépend de la chaleur transférée entre les structures et le fluide, et les distributions de température à l'intérieur des structures de chaleur sont souvent des données importantes pour la simulation.

 Les composants du système simulés par les structures de chaleur incluent les conduits des échangeurs de chaleur, les plaques ou les crayons combustibles, les parois des conduites et les cuves des réacteurs par exemple.

Les températures et le taux de transfert de chaleur sont calculés à partir de l'équation unidimensionnelle de transfert de chaleur par conduction.

Une structure de chaleur est identifiée par un numéro cccg0nn. Le ccc représente le numéro du composant de structure de chaleur et est analogue au numéro du composant hydrodynamique. Puisque plusieurs structures de chaleur peuvent être rattachées au même composant hydrodynamique ( par ex. plaque combustible, l'enveloppe du cœur du réacteur rattachées au même volume du cœur ), l'indice g est utilisé pour spécifier les différentes géométries dans le numéro de structure de chaleur.

 Les structures de chaleur individuelles sont numérotées consécutivement en commençant par 01, le nn est le numéro de structure de chaleur.

Les différences finies sont utilisées pour la résolution de l'équation de conduction de chaleur, la figure 3.3.3-1, ci-dessous illustre l'emplacement des différents nœuds de mailles pour le calcul du profil de température. Chaque intervalle de mailles peut contenir des espacements différents entre nœuds, matériaux différends ou les deux à la fois.

Les sources de chaleur dépendantes de l'espace peuvent varier sur chaque intervalle de maille. Les sources de chaleur dépendantes du temps peuvent être simulées par la cinétique du réacteur (source nucléaire), par une série de valeurs tabulées en fonction du temps, ou par une variable de contrôle.

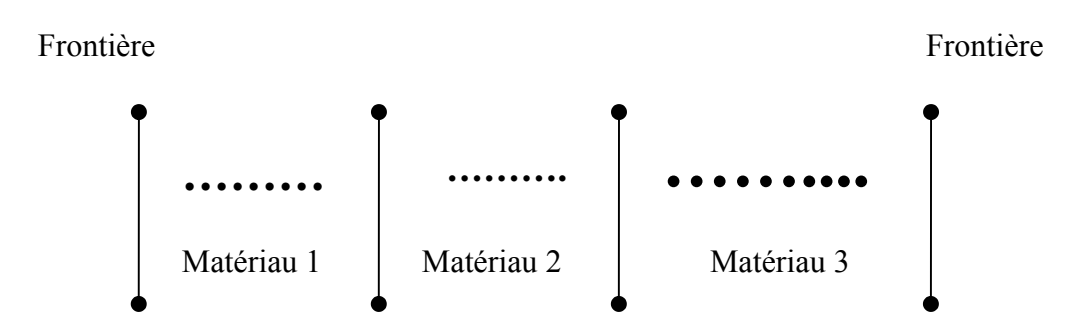

Fig. 3.3.3-1 schéma de discrétisation des structures de chaleur

Dans le processus d'introduction des données (Input), on associe la composition de chaque matériau à ses propriétés thermiques, notamment sa conductivité thermique et sa capacité calorifique volumétrique en fonction des températures.

#### 3.3.3.1. Conditions aux limites des structures de chaleur :

Les conditions aux limites sont spécifiées à l'Input, c'est-à-dire le rattachement possible d'une surface de la structure de chaleur à un volume hydrodynamique, et la relation de la solution unidimensionnelle de conduction de chaleur avec la nature réelle tridimensionnelle de la structure. Chacune des deux surfaces d'une structure de chaleur peut utiliser autant de conditions aux limites et peut être rattaché à autant de volumes hydrodynamiques que possible.

Une série de corrélation **[5]** de transfert de chaleur peut être utilisée comme conditions aux frontières pour les surfaces des structures métalliques connectées aux volumes hydrodynamiques. Ces corrélations couvrent les différents modes de transfert de chaleur de la surface au fluide et inversement du fluide à la surface.

#### 3.3.4. Cinétique du réacteur :

Dans le Code RELAP5, le modèle cinétique point est le modèle qui est utilisé pour le calcul de la puissance du réacteur. Ce modèle stipule que la puissance est calculée en utilisant l'espace indépendant ou l'approximation de la cinétique du point qui considère que la cinétique peut être séparée en fonction spatiale et fonction temporelle.

Les équations de la cinétique " point " du réacteur sont :

$$
\frac{d}{dt}\varphi(t) = \frac{\left[\rho(t) - \beta\right]\varphi(t)}{\Lambda} + \sum_{i=1}^{N_d} \lambda_i C_i(t) + S \tag{3.3.4-1}
$$

$$
\frac{d}{dt}C_i(t) = \frac{\beta f_i}{\Lambda} \varphi(t) - \lambda_i C_i(t) \quad i = 1, 2, \dots, N_d \quad (3.3.4-2)
$$

$$
\psi(t) = \sum_{f} \varphi(t) \tag{3.3.4-3}
$$

$$
P_f(t) = Q_f \psi(t) \tag{3.3.4-4}
$$

Où :

 $t =$  temps

 $\varphi$  = flux neutronique

 $C_i$  = nombre de précurseurs des neutrons retardés du groupe i

- $β = fraction effective des neutrons retardées$
- $\Lambda$  = temps de génération des neutrons prompts
- $\rho$  = réactivité du système
- $f_i$  = fraction des neutrons retardés du groupe i
- $\lambda_i$  = constante de désintégration du groupe i
- $S =$ source de neutrons

 $\psi$  = taux de fission #/s (nb. de fission /seconde)

*∑*f = section efficace macroscopique de fission

*P*<sub>f</sub> = puissance de fission immédiate en MeV/s

 $Q_f$  = énergie de fission immédiate par fission en MeV.

La puissance totale du réacteur est la somme de la puissance de fission, de la puissance de désintégration des produits de fissions et de la puissance de désintégration des actinides.

$$
P_T = P_{fission} + P_{p-fissions} + P_{actinides} \tag{3.3.4-5}
$$

L'utilisateur du code peut spécifier par une des trois options, l'une des trois puissances développées par : la fission uniquement, la fission et la décroissance des produits de fission ou finalement la fission, la décroissance des produits de fission et la décroissance des actinides.

3.3.5. Trip:

Un Trip est une relation logique ; on distingue deux aspects de "Trip":

- Déterminer quand le "Trip" a lieu
- Que faire quand le "Trip" a lieu

Ces deux aspects ont été séparés. Le terme relation logique se réfère au premier aspect et inclut la procédure d'Input et les transitoires qui causent les "Trip".

Un "Trip" est faux (il n'a pas lieu) si le résultat est faux ; il est vrai (il a lieu) si le résultat est vrai.

Deux types de "Trip" sont définis : le "Trip" **variable** et le "Trip" **logique**. On peut introduire dans RELAP5 jusqu'à 99 "Trip" variables et 99 "Trip" logiques. Les "Trip" variables sont numérotés à partir de 501 jusque 599. De même les "Trip" logiques vont de 601 à 699.

#### 3.3.6. Modèles de contrôle :

Le Système de contrôle offre la possibilité d'évaluer des équations algébriques, ou différentielles ordinaires. Cette possibilité est utilisée pour la simulation des systèmes de contrôle utilisés typiquement dans les composants hydrodynamiques, et peut être utilisée pour simuler d'autres phénomènes décrits par des équations algébriques ou différentielles ordinaires.

Le système de contrôle offre plusieurs type de composants de contrôle. Chaque composant définit une variable de contrôle en fonction d'autres quantités dépendantes du temps faisant partie du problème. Ces quantités peuvent être un volume hydrodynamique, une jonction, une pompe, une vanne, un trip, une variable de contrôle, etc. Ceci permet aux variables de contrôle d'être développées à partir d'opérations simples.

Les composants de contrôle disponibles dans RELAP5 sont :

- $l'$  intégration :  $Y_i = S \int V1 dt$
- la différentiation :  $Y_i = \frac{dV1}{dt}$
- les opérations arithmétiques :
	- l'addition / soustraction
	- la multiplication
	- la division

Une grande particularité du Code RELAP5 est cette très grande flexibilité des variables de contrôle, qui permet dans plusieurs situations, de simuler toute une partie d'un système hydrodynamique à l'aide de ces blocs de contrôle, et ceci sans modéliser l'écoulement proprement dit ou les composants.

3.4. Formulation Mathématique :

#### 3.4.1. Modèle hydrodynamique :

Le code système RELAP5/MOD3 est unidimensionnel, basé sur un modèle hydrodynamique non homogène (deux fluides séparés) et non équilibré, pour un écoulement diphasique (eau- vapeur).

Ce système peut contenir des composants non condensables dans sa phase vapeur et/ou des composants solubles dans sa phase liquide.

Ce modèle est résolu numériquement en utilisant la technique des différences finis semi implicite, permettant ainsi une économie de calcul des transitoires du système.

Le système d'équations différentielles de base (système liquide-vapeur) qui représente le modèle hydrodynamique susmentionné est constitué de deux équations phasiques de continuité, deux équations phasiques de mouvement et de deux équations phasiques d'énergie.

 A noter que les composants non condensables et les composants solubles ne sont pas considérés dans cette étude.

3.4.1.1. Equations différentiel de base et corrélations :

Conservation de masse :

Les deux équations phasiques de continuité pour la vapeur et le liquide sont respectivement :

$$
\frac{\partial}{\partial t}(\alpha_g \rho_g) + \frac{1}{A} \frac{\partial}{\partial x}(\alpha_g \rho_g v_g A) = \Gamma_g \quad (3.4-1)
$$
  

$$
\frac{\partial}{\partial t}(\alpha_f \rho_f) + \frac{1}{A} \frac{\partial}{\partial x}(\alpha_f \rho_f v_f A) = \Gamma_f \quad (3.4-2)
$$

Avec : *V*  $\frac{1}{A} = \frac{L}{V}$  L : longueur caractéristique du volume et V : volume du volume

Conservation de la quantité de mouvement :

Les deux équations phasiques de conservation de mouvement pour la vapeur et le liquide sont respectivement :

$$
\alpha_{g} \rho_{g} A \frac{\partial v_{g}}{\partial t} + \frac{1}{2} \alpha_{g} \rho_{g} A \frac{\partial v_{g}^{2}}{\partial x} = -\alpha_{g} A \frac{\partial P}{\partial x} + \alpha_{g} \rho_{g} B_{x} A - (\alpha_{g} \rho_{g} A) F W G(v_{g}) + \Gamma_{g} A(v_{gl} - v_{g})
$$

$$
-(\alpha_{g} \rho_{g} A) F I G(v_{g} - v_{f}) - C \alpha_{g} \alpha_{f} \rho_{m} A \left[ \frac{\partial (v_{g} - v_{f})}{\partial t} + v_{f} \frac{\partial v_{g}}{\partial x} - v_{g} \frac{\partial v_{f}}{\partial x} \right]
$$
(3.4-3)

Et pour la phase liquide :

$$
\alpha_f \rho_f A \frac{\partial v_f}{\partial t} + \frac{1}{2} \alpha_f \rho_f A \frac{\partial v_f^2}{\partial x} = -\alpha_f A \frac{\partial P}{\partial x} + \alpha_f \rho_f B_x A - (\alpha_f \rho_f A) FWF(v_f) - \Gamma_g A (v_f - v_f)
$$

$$
-(\alpha_f \rho_f A)FIF(v_f - v_g) - C\alpha_f \alpha_g \rho_m A \left[ \frac{\partial (v_f - v_g)}{\partial t} + v_g \frac{\partial v_f}{\partial x} - v_f \frac{\partial v_g}{\partial x} \right]
$$
(3.4-4)

Les termes représentant les forces situées à la droite des équations  $(2.4-3)$  et  $(2.4-4)$ sont respectivement :

- le gradient de pression,
- force due à la pression gravitaire (forces d'Archimède)( avec  $B_x = g \cos \Theta$ , g: accélération gravitationnelle, Θ: angle d'inclinaison de l'écoulement),
- force de frottement pariétale,
- forces dues au transfert de masse à l'interface,
- force de traînée à l'interface et
- la force due à la masse virtuelle.

#### Conservation d'énergie :

Les deux équations phasiques de conservation d'énergie pour la vapeur et le liquide sont respectivement :

$$
\frac{\partial}{\partial t}(\alpha_g \rho_g U_g) + \frac{1}{A} \frac{\partial}{\partial x}(\alpha_g \rho_g U_g v_g A) = -P \frac{\partial \alpha_g}{\partial t} - \frac{P}{A} \frac{\partial}{\partial x}(\alpha_g v_g A) \n+ Q_{wg} + Q_{ig} + \Gamma_{ig} h_g^* + \Gamma_w h_g + DISS_g
$$
\n(3.4-5)

#### Et pour la phase liquide :

$$
\frac{\partial}{\partial t}(\alpha_f \rho_f U_f) + \frac{1}{A} \frac{\partial}{\partial x}(\alpha_f \rho_f U_f v_f A) = -P \frac{\partial \alpha_f}{\partial t} - \frac{P}{A} \frac{\partial}{\partial x}(\alpha_f v_f A) \n+ Q_{wf} + Q_{if} - \Gamma_{ig} h_f^* + \Gamma_w h_f + DISS_f
$$
\n(3.4-6)

Qw : taux de transfert de chaleur volumique à la paroi (liquide, vapeur) Qi : taux de transfert de chaleur volumique à l'interface (liquide, vapeur)

 $h_s^*$  et  $h_f^*$  sont respectivement les enthalpies phasiques de la vapeur et du liquide dues au transfert de masse à l'interface (liquide - vapeur).

 $h'_{g}$  et  $h'_{f}$  sont respectivement les enthalpies phasiques de la vapeur et du liquide associées au transfert de masse à l'interface de la paroi ( conditions aux limites thermiques).

Les corrélations adoptées par le code dans les cas de géométries de types plaques, sont la corrélation de Churchill-Chu et la corrélation de McAdams [**5**].

La corrélation de McAdams est utilisée quand les cellules hydrauliques sont connectées horizontalement et la corrélation de Churchill-Chu est utilisée pour les autres cas.

La corrélation de McAdams est appliquée pour les plaques planes et elle a la forme suivante :

$$
Nu_{L} = 0.27 Ra_{L}^{0.25}
$$
 (3.4-7)

Cette corrélation est applicable dans la gamme du nombre de Rayleigh qui s'étend entre  $10^5$  et  $10^{10}$  [5].

La Corrélation de Churchill-Chu développée pour les plaques verticales en mode de convection naturelle a la forme suivante [**5**] :

$$
Nu_{L} = \left\{ 0.825 + \frac{0.387 (Ra_{L})^{\frac{1}{6}}}{\left[ 1 + \left( \frac{0.492}{\text{Pr}} \right)^{\frac{9}{16}} \right]^{\frac{8}{27}}} \right\} \tag{3.4-8}
$$

 $Nu =$  Nombre adimensional de Nusselt = *k hD*

 $k =$  coefficient de conductivité thermique du fluide

*h* = coefficient de transfert de chaleur à la surface

*D* = Diamètre equivalent chauffé =  $4 * A_c$  / Pchauffée

 $A_{cs}$  = section de passage du fluide

*Pchauffée*= périmètre de la surface chauffée.

D'où :

 $Ra_{L}$  = Nombre de Rayleigh =  $Gr_{L}$  \* Pr

 $Pr =$  Nombre de Prandtl = *k*  $\mu C_p^+$ 

*Gr*<sub>L</sub> = Nombre de Grashof

$$
Gr_L = \frac{\rho^2 g \beta (T_w - T_b)L^3}{\mu^2}
$$
 (3.4-9)

 $\mu$  = viscosité du fluide

 $C_p$  = chaleur spécifique du fluide à pression constante

 $k$  = conductivité thermique du fluide

 $\rho$  = densité du fluide

 $\beta$  = coefficient de dilatation thermique du fluide

 $g =$  constante gravitationnelle

*L* = longueur caractéristique de la plaque

*Tw* = température pariétale de la plaque

 $T_b$  = température du fluide

La corrélation de Churchill-Chu est représentée comme une corrélation valide sur toute la gamme laminaire et turbulente du Nombre de Rayleigh [**5**].

Les auteurs de cette corrélation ont démontrés que, en comparaison avec les données expérimentales, cette corrélation présente de bons résultats sur une large gamme du nombre de Rayleigh [**5**].

Quand l'utilisateur signale dans le fichier ″ Input ″ une surface solide ayant des conditions aux limites convectives, le coefficient de transfert de chaleur est calculé et injecté dans la solution de l'équation de conduction.

L'expression générale du flux de chaleur total à la paroi est donné par :

$$
q_{Total}^{''} = hg_g(T_w - T_g) + hg_{spt}(T_w - T_{spt}) + hg_{spp}(T_w - T_{spp}) + hf_f(T_w - T_f) + hf_{spt}(T_w - T_{spt})
$$
 (3.4-10)

 $D'$ où  $\cdot$ 

hg<sub>e</sub> = coefficient de transfert de chaleur au gaz (la température du gaz est la température de référence) (W/m<sup>2</sup> $\cdot$ K)

- *hg<sub>spt</sub>* = coefficient de transfert de chaleur au gaz, (la température de saturation basée sur la pression totale comme température référence) ( $W/m^2 K$ )
- $hg_{syn}$  = coefficient de transfert de chaleur au gaz, (la température de saturation basée sur la pression partielle de la vapeur comme température référence) ( $W/m^2$ <sup>\*</sup>K)
- $hf_f$  = coefficient de transfert de chaleur au liquide, (la température du liquide comme température de référence)  $(W/m^2 \cdot K)$
- *hf<sub>spt</sub>* = coefficient de transfert de chaleur au liquide, (la température de saturation basée sur la pression totale comme température de référence) ( $W/m^2 K$ )
- $T_w$  = température de la surface de la paroi de la plaque (K)
- $T<sub>g</sub>$  = température du gaz (K)
- $T_f$  = température du liquide (K)
- $T_{\text{sat}}$  = température de saturation basée sur la pression totale (K)
- $T_{\text{spp}}$  = température de saturation basée sur pression partielle de la vapeur du milieu (K).

# **CHAPITRE 4 METHODES DE MODELISATIONS**

### CHAPITRE 4 METHODES DE MODELISATIONS

#### 4.1. Généralité:

La modélisation d'un système thermohydraulique dépend énormément de l'utilisateur du code et de son expérience. Dans ce travail, nous avons essayés de nous rapprocher du modèle réel, représenté par la cuve du réacteur et de certains de ses composants concernés par notre étude. Car au fait, la nature du sujet que nous traitons nous renvoie à ne considérer que cette partie interne de la cuve intégrée au circuit primaire. Pour illustrer encore d'avantage la partie concernée par la modélisation du mode de fonctionnement en convection naturelle, nous avons repris succinctement certains passages du chapitre deux pour rendre plus explicite la description de cette partie modélisée.

Le réacteur se présente comme on vient de le décrire au chapitre deux, de deux systèmes principaux, un système de refroidissement primaire et un système de refroidissement secondaire.

La source de chaleur à refroidir n'est autre que le cœur du réacteur. Le cœur du réacteur est constitué essentiellement d'éléments combustibles, qui sont immergés dans la cuve principale à quelques sept mètres de profondeur en dessous du niveau d'eau. A noter que le niveau d'eau en question est sous une pression quasi-atmosphérique.

 En mode de fonctionnement du réacteur en convection forcée, les deux systèmes de refroidissement sont mis en fonctionnement, à savoir la mise en marche de la pompe dite primaire, de la pompe dite secondaire et la tour de refroidissement. Par contre en mode de fonctionnement du réacteur en convection naturelle les deux systèmes de refroidissement sont mis à l'arrêt, et par conséquent, la modélisation de ces deux systèmes n'est pas nécessaire.

En conclusion, les parties qui seront modélisées sont la cuve principale et ses composants internes (fig. 4-1) comme il a été mentionné plus haut.

#### 4.2. Modélisation de la cuve principale et de ses composants internes :

La modélisation de la cuve principale et de ses composants internes ont été divisés en trois grandes parties essentielles, la cuve principale, une partie de la conduite du circuit primaire et le cœur du réacteur.

La cuve principale ou la piscine du réacteur est divisée en deux grands volumes. Ces deux grands volumes sont modélisés en deux ˝ pipe ˝ distinct (fig.4-2). Le premier ˝ pipe - 216 ˝ est composé de dix huit (18) volumes identiques au dessus du cœur du réacteur.

Ces dix huit volumes représentent la partie dynamique de l'écoulement et du transfert de chaleur convectif ascendant du fluide en mode de fonctionnement du réacteur en convection naturelle.

 Le dernier volume du ˝ pipe -216 ˝, est relié à un volume modélisé sous forme de ˝ branch-218 ˝. Ce dernier est relié à son tour à l'atmosphère qui est représenté par le volume ˝ tmdpvol-220 ˝ et également relié au ˝ pipe -214 ˝.

Le volume du " tmdpvol-220 ", représente les conditions aux frontières de notre système.

Le volume de la ˝ branch-218 ˝ est relié au reste du volume d'eau de la cuve du réacteur, représenté par le ˝ pipe -214 ˝. Ce dernier contient la plus grande masse d'eau, et il est constitué de cinq (05) grands volumes. Ces cinq (05) volumes représentent la partie dynamique de l'écoulement et du transfert de chaleur convectif descendant du fluide en mode de fonctionnement du réacteur en convection naturelle. Le quatrième volume du ˝ pipe -214 ˝ est relié au ˝ pipe-210 ˝ moyennant la jonction ˝ sngljun-302 ˝. Ceci nous ramène à considérer la seconde partie principale de modélisation de la cuve, qu'on a nommé conduite du circuit primaire.

Les conditions aux limites de la modélisation des volumes de contrôle décrits cidessus sont représenté à l'annexe 3 de ce document.

#### 4.3. Modélisation de la conduite du circuit primaire :

Le " pipe-210 " représente la conduite du circuit primaire qui relie la masse d'eau représentant le reste de la piscine ˝ pipe -214 ˝ au cœur du réacteur. Cette conduite a été discrétisée en onze (11) volumes (voir fig.4-2), elle a un diamètre nominal de huit (8) pouces. Le volume N°1 du ˝ pipe -214 ˝ représente la vanne de convection naturelle, qui dans le contexte actuel elle a été assimilée à un corps statique.

Le onzième volume du ˝ pipe-210 ˝ relie par le bas le volume de contrôle ˝ singlvol-200˝ moyennant la jonction ˝ sngljun-301 ˝. Le volume de contrôle 200 représente la partie ˝ entonnoir ˝ située au dessous du cœur du réacteur.

Les conditions aux limites de la modélisation des volumes de contrôle décrits cidessus sont représenté à l'annexe 3 de ce document.

#### 4.4. Modélisation du cœur du réacteur :

Le cœur du réacteur est la source de chaleur de notre système. Dans la configuration considérée (fig.2-4) dans cette étude, le coeur est constitué essentiellement d'éléments combustibles, de boites d'irradiation, d'éléments réflecteurs en graphite et d'un élément en graphite qui sert de support à la source de neutron.

Les éléments qui composent le cœur reposent sur une grille-support en acier inoxydable, ayant des dimensions hors tout de 1000 mm x 800 mm, et d'une épaisseur d'environ 50 mm. Cette grille-support est conçue de telle manière à pouvoir contenir jusqu'à 80 éléments, de géométrie externe semblable à celle d'un élément combustible. Ces éléments sont logés sur cette grille dans des orifices cylindriques chemisés. Les orifices en question servent de passage pour le réfrigérant du cœur. Les orifices non occupés par les éléments du coeur sont obturés avec de grands bouchons conçus à cet effet.

La grille-support dispose également de petits orifices d'un diamètre de 20 mm, qui servent également de passage pour le réfrigérant entre deux éléments limitrophes du cœur. Les passages non utilisés sont également obturés avec de petits bouchons.

La configuration du cœur, que nous avons traité est composé de douze (12) éléments combustibles de type standard, et de cinq (5) éléments combustibles de contrôle.

L'élément combustible de type ″ Standard ″ est constitué de dix neuf (19) plaques combustibles (fig.2-6). . L'élément combustible de type ″ Contrôle ″ est constitué de quatorze (14) plaques combustibles et de deux plaques absorbantes de neutrons fig.2-7 .

Le nombre total de plaques combustibles pour cette configuration du cœur est de 298 plaques.

#### 4.4.1. Modélisation des structures de chaleur :

Les structures de chaleur définies dans le code RELAP5, représentent les parties solides du système thermohydraulique. Les plaques combustibles sont des structures de chaleur caractérisées par une source nucléaire émettrice de chaleur.

Les flux neutronique et de chaleur ont un profil quasi cosinusoidale dans les sens radial et axial du cœur du réacteur. De par la distorsion du flux neutronique et par conséquent du flux de chaleur, qui sont dues à divers phénomènes, des zones dans le cœur du réacteur sont plus chaudes que d'autres, d'où l'introduction des notions de canal ″chaud″ et de canal ″moyen″ pour différencier les points les plus chauds et les moins chauds en termes de flux neutronique ou de température. La géométrie du canal est rectangulaire formée entre deux plaques juxtaposées l'une à coté de l'autre (voir fig 2-5. chapitre 2), formant ainsi un canal de passage de section 2.7mm x 66 mm. Ainsi des facteurs de pondération du flux neutronique, appelés communément facteurs de pic, ont été introduits pour différencier le canal chaud du canal moyen.

Parmi les facteurs de pic, on peut distinguer deux facteurs essentiels, le facteur de pic radial, c'est à dire dans le sens radial du cœur, et le facteur de pic axial, c'est à dire dans le sens axial du cœur.

Pour le canal ″moyen″ ces facteurs de pic, qu'ils soient radial ou axial ils sont égaux à l'unité. Par contre pour le canal ″chaud″ ces facteurs de pic sont supérieurs à l'unité.

La modélisation géométrique du canal "chaud" et du canal "moyen" est la même, sauf comme on l'a signalé plus haut, la différence réside dans le choix des facteurs de pic et le choix du nombre des canaux ″chaud″ et ″moyen″.

 Pour notre simulation on a choisis un seul canal ″chaud″ et le reste des canaux est considéré comme ″moyen″, c'est à dire 297 canaux ″moyen″. Le canal chaud, on lui a affecté le ″pipe 203″(voir fig. 4-4) et le canal moyen on lui a affecté le ″pipe 204″(fig.4-4).

Pour la discrétisation de la plaque ″combustible″, cette dernière a été divisée axialement en vingt (20) intervalles (fig.4-5, fig.4-6, fig.4-7). Etant donnée la symétrie de l'épaisseur de la plaque ″combustible″, la demi-épaisseur de cette plaque a été divisée radialement en six (06) intervalles, les quatre premiers intervalles sont destinés au combustible ( $U_3O_8$ -Al), et les deux (02) derniers sont destinés à la gaine en Aluminium (Al).

Les conditions aux limites de la modélisation des volumes de contrôle décrits cidessus sont représenté à l'annexe 3 de ce document.

#### 4.4.2. Modélisation du by-pass du coeur :

On désigne par ″by-pass″, le pourcentage du débit de refroidissement qui traverse le cœur, mais ne participe pas au refroidissement effectif des plaque-combustibles du coeur du réacteur. En d'autres termes, c'est des pertes de réfrigérant engendrées par le passage de ce dernier à travers les petits orifices partiellement fermés des éléments limitrophes du coeur, ou à travers les orifices de refroidissement des boites d'irradiation.

Le ″by-pass″ est modélisé par le ″pipe 205″ (fig.4-4 ), il est divisé en dix (10) volumes identiques, avec une section de passage totale estimée à  $0.0185$  m<sup>2</sup>.

Les conditions aux limites de la modélisation des volumes de contrôle décrits cidessus sont représenté à l'annexe 3 de ce document.

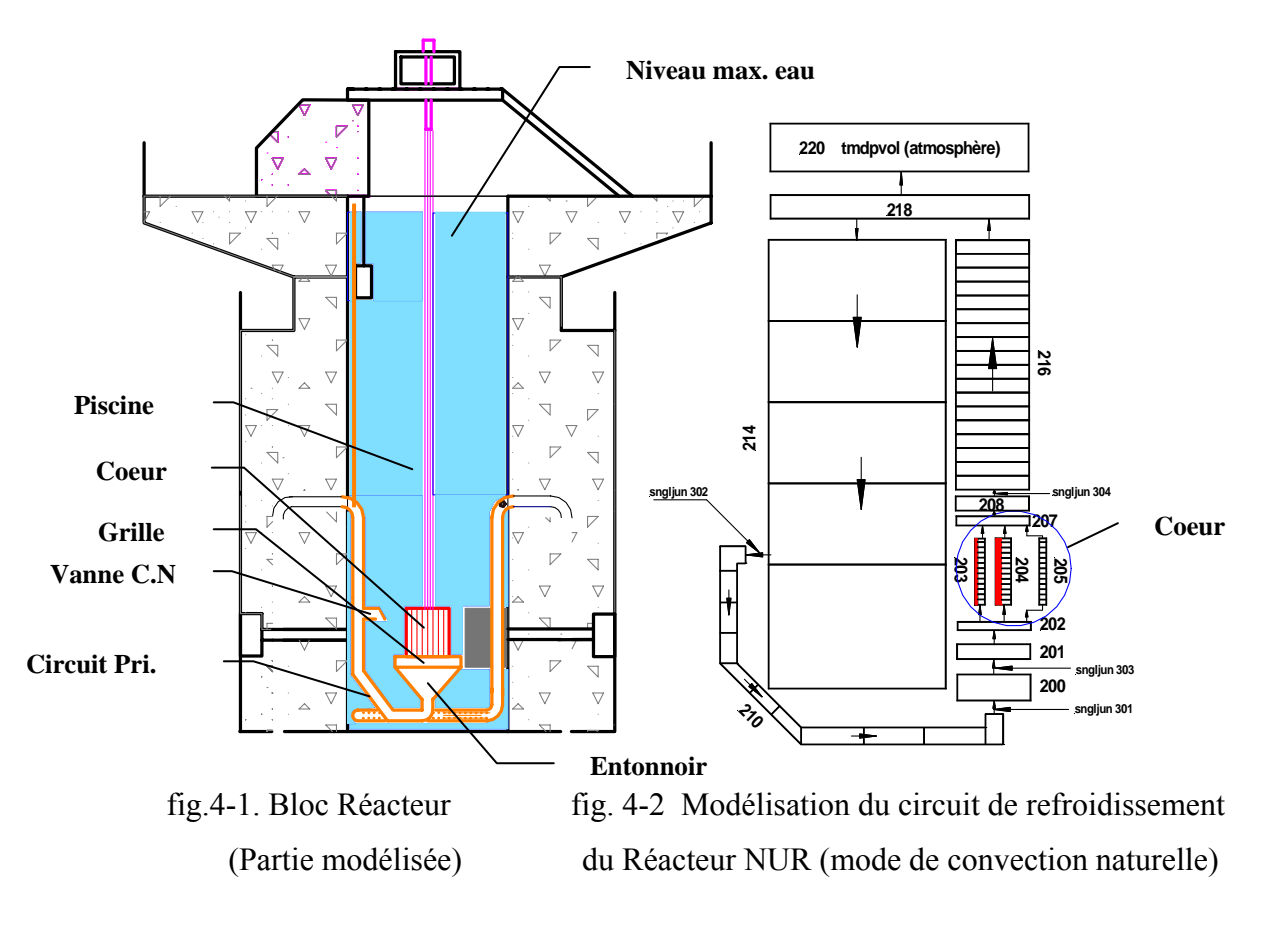

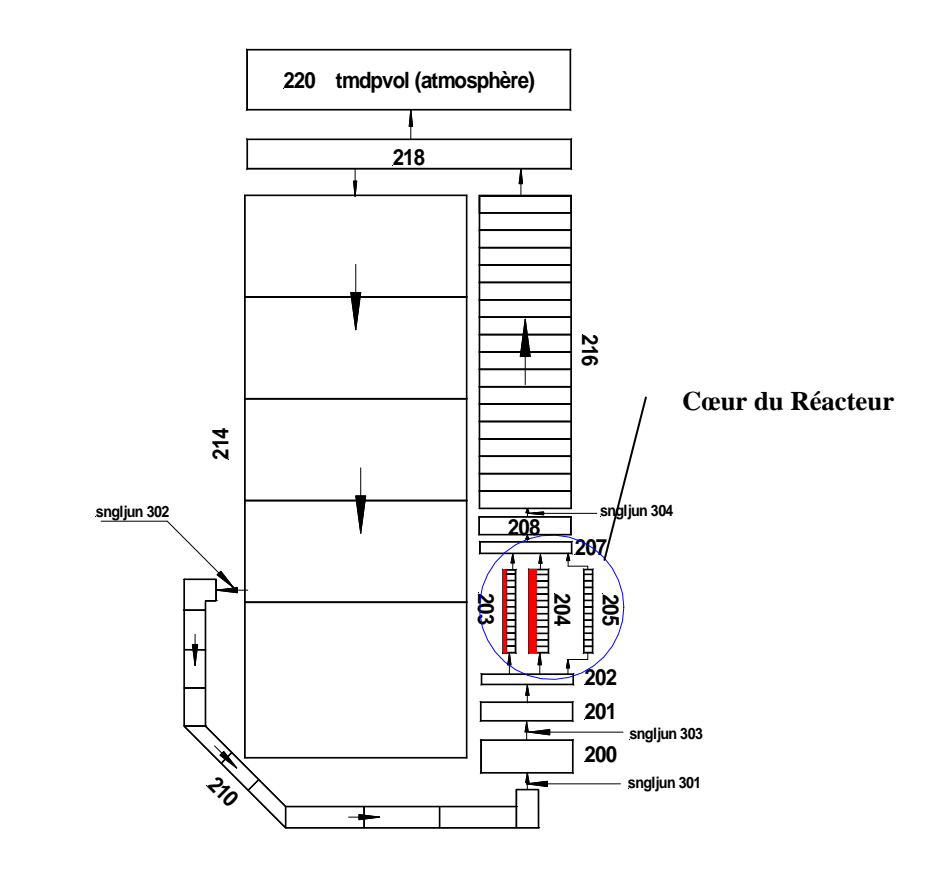

fig. 4-3 Modélisation du circuit de refroidissement du réacteur NUR en mode de fonctionnement en convection naturelle

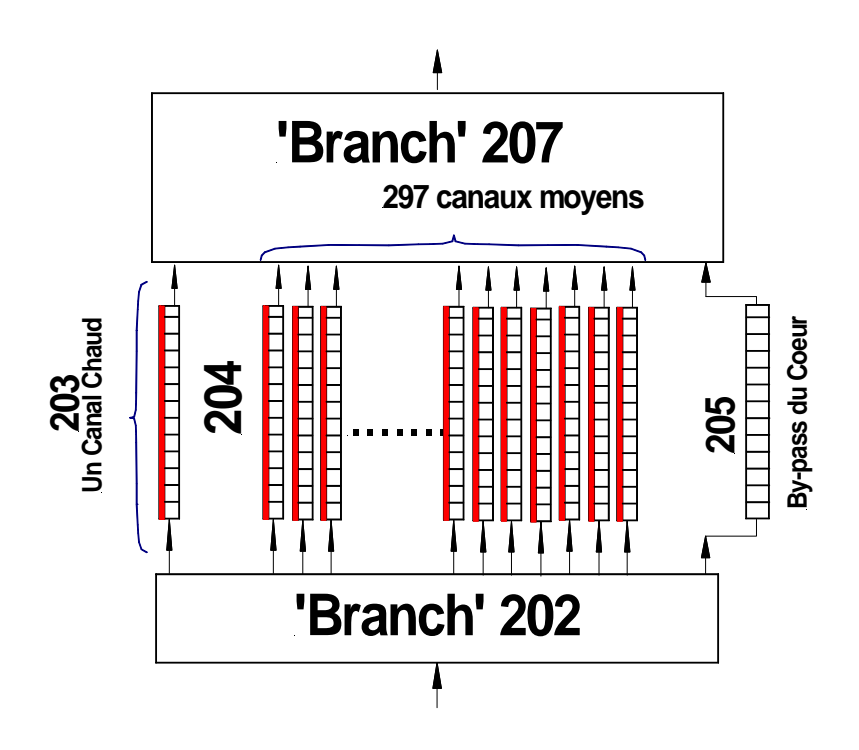

fig.4-4 Modélisation du Cœur du réacteur NUR

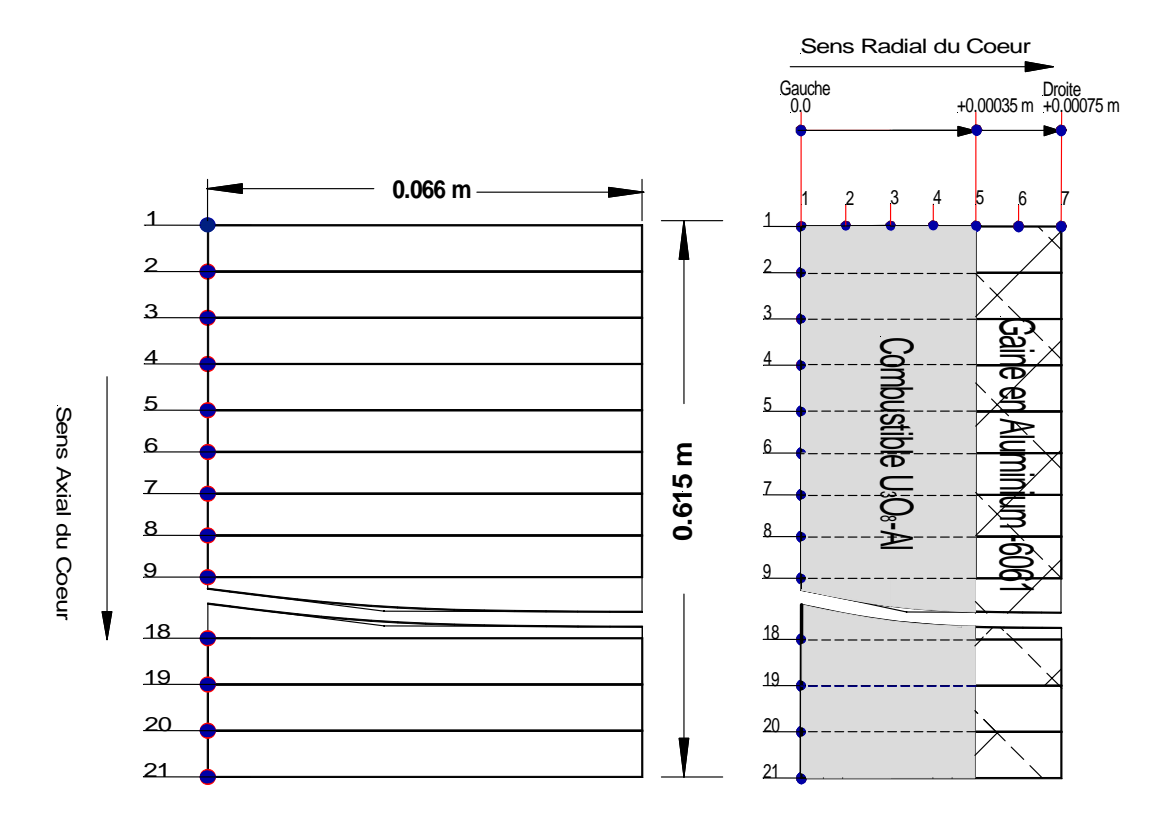

fig. 4-5 vue de face de la partie active de la fig. 4-6 vue de profil de la de la demi-

plaque combustible épaisseur de la plaque combustible

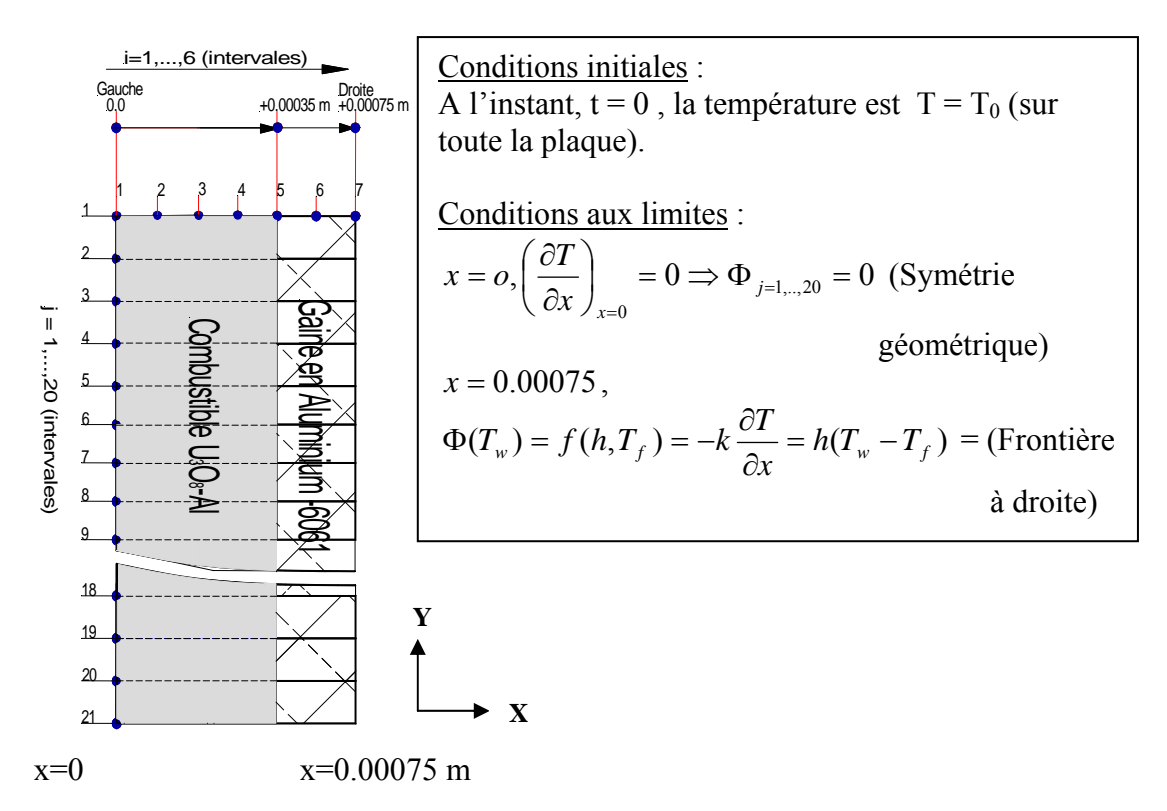

Fig. 4-7 vue de profil de la de la demi- épaisseur de la plaque combustible

# **CHAPITRE 5** ETUDE EXPERIMENTALE

### CHAPITRE 5 ETUDE EXPERIMENTALE

#### 5.1. Objectif :

Le réacteur de recherche NUR et ses facilités expérimentales associées, sont dotés d'une instrumentation nucléaire et conventionnelle appropriée qui répond à des exigences d'exploitation dans des marges, limites et conditions précises.

L'exploitation du réacteur comprend le démarrage, le fonctionnement en puissance, la mise à l'arrêt, l'arrêt, la maintenance, les essais et le rechargement en combustible.

L'instrumentation nucléaire contrôle et mesure les paramètres nucléaires tels que les flux neutroniques lors du démarrage et de la mise en puissance du réacteur. Ces flux neutroniques sont mesurés respectivement à l'aide des chambres de fission et des chambres d'ionisation.

L'instrumentation nucléaire, contrôle et mesure également les paramètres radiologiques moyennant des compteurs ″Geiger Muller ″ disposés autour de la pile (réacteur).

L'instrumentation dite conventionnelle, contrôle et mesure également les paramètres thermohydrauliques tels que les températures d'entrée et de sortie du cœur du réacteur, la différence de température du cœur, la différence de pression du cœur et les débits de refroidissement des circuits primaire et secondaire entre autres.

Par ailleurs, en cas de fonctionnement du réacteur NUR en mode de convection naturelle, le réacteur n'est pas doté d'instruments de mesure de température du cœur telles que les températures d'entrée et de sortie de celui-ci. Ainsi on n'a aucune information concernant les indications des températures autour du cœur pour ce mode de fonctionnement. De ce fait, on a mis en place un dispositif expérimental approprié pour les mesures des températures d'entrée et de sortie du cœur pour ce cas précis de fonctionnement du réacteur qui est le mode de convection naturelle.

#### 5.2. Description du dispositif expérimental :

#### 5.2.1. Capteur de température d'entrée du Coeur :

Un outil servant de support pour le passage du capteur de température d'entrée du Cœur a été conçu et fabriqué dans nos ateliers. Car toute la difficulté réside dans le monitorage de la température d'entrée du Cœur en faisant passer ce capteur de température d'entrée en dessous de la grille du cœur sans perturber ses paramètres neutronique et thermohydraulique en ce mode de fonctionnement de convection naturelle.

Ce support a été totalement conçu en Aluminium de nuance 6061 Al, pour répondre à des exigences prescrites dans le code de sûreté [**6**] en matières de comportement sous irradiation, de corrosion ou de modification inacceptable de réactivité dans le réacteur. Ce support est composé de deux tubes concentriques de diamètres intérieurs respectivement de 08 mm et de 36 mm et ayant une longueur totale de 9960 mm (9.96 mètres) (voir fig. 5-1 pour plus de détails).

Des disques en aluminium sont interposés et soudés entre ces deux tubes concentriques et disposés le long de ces derniers, afin de leur conférer une rigidité suffisante.

Dans le but d'éviter l'exposition aux rayonnements directs des particules radioactifs (neutrons, gamma et bêta) durant le fonctionnement du Réacteur, le tube du plus grand diamètre a été troué à différentes positions pour qu'il se remplisse d'eau au moment de son introduction dans la cuve du réacteur. Cette colonne d'eau formée par ce tube, constitue ainsi une barrière biologique pour les opérateurs et les expérimentateurs activant au niveau de la bouche de la cuve du réacteur ou atour des facilités expérimentales.

Un thermocouple de type  $J : fer(+)$  Constantin(-)  $\tilde{J}$ , de diamètre 1.5 mm qu'on a dénommé (T3), et d'une longueur totale de 20 m, a été introduit graduellement dans ce support le long du petit tube.

Une fois cette opération de montage de ce thermocouple réalisée, on a introduit la partie saillante inférieure du support dans une position de l'un des petits bouchons de la grille du coeur du réacteur jusqu'à une certaine hauteur de ˝ l'entonnoir ˝ au dessous du coeur.

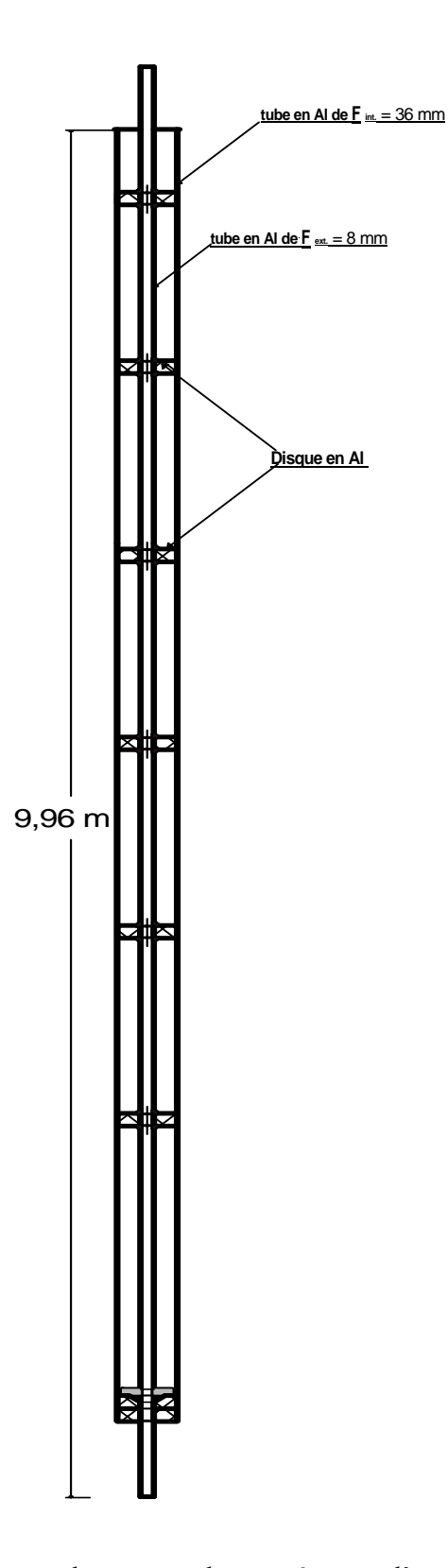

fig. 5-1. Support du capteur de température d'entrée du Coeur

#### 5.2.2. Capteurs de température de sortie du Cœur et de la piscine :

Un second thermocouple de même type que le premier qu'on a dénommé (T2), destiné cette fois, à la mesure de la température moyenne de sortie du coeur, a été introduit dans un autre tube de diamètre intérieure de six (6) mm et d'une longueur suffisante pour atteindre la partie supérieure des éléments combustible.

Les supports portant les deux thermocouples cités plus haut, ont été soigneusement fixés à la passerelle de la bouche de la cuve.

D'autre senseurs de température qu'on a dénommé T1, T5 et T6 qui sont de type (RTDs : Resistance –Temperature- Detectors :PT 100) à résistance variable, on été placés dans d'autres positions au dessus du niveau supérieur du cœur (voir fig. 5-2. ci-dessous).

Les marges de fonctionnement des capteurs de température sont :

- thermocouple de type J (marque THERMOCOAX): -210 à 1200 °C
- RTD's (PT-100 marque SIEMENS) : -200 à 800 °C

La précision des mesures de température par les sondes platine (PT-100) (T1, T5 et T6 ) est de  $\pm$  0.25 °C (dans la gamme de 0 à 50 °C). Celle des mesures par thermocouples (type J) est de  $\pm$  0. 4 °C (dans la gamme de 0 à 50 °C).

L'ensemble des capteurs de température T1, T2, T3, T5 et T6 ont été ensuite connectés à une unité d'acquisition de données de type 2645A NetDAQ et de marque FLUKE, qui à son tour, est connecté via une connexion Ethernet à un micro-ordinateur pour la visualisation et le traitement des données enregistrées (voir fig. 5-3. ci-aprés ).

5.2.3. Unité d'acquisition de données (NetDAQ : Networked Data Acquisition Unit) **[30] :**

L'unité dispose de vingt canaux, et opère sous le soft NetDAQ pour Windows pour former ainsi le système d'acquisition de données.

Le système prend en charge les paramètres suivants :

- Tensions continues ;
- Tensions alternatives ;
- Résistances ;
- Températures ;
- Fréquences et ;
- Courants continus.

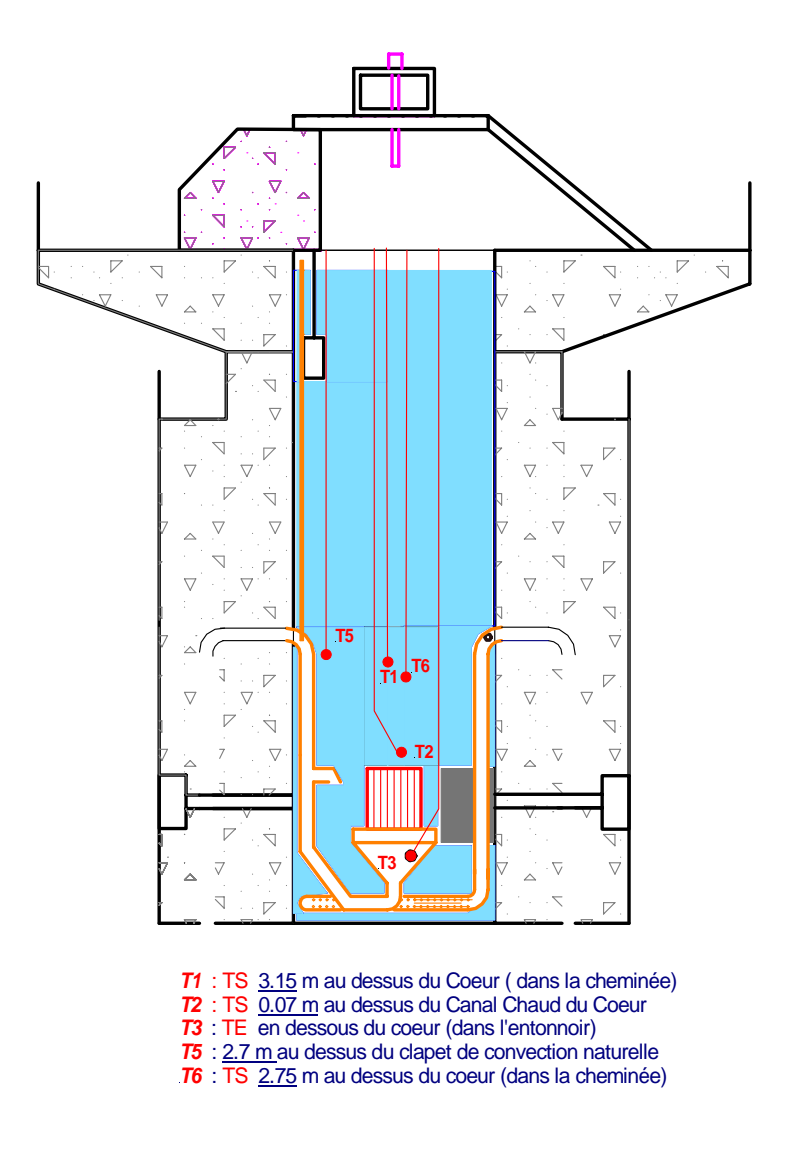

fig. 5-2. Disposition des capteurs de température dans la cuve du réacteur

Les mesures des températures, s'effectuent moyennant des thermocouples ou des senseurs de températures par variation des résistances (RTDs : Resistance –Temperature-Detectors). Pour la mesure d'autres paramètres que ceux cités plus haut, on est ramené à utiliser des transducteurs.

Le software NetDAQ, configure et contrôle jusqu'à vingt (20) instruments via une connexion Ethernet. Les données peuvent être visualisées et stockées dans des fichiers de types Excel ou texte.

#### 5.3. Protocole expérimental :

#### 5.3.1. Introduction :

Avant l'entame de l'expérience, nous avons effectué des essais réels des thermocouples en question, afin de comparer leurs résultats avec ceux des thermocouples du réacteur qui sont déjà installés.

Pour cela, le réacteur a été porté à plusieurs paliers de puissance, allant de 0 KW jusqu'à 1000 KW en mode de convection forcée. A chaque palier de puissance les températures d'entrée et de sortie du cœur prélevées On-line sur l'unité d'acquisition de données (NetDAQ), ont été comparées aux températures d'entrée et de sortie du cœur du Système d'Aide à l'Opération (SAO). Ce dernier fait partie des systèmes du réacteur et a pour rôle principal, d'aider les opérateurs dans le pilotage du réacteur.

Suite à ces essais, nous avons apporté une petite modification au niveau de la partie saillante du dispositif de mesure de la température d'entrée du cœur. Il s'agit de colmater la partie de du tube saillante afin d'empêcher l'écoulement d'eau a travers celle-ci.

Au fait, cet écoulement a provoqué des résultats erronés par rapport aux valeurs affichées par le Système d'Aide à l'Opération.

Suite à cette dernière mise au point, les écarts entre les deux mesures ont été sensiblement améliorés.

#### 5.3.2. Protocole expérimental du mode de fonctionnement en convection naturelle:

Il s'agit de faire fonctionner le réacteur en mode de convection naturelle et de le porter à différents paliers de puissance d'une manière graduelle comme première approche, pour mesurer et de tracer les profils des températures d'entrée et de sortie du cœur, et des températures à certaines hauteurs du cœur moyennant des capteurs de température .Ces capteurs de températures sont disposés selon le schéma de la figure (**5-2**).

Cette compagne de mesures prend fin une fois les limites des paramètres suivants seraient atteintes :

- les limites radiologiques
- les limites de flux neutronique
- les limites des températures d'entrée et de sortie du cœur du réacteur

Les paliers de puissance que nous avons proposés comme première approche sont : 5 KW, 10 KW, 20 KW, 30 KW, 40KW, 50 KW, 60 KW, 70 KW, 80 KW, 90 KW et 100 KW.

les limites radiologiques préfixées au niveau de la bouche de la cuve du réacteur sont les mêmes limites préfixées pour le fonctionnement du réacteur en mode de convection forcée.

Les limites de flux neutronique ont été préfixées à un flux correspondant à 120 % de la puissance max à atteindre c'est à dire 120 KW.

Les limites des températures d'entrée et de sortie du cœur du réacteur ont été préfixées respectivement à 30 °C et 35 °C.

Pour chaque palier de puissance on s'est donné un temps de quinze (15) à vingt (20) minutes pour l'observation des paramètres thermiques et neutroniques du réacteur.

Une fois l'évaluation de cette première expérience faite, on a projeté une seconde expérience à 100 KW, mais cette fois-ci sans passer par les paliers de puissance cités plus haut.

Les résultas de ces deux expériences sont commentés au chapitre six.

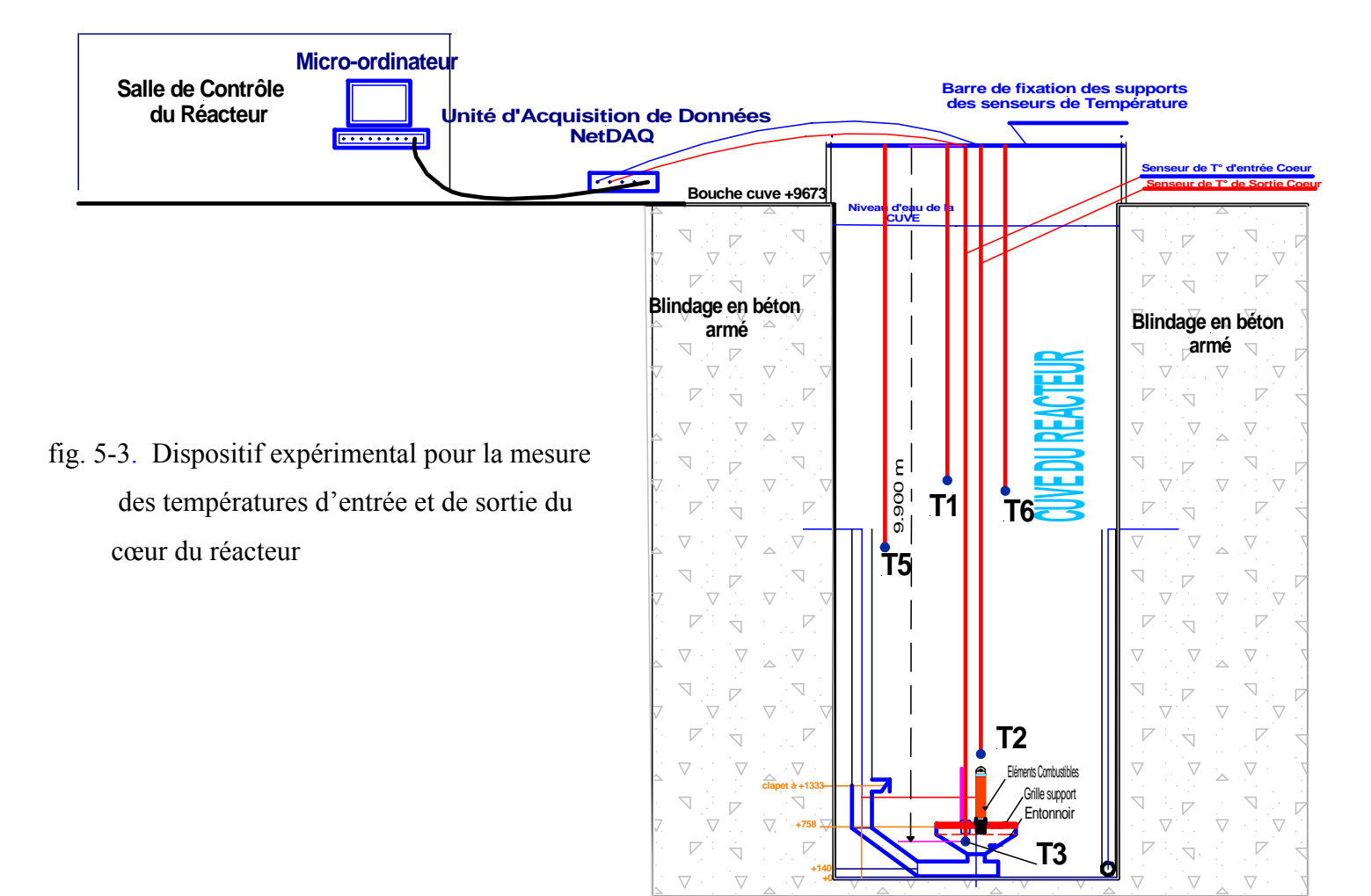

55

## **CHAPITRE 6**

# RESULTATS, ANALYSES ET DISCUSSION

### CHAPITRE 6 RESULTATS, ANALYSES ET DISCUSSION

#### 6.1. Introduction :

L'objectif de l'analyse thermohydraulique autour des réacteurs nucléaires est d'évaluer les profils des températures des gaines du combustible et du fluide réfrigérant, des flux de chaleur et de distribution de débit dans les éléments combustibles. Ainsi, le but final est de vérifier si ces paramètres sont dans les limites de design.

Les limites de design sont issues des critères de sûreté imposés par les concepteurs des réacteurs, afin d'assurer la disponibilité du refroidissement du cœur durant n'importe qu'elles conditions de fonctionnement ou d'arrêt du réacteur, ainsi des marges de sûreté thermiques suffisantes sont indispensables pour le maintient de l'intégrité des éléments combustibles.

Ces limites de design thermohydraulique du cœur du réacteur, sont basées respectivement sur les corrélations et recommandations des documents TECDOC -233 **[1]** et Safety Series -35 **[6,7]** de l'Agence Internationale à l'Energie Atomique.

Les limites en question incluent les paramètres suivants :

- La température du réfrigérant doit être maintenue au dessous de la température de saturation qui est pour notre étude égale à 117 °C (Simulation faite avec le code RELAP5) ;
- La température moyenne de la gaine du combustible doit être maintenue au dessous de 90°C, afin de limiter la corrosion ;
- La température max de la gaine doit être maintenue au dessous de la température du début d'ébullition (ONB : Onset of Nucleate boiling ) ;
- La vitesse du fluide réfrigérant doit être limitée à 2/3 de la vitesse critique ; la vitesse critique pour notre combustible = 9.34 m/s **[4]** ;
- Le flux de chaleur max doit être maintenue au dessous du flux de chaleur de l'écoulement instable (instabilité de débit);
- Le flux de chaleur max doit être maintenue au dessous du flux de chaleur critique  $(CHF) = 5.61.10^6$  (Watt/m<sup>2</sup>) (Simulation avec le code RELAP5).

6.2. Résultats de la simulation numérique et analyse de sûreté :

6.2.1. Analyse des profils des températures de la gaine du combustible et du fluide réfrigérant :

La simulation numérique du fonctionnement du Réacteur en mode de convection naturelle, nous impose également à observer les critères de sûreté cités au paragraphe précédent.

En simulant le mode d'opération du Réacteur en convection naturelle sur la base de huit (08) heures de fonctionnement, à différents paliers de puissance, allant de 100 KW jusqu'à 400 KW, et en imposant des températures initiales de la piscine du Réacteur respectivement de 20 °C et 40°C (voir fig. 6-1 et fig. 6-2), nous pouvons tirer les premières conclusions suivantes :

- Pour les paliers de puissance du réacteur considérés de 400 KW, 350 KW, 300 KW, 250 KW, 200 KW, 150 KW et 100 KW, nous avons constaté que dans les quinze (15) premières secondes du début de fonctionnement du réacteur, un pic de température de la gaine du canal le plus chaud caractérisant chaque palier de puissance considéré. Ces pics de température sont dus au fait que nous avons imposé dans la simulation une puissance au réacteur d'une manière instantanée. Nous avons considéré ce cas pour observer une approche très conservative de l'évolution des paramètres thermohydrauliques.

Les pics de température en question associés à ces paliers de puissance sont respectivement de 98 °C, 93 °C, 86 °C, 78 °C, 73 °C, 66 °C et 57 °C pour une température initiale de la piscine du réacteur de 20 °C. Pour les mêmes puissances considérées, ces pics de température sont respectivement de 107 °C, 102 °C, 97 °C, 92 °C, 85 °C, 77 °C et 70 °C pour une température initiale de la piscine du réacteur de 40 °C.

D'après ces derniers résultats nous avons tiré les conclusions suivantes :

A la température initiale de l'eau de la piscine  $T = 20$  °C :

On peut faire fonctionner le Réacteur à une puissance de 300 KW pendant huit heures (fig. 6-1) , sans atteindre la température limite de 90 °C (limite technologique imposée).

A la température initiale de l'eau de la piscine du réacteur  $T = 40$  °C :

Cette même limite technologique de la température de la gaine du combustible, est atteinte au bout de huit heures de fonctionnement à une puissance de 200 KW (fig. 6-2).

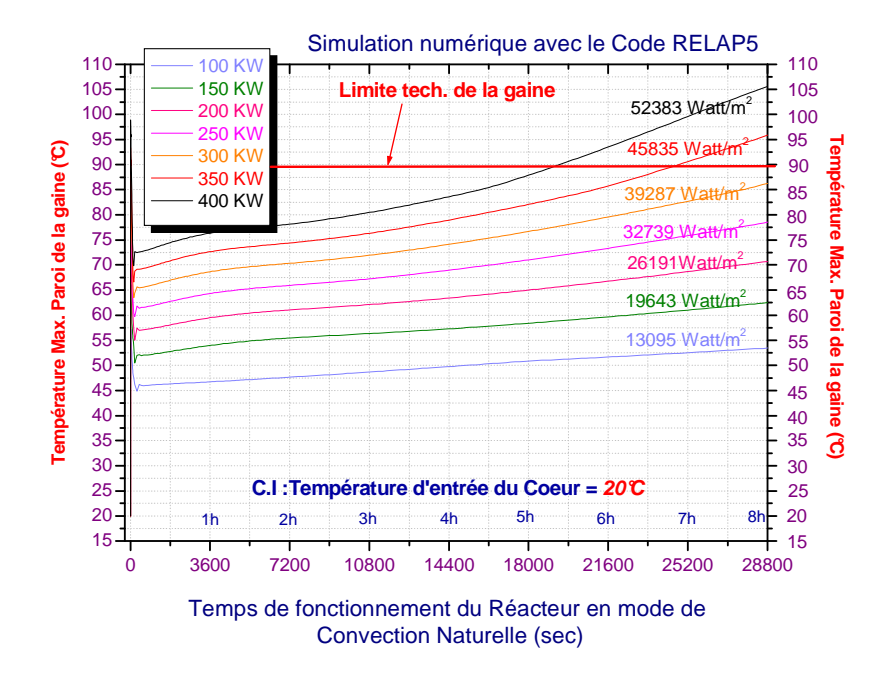

fig.6-1. Evolution des profils de températures de la gaine du canal chaud à Différents paliers de puissance- Température d'entrée Cœur initiale =20°C

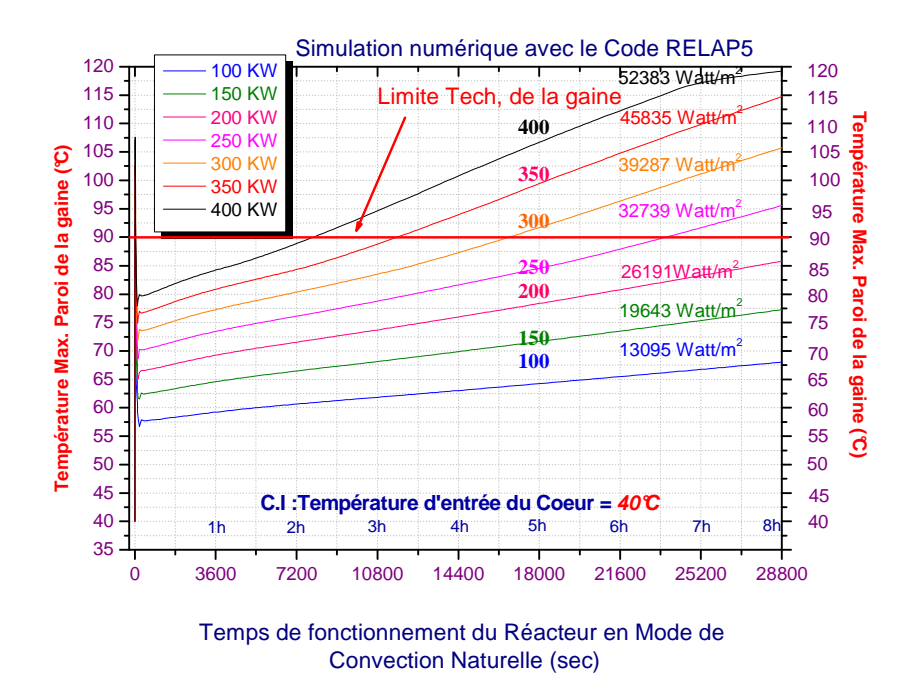

fig. 6-2. Evolution des profils de températures de la gaine du canal chaud à Différents paliers de puissance - Température d'entrée Cœur initiale =40°C

Mais, le critère de la limite technologique de la température de la gaine n'est pas le seul critère direct pour définir les puissances limites de fonctionnement du Réacteur.

La température de sortie du cœur est une température de consigne indirecte fixée par les limites d'opération du Réacteur qu'on ne peut transgresser. Ainsi en adoptant comme température de sortie max. du cœur comme consigne de sécurité égale à 45 °C, nous pouvons tirer les conclusions suivantes :

A la température initiale de la piscine du réacteur de  $20^{\circ}$ C (voir fig. 6-3), on peut faire fonctionner le réacteur à une puissance de 150 KW en mode de convection naturelle pendant huit (08) heures, et le faire fonctionner également à une puissance de 200 KW durant approximativement six (6) heures et demi, sans atteindre la température limite de sortie du cœur préfixée de 45 °C.

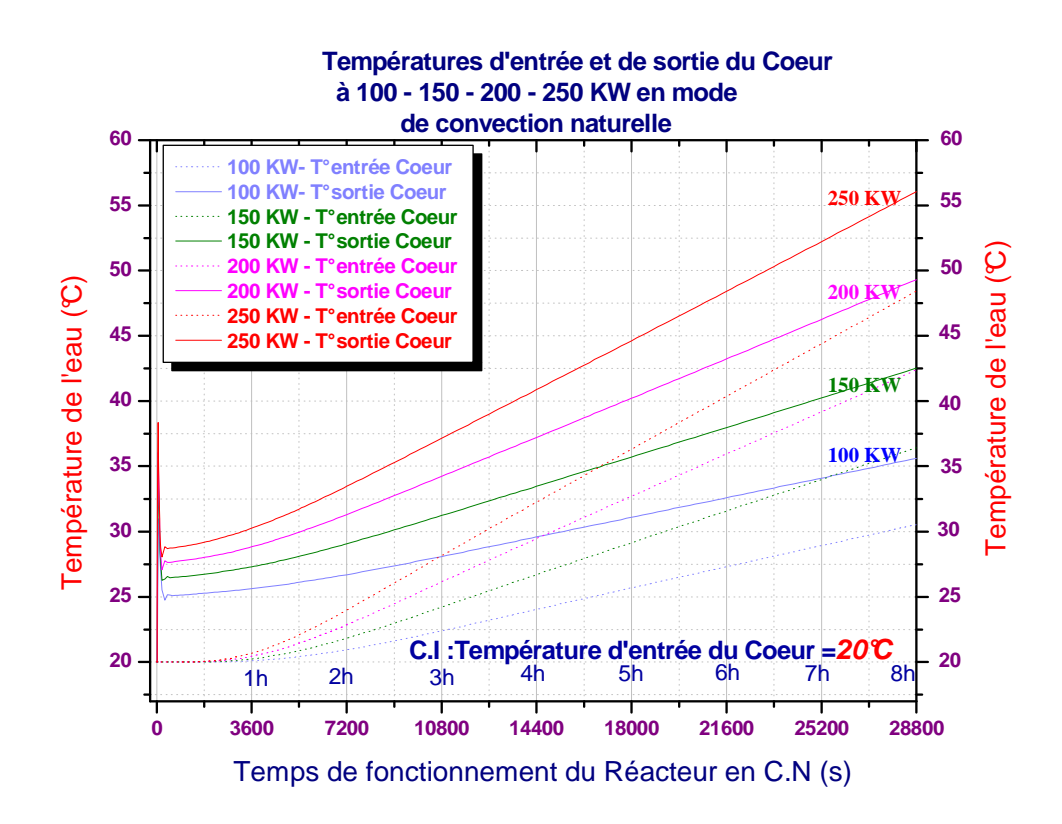

fig. 6-3. Profil des températures d'entrée et de sortie du cœur (Température d'entrée initiale du cœur =20 °C)
- Par contre à une température initiale de la piscine du réacteur de 40 °C (voir fig. 6- 4), cette même température limite de sortie du cœur préfixée à 45 °C, est atteinte au bout d'une d'heure approximativement de fonctionnement à une puissance de 100 KW en mode de convection naturelle.

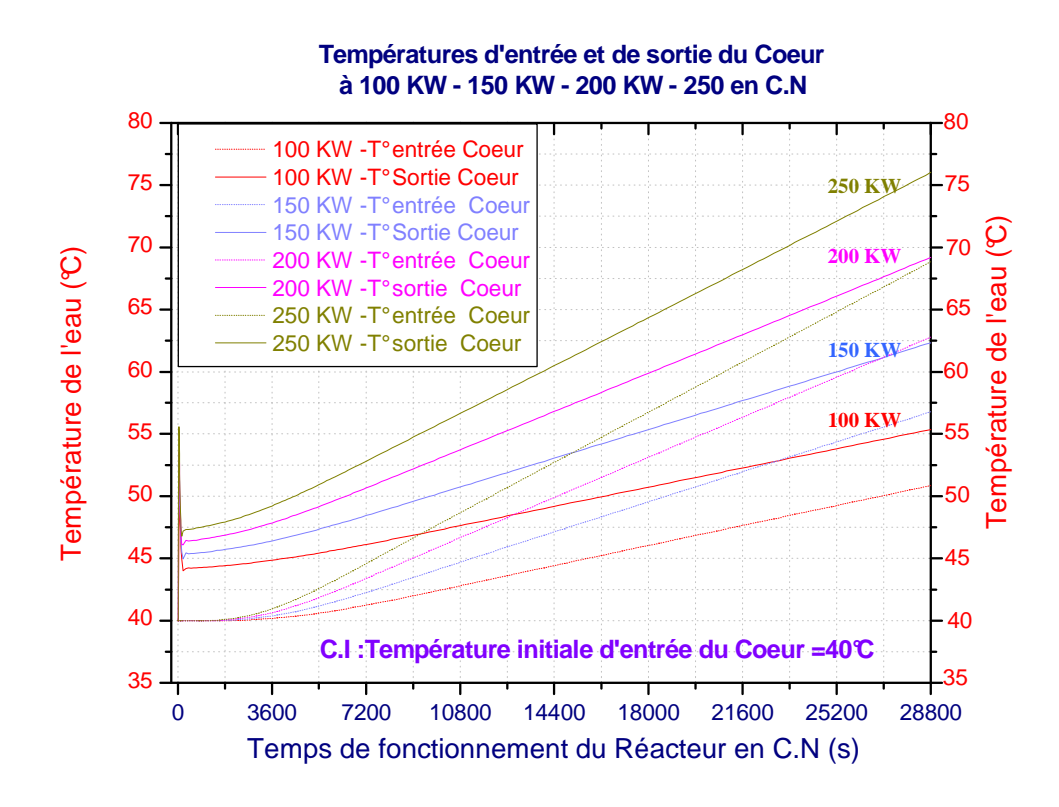

fig. 6-4. Profil des températures d'entrée et de sortie du cœur (Température d'entrée initiale du cœur =40 °C)

#### 6.2.2. Analyse des profils des vitesses d'écoulement entre-plaques du combustible :

Dans les mêmes conditions initiales de température de l'eau de la piscine du réacteur de 20 °C et de 40 °C, et pour les paliers de puissance de fonctionnement de 100 KW, 150 KW et 200 KW, on observe une quasi linéarité dans l'évolution des profils des vitesses d'écoulement du fluide entre plaques dans les canaux chaud et moyen (voir fig. 6-5 et fig. 6-6). Cette linéarité n'est pas respectée au début du démarrage du réacteur suite à l'effet de pic de température de la gaine mentionné au début du paragraphe précédent.

On peut constater également que les vitesses d'écoulement du fluide entre plaques dans les canaux chaud et moyens sont très nettement inférieures au 2/3 de la vitesse critique de 9.34 m/s définie par les limites de design du combustible.

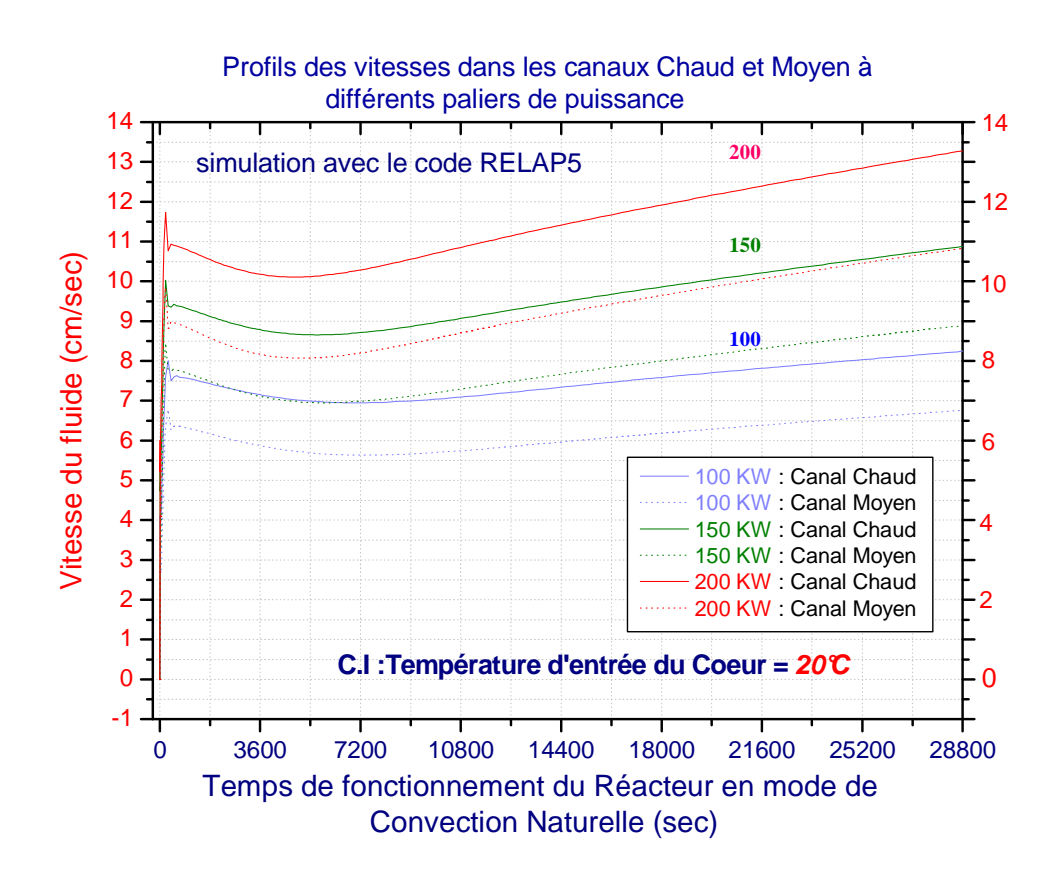

fig. 6-5. Profil des vitesses d'écoulement dans les canaux chaud et moyen (Température d'entrée initiale du cœur =20 °C)

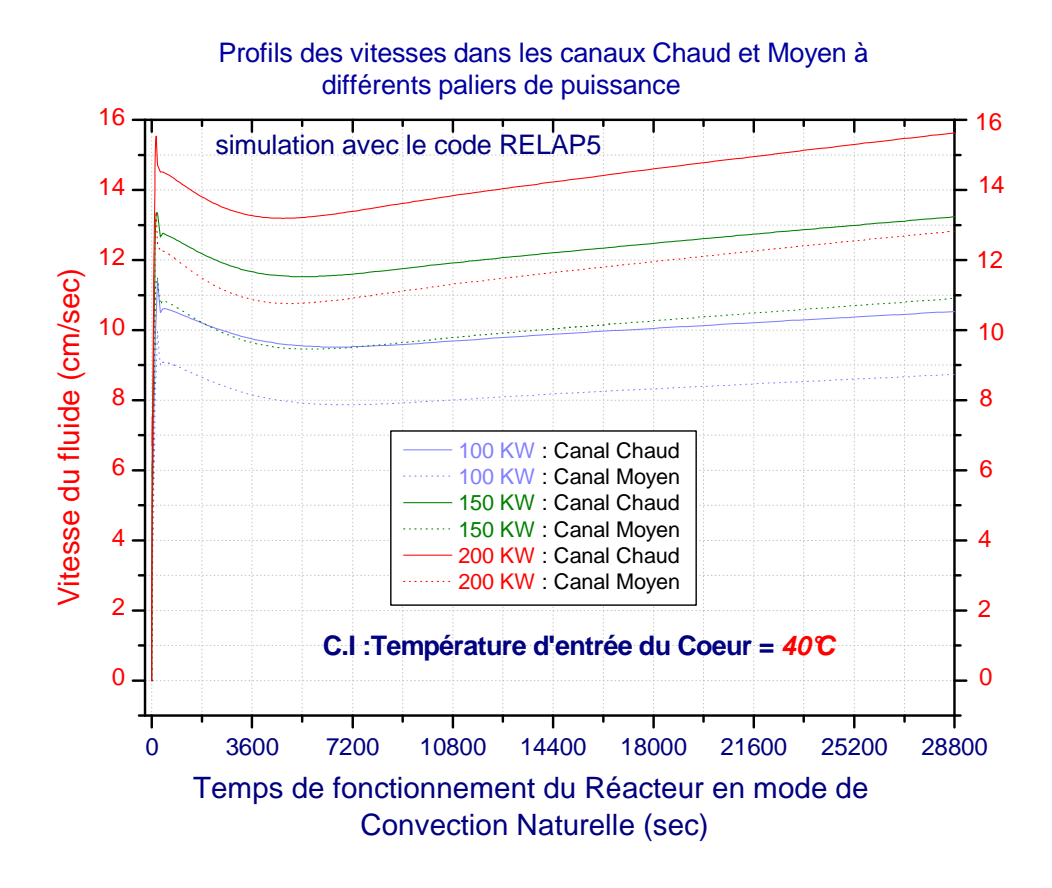

fig. 6-6. Profil des vitesses d'écoulement dans les canaux chaud et moyen (Température d'entrée initiale du cœur =40 °C)

La mise en évidence du régime d'écoulement entre les plaques du combustible du cœur du réacteur, nous conduit à la détermination du nombre adimensionnel de RAYLEIGH.

Le nombre adimensionnel de RAYLEIGH est une fonction de deux autres nombres adimensionnels, en l'occurrence, le nombre de GRASHOF et le nombre de PRANDTL. Ces derniers caractérisent respectivement le régime d'écoulement en mode de convection naturelle et les propriétés du fluide considéré.

Le nombre adimensionnel de RAYLEIGH caractérise le rapport des forces d'Archimède (Buoyancy force) sur les forces visqueuses.

Le nombre de RAYLEIGH a été déterminé dans des conditions extrêmes de fonctionnement du réacteur en mode de convection naturelle.

Ces conditions de fonctionnement sont les suivant :

- La température initiale de la piscine du réacteur est de 40 °C,
- Puissance du réacteur égale à 100 KW,
- Les différents paramètres définissant le nombre de RAYLEIGH ont été déduits après huit heures de fonctionnement.

D'après les résultats obtenus par la simulation numérique, les températures maximales de la gaine et du réfrigérant du canal chaud sont respectivement de 68.02 °C et de 58.03 °C.

Le nombre adimensionnel de RAYLEIGH est donné par la relation suivante :

$$
Ra_{L} = Gr_{L} \times Pr
$$

*Gr<sup>L</sup>* : Nombre de GRASHOF

Pr : Nombre de PRANDTL

Le nombre adimensionnel du GRASHOF est donné par la relation suivante :

$$
Gr_{L} = \frac{\rho^{2} g \beta (T_{w} - T_{b}) L^{3}}{\mu^{2}}
$$
  
\n
$$
T_{w} = 68.02 \text{ °C}
$$
  
\n
$$
T_{b} = 58.03 \text{ °C}
$$
  
\n
$$
\rho = 984.218 \text{ kg/m}^{3}
$$
  
\n
$$
g = 9.81 \text{ m/s}^{2}
$$
  
\n
$$
\mu = 4.809.10^{4} \text{ kg/m.s}
$$
  
\n
$$
\beta = 5.161.10^{4} \text{ °C}
$$

 $L = 0.615/20 = 0.03$  m (longueur d'un volume de la plaque combustible)

$$
Gr_{L} = 5713963.527
$$

Le nombre adimensionnel de PRANDTL est donné par la relation suivante :

$$
Pr = \frac{\mu C_p}{k}
$$
  
Pr = 3.101

La valeur du nombre de RAYLEIGH est :

*Ra<sup>L</sup>* = 17720297.967 (régime d'écoulement laminaire)

Cette valeur du nombre de RAYLEIGH est strictement inférieure à la valeur critique de transition de ( **10<sup>9</sup>** ) séparant le régime laminaire et le régime turbulent.

#### 6.3. Résultats expérimentaux :

#### 6.3.1. Résultas de la première expérience :

Au paragraphe 5.3.2. du chapitre cinq (5) de l'étude expérimentale, nous avons mentionné principalement deux expériences. La première expérience consistait à faire fonctionner le Réacteur en mode de convection naturelle par palier de puissance de 10 KW jusqu'à 100 KW. La deuxième expérience consistait à faire fonctionner le réacteur à 100 kW sans passer par les paliers mentionnés précédemment.

En effet le réacteur NUR n'a jamais été opéré en mode de convection naturelle depuis son inauguration jusqu'à la réalisation de cette première expérience; Ainsi des précautions particulières ont été observées afin de faire fonctionner le réacteur en mode de convection naturelle dans des conditions sûres.

Pour ce premier essai, et une fois le réacteur ″ critique ″, on est monté en puissance graduellement, de la puissance nulle jusqu'à une puissance de 100 kW, en passant par les paliers intermédiaires de 5 KW, 10 KW, 20 KW, 30 KW, 40 KW, 50 KW, 60 KW, 70 KW, 80 KW et de 90 KW. A noter que cette expérience a duré presque quatre heures.

A chaque palier de puissance que nous venons de citer, on s'est donné entre 15 à 20 minutes de temps pour l'observation et l'évaluation des paramètres thermiques et neutroniques du réacteur.

Les premiers résultats de cette expérience sont résumés sur les figures 6-7, 6-8 et 6-9 ciaprès.

Notre première constatation est que la réponse des capteurs de température est une fonction quasi-linéaire des paliers de puissance du réacteur, et plus particulièrement, la réponse des capteurs de température situés au dessus du niveau supérieur du cœur tels que T1, T2, T5 et T6 (fig. 6-7).

La réponse du capteur de température T3, situé au dessous du cœur et représentant la température d'entrée du cœur du réacteur n'a pas le même profil que les autres capteurs. Cette différence de profil nous l'avons expliqué par l'effet de l'inertie thermique de la quantité très importante de la masse d'eau de la cuve du Réacteur, qui est équivalente à une soixantaine de mètre cube.

Contrairement aux capteurs de température T3 et T5, les capteurs des températures de sortie du Coeur T1, T2 et T6 situés dans la ˝ Cheminée ˝ du cœur du Réacteur, ont des profils quasi-stationnaires et très rapprochés les uns des autres. Ces profils sont même superposés pour les cas des capteurs T1 et T6.

Le profil de température du capteur T2 est plus accentué que les deux autres car il est placé à seulement quelques centimètres au dessus du combustible occupant la position (E, 3) sur la grille du Cœur du Réacteur.

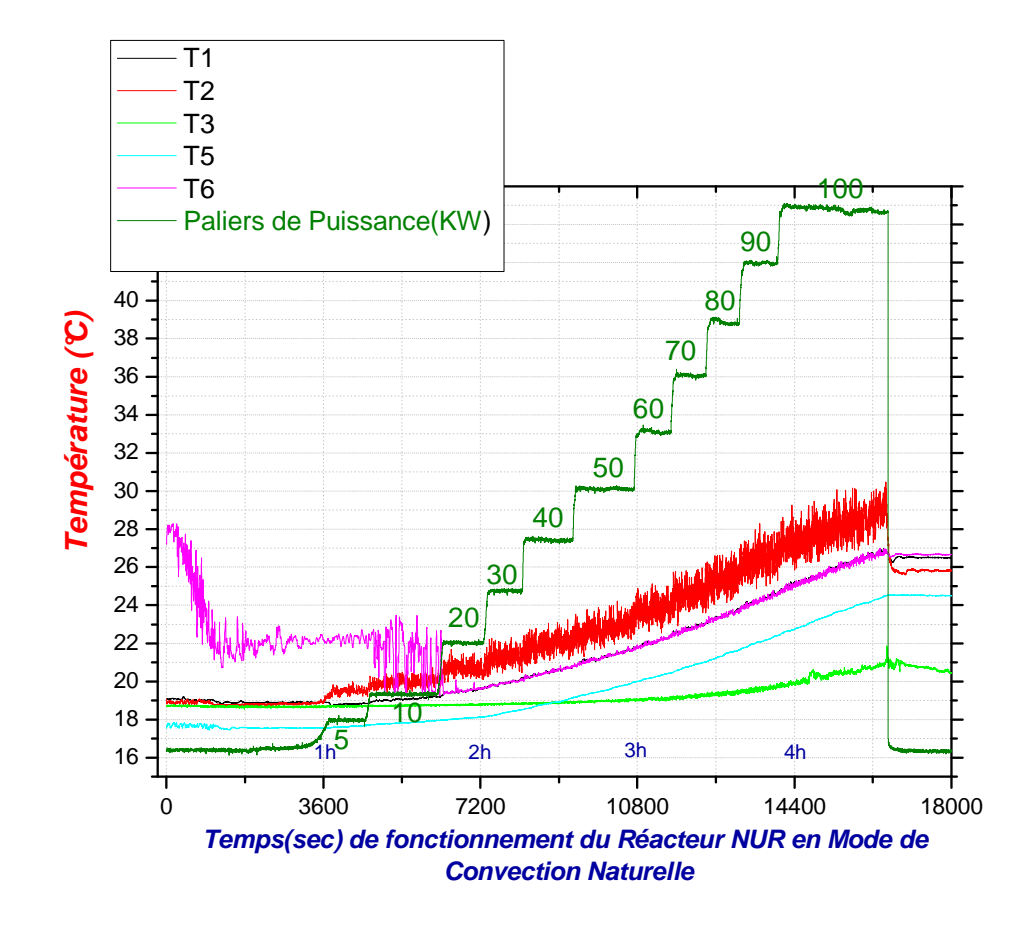

fig. 6-7 Profils de l'évolution des températures des capteurs installés dans la cuve du Réacteur à différents paliers de puissance

De même pour l'évolution dans le temps des différences de température dans le cœur (voir figures 6-8 et 6-9), leurs profils est quasi-stationnaire pour les mêmes paliers de puissance cités plus haut (de la puissance nulle à 100 KW). Les différences de température du cœur en question sont représentées par les écarts de température entre T2 et T3, et entre T1 et T3.

La différence entre les deux courbes de la figure 6-8 est due au gradient de température de la stratification thermique, sachant que le capteur T1 est positionné à environ trois (3) mètres au dessus du capteur T2.

Dans la figure 6-9, on a montré l'allure du profil de la différence de température (∆T) du cœur comparé au fit linéaire y correspondant. Cette linéarité est due au régime quasistationnaire de transfert de chaleur qui caractérise cette expérience.

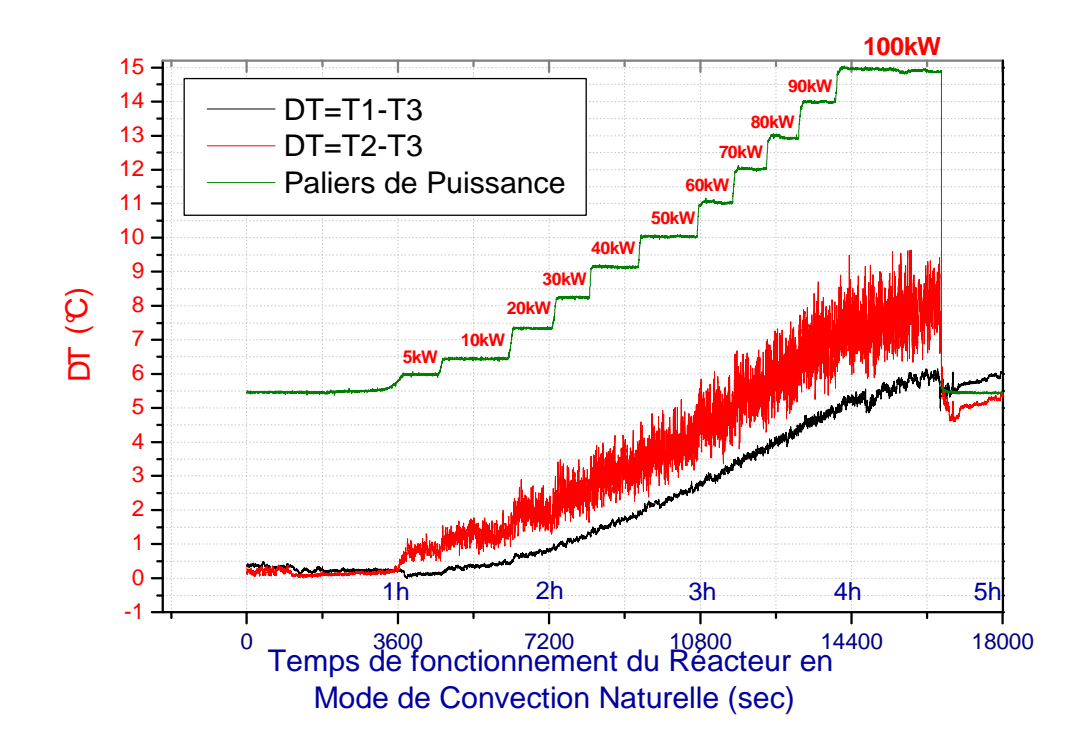

fig. 6-8 Profils de l'évolution des différences de températures d'entrée T3 et de sortie T1 et T2 du cœur du Réacteur à différents paliers de puissance

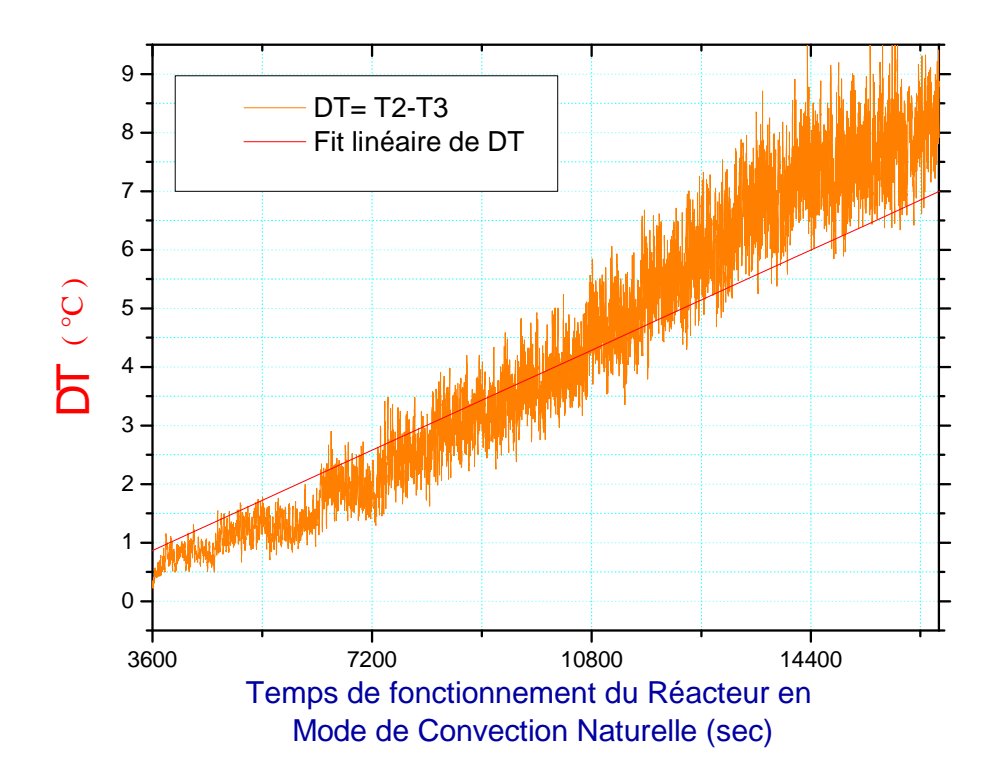

fig. 6-9. Profils de l'évolution de la différence des températures d'entrée T3 et de sortie T2 du cœur du Réacteur à différents paliers de puissance

6.3.2. Résultas de la seconde expérience :

Sur la base des résultats de la première expérience citée précédemment au paragraphe 6.3.1, nous avons programmé et réalisé une seconde expérience. Cette seconde expérience consiste à faire fonctionner le réacteur en mode de convection naturelle pendant quatre (04) heures à une puissance max de 100 KW, mais cette fois-ci, sans passer par des paliers de puissance intermédiaire.

Les résultats obtenus sont résumés sur les figures ci-dessous :

Dans la (fig. 6-10), on a tenu à montrer l'évolution dans le temps des températures de tous les capteurs installés autour du cœur réacteur, y compris les réponses des capteurs de température d'entrée et de sortie (TE et TS) du cœur faisant partie du système d'instrumentation conventionnel du réacteur et connectés au Système d'Aide à l'Opération  $(SAO)$ .

En mode de démarrage du réacteur qui a duré un peu plus d'une heure, nous avons constaté en général une évolution non stationnaire des températures des différents capteurs. Cette évolution non stationnaire est due à l'instabilité même qui caractérise ce mode de fonctionnement.

Une fois cette période de démarrage écoulée et le réacteur porté à une puissance de 100 KW, nous avons constaté dans l'ensemble une évolution quasi-stationnaire des températures de tous les capteurs installés autour du cœur. Ainsi, après plus de trois heures et demi de fonctionnement à 100 KW, un régime quasi stationnaire s'est installé et qui s'est manifesté par une évolution quasi linéaire des profils de température autour du cœur et dans le reste de la piscine du réacteur.

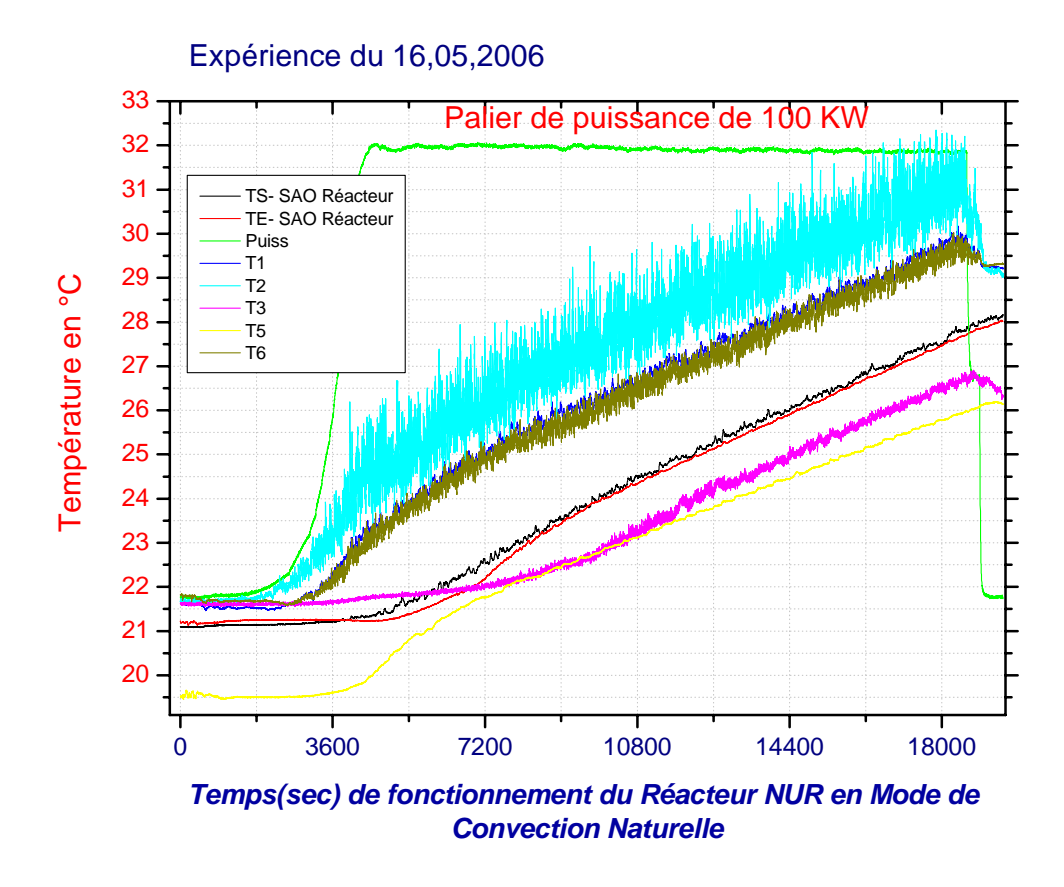

Fig.6-10 profils d'évolution des températures de tous les senseurs installés autour du Cœur du réacteur (à une puissance de 100 KW en mode de convection naturelle)

Dans la (fig. 6-11), on a présenté uniquement l'évolution des températures concernées par notre problème. Comme nous l'avons décrit au paragraphe (6.3.2), et contrairement aux profils des températures des capteurs T3 et T5, les profils des températures de sortie du Coeur des capteurs T1, T2 et T6 situés dans la ˝ Cheminée ˝ du cœur du Réacteur, présentent des profils de températures très rapprochés, et ils sont même superposés pour le cas de T1 et T6. Le profil de température du capteur T2 est plus accentué que les autres car il est placé à seulement quelques centimètres au dessus du combustible occupant la position sur la grille du Cœur du Réacteur (E, 3).

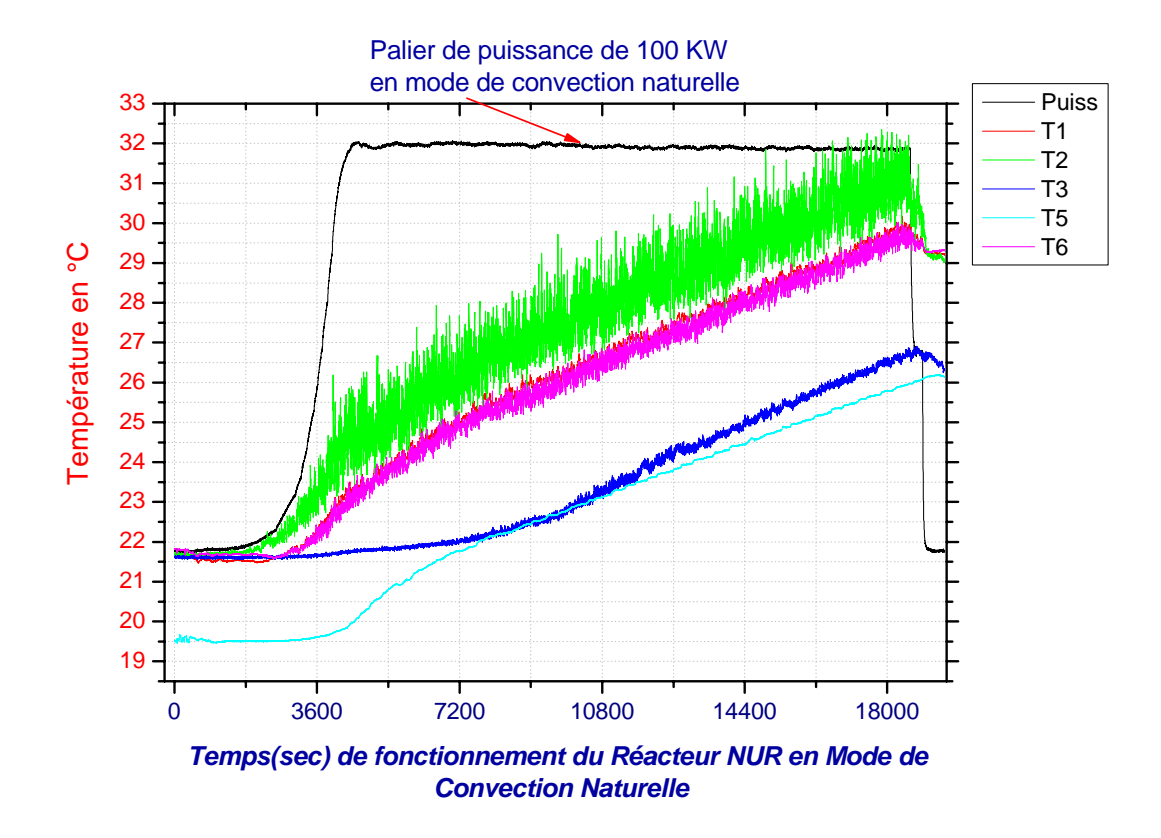

fig. 6-11 profils d'évolution des températures des senseurs T1, T2, T3, T5 et T6 installés autour du Cœur du réacteur (À une puissance de 100 KW)

Les profils des températures moyennes d'entrée et de sortie du cœur en fonction de la puissance et du temps de fonctionnement du réacteur sont représentés sur la figure 6-12.

Nous remarquons qu'en ce régime quasi-stationnaire et après une heure de fonctionnement à une puissance de 100 KW, ces profils de température sont linéaires. Ce régime quasi stationnaire est très observable sur la figure 6.13, qui représente la différence des températures moyennes (∆T) d'entrée et de sortie du cœur, c'est-à-dire qu'après une heure de fonctionnement du réacteur, on observe une linéarité presque parfaite de ce ∆T. Et de ce fait, nous pouvons aisément extrapoler le nombre d'heures de fonctionnement du réacteur à cette puissance.

En tenant compte des observations cités plus haut, nous avons extrapolé le temps de fonctionnement du réacteur à huit heures. Les conclusions qu'on a tiré sont les suivantes :

- A une température initiale de la piscine de 21.5 °C, au bout de huit heures de fonctionnement à 100 KW, les températures moyennes d'entrée et de sortie du cœur sont respectivement de 31°C et de 36 °C.

Finalement, après un temps de fonctionnement de huit heures, nous avons constaté un saut des températures moyennes d'entrée et de sortie du cœur d'environ 10 °C.

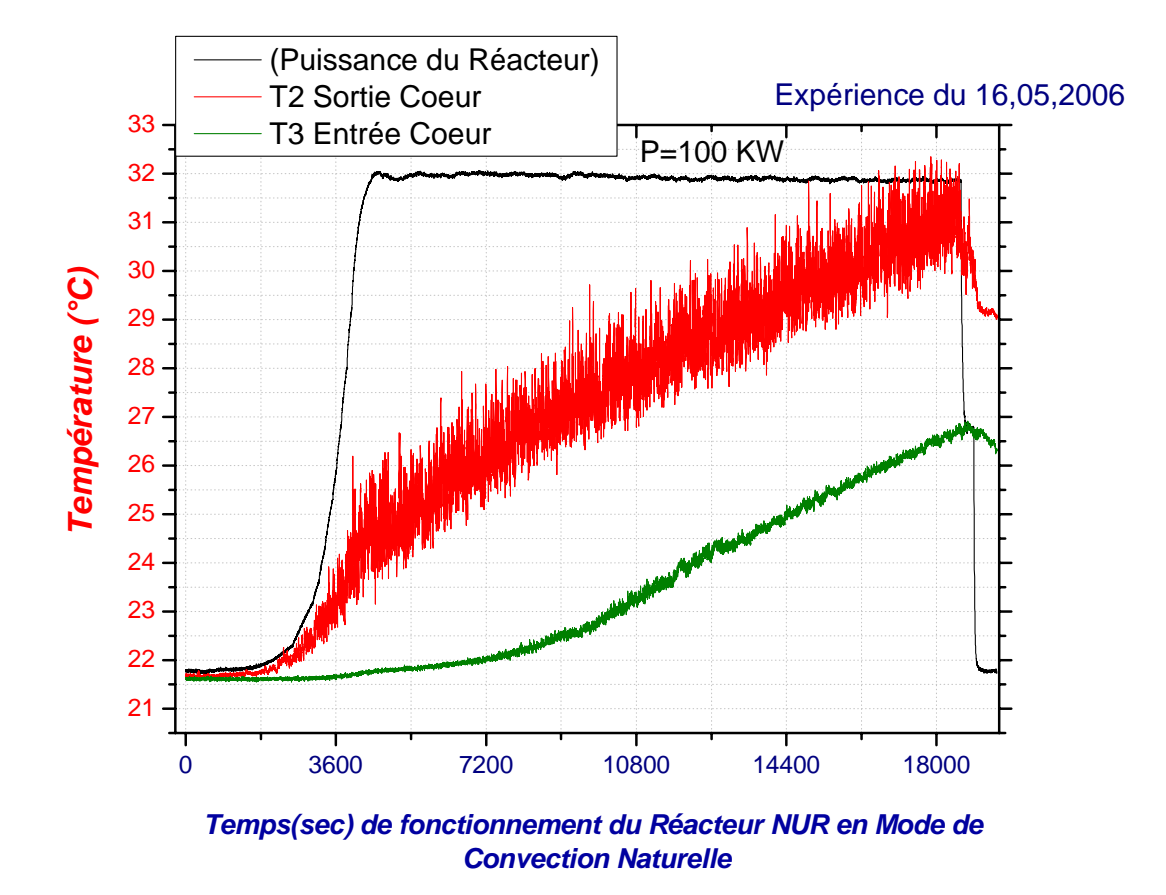

fig. 6-12. Profils des températures d'entrée et de sortie du cœur (à 100 KW)

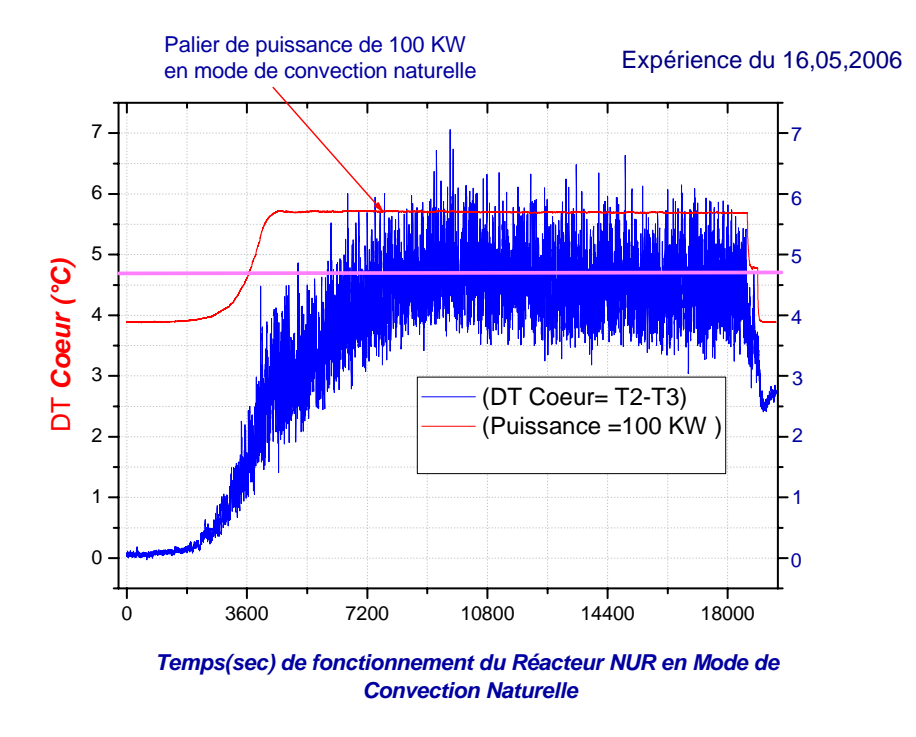

fig. 6-13 profil de la différence des températures d'entrée et de sortie du cœur ( A 100 KW)

#### 6.4. Comparaison des résultats de la simulation numérique avec les résultats expérimentaux :

En comparant les principaux paramètres thermiques qui caractérisent nos études théorique (simulation numérique avec le code RELAP5) et expérimentale, nous observons les phénomènes et faits suivants :

 Dans les études théorique et expérimentale, les profils des températures correspondants aux températures d'entrée et de sortie du cœur du réacteur sont presque concordants (voir fig.6.14), et les écarts entre ces températures est quasi nulle pour la température moyenne de sortie du cœur, et on observe un écart moyen de un (1 °C) pour la température d'entrée du cœur.

Pour les autres points de mesure des capteurs T1 et T6 (voir fig. 6-15) situés respectivement à 3.19 m et 2.81 m au dessus du cœur (voir fig.6.17), leurs profils de températures correspondant à l'étude théorique (simulation avec le code RELAP5) coïncident énormément avec le profil de température de T3 (simulation avec le code RELAP5), ce qui

représente un écart moyen de 1.5 °C entre les mesures expérimentales et la simulation numérique.

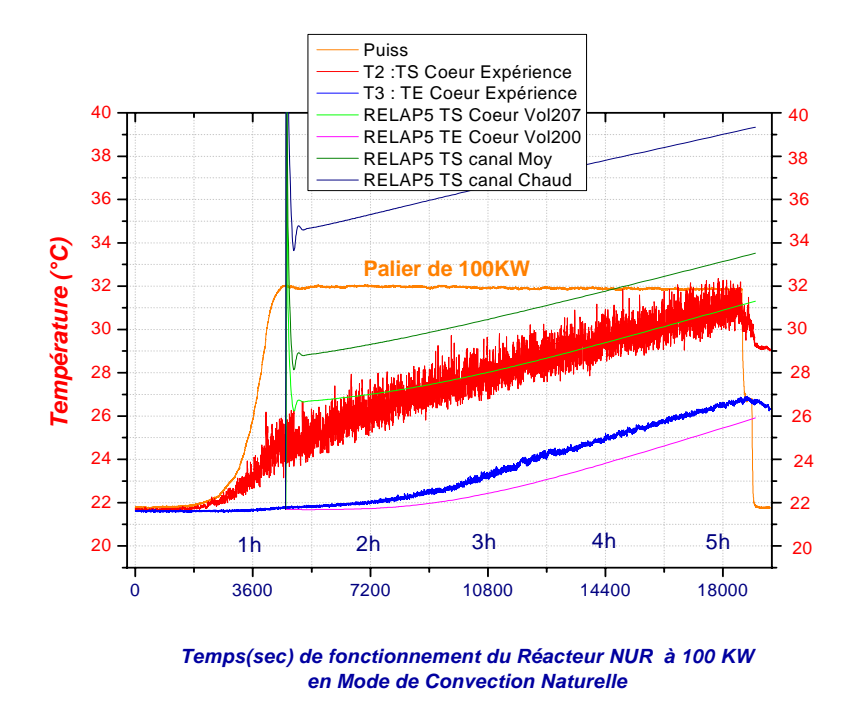

fig. 6-14. Courbes de comparaison théorique et expérimentale des profils des températures d'entrée et de sortie du cœur (à 100 KW)

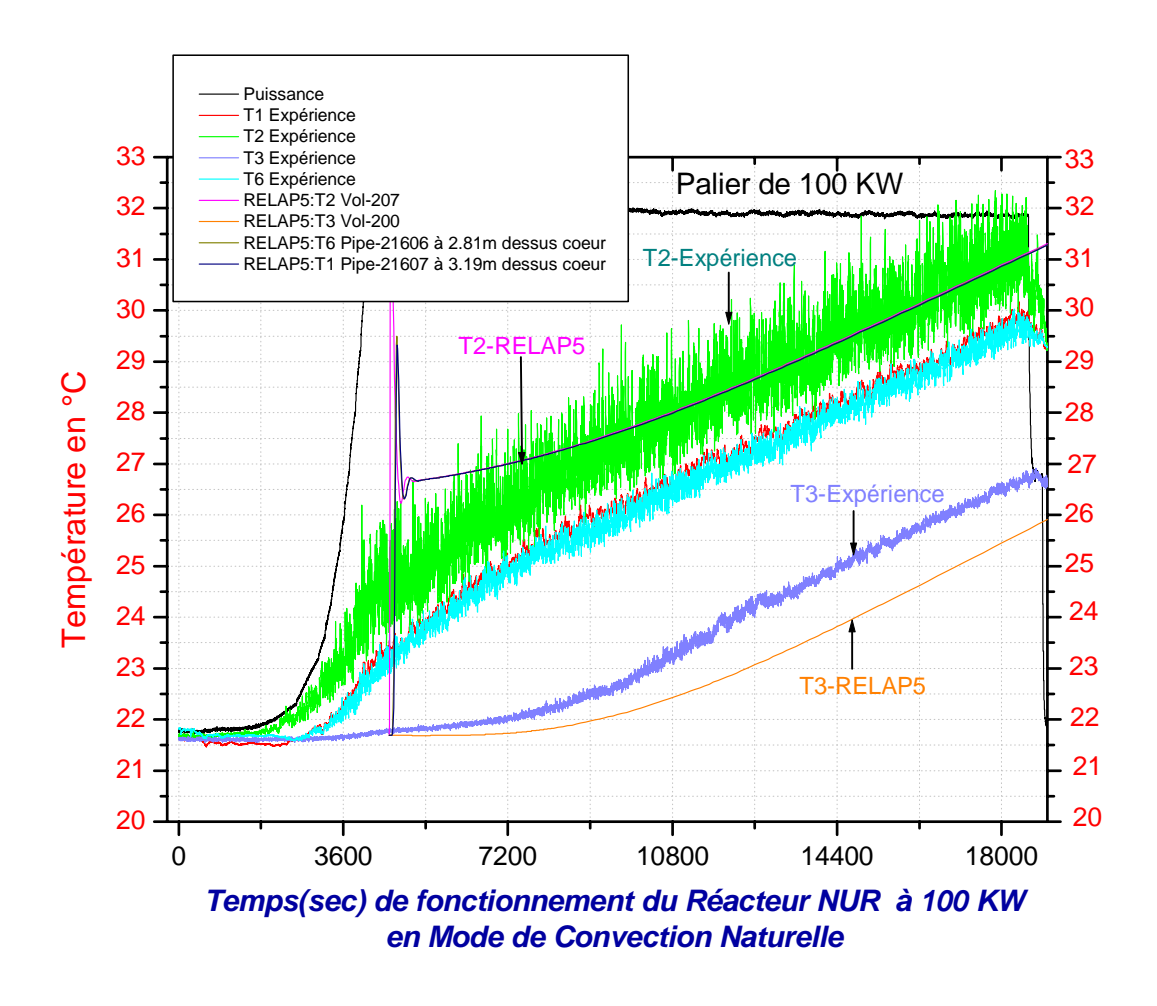

fig. 6-15. Courbes de comparaison théorique et expérimentale des profils des températures mesurées autour du coeur Concernant le comparaison des études théorique et expérimentale des différences de

températures dans le cœur, nous constatons que l'écart moyen entre ces différences et de l'ordre de 1 °C (voir fig. 6-16).

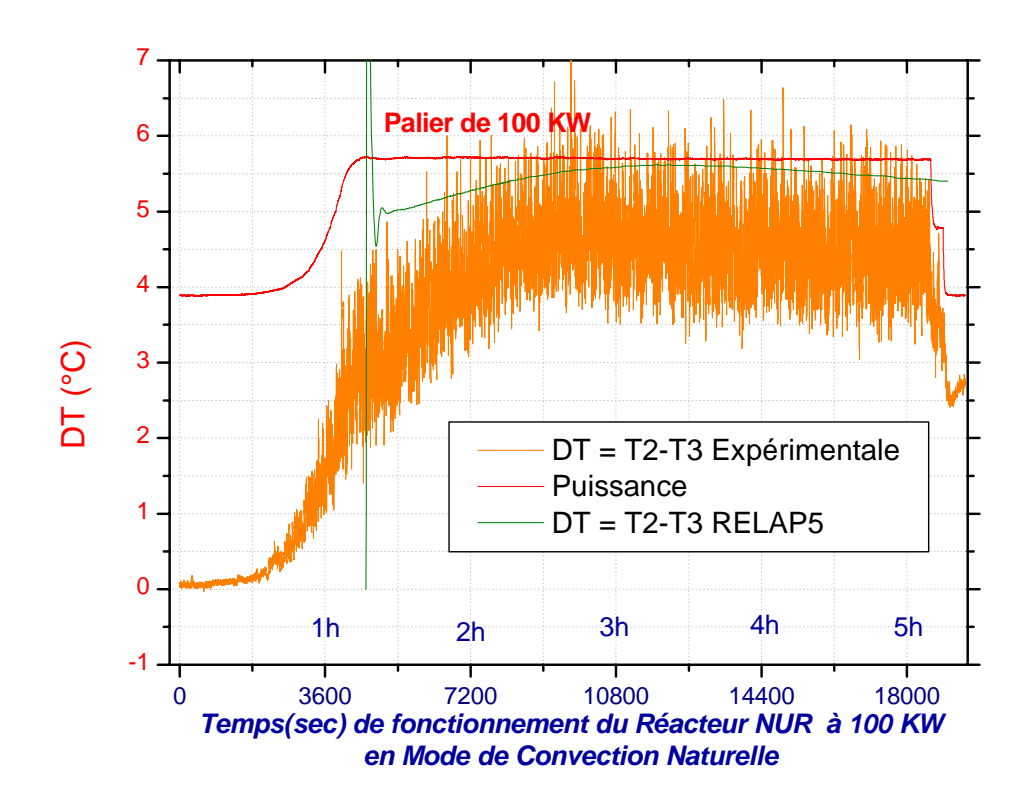

Fig.6-16. courbes de comparaison théorique et expérimentale des différences de température du cœur

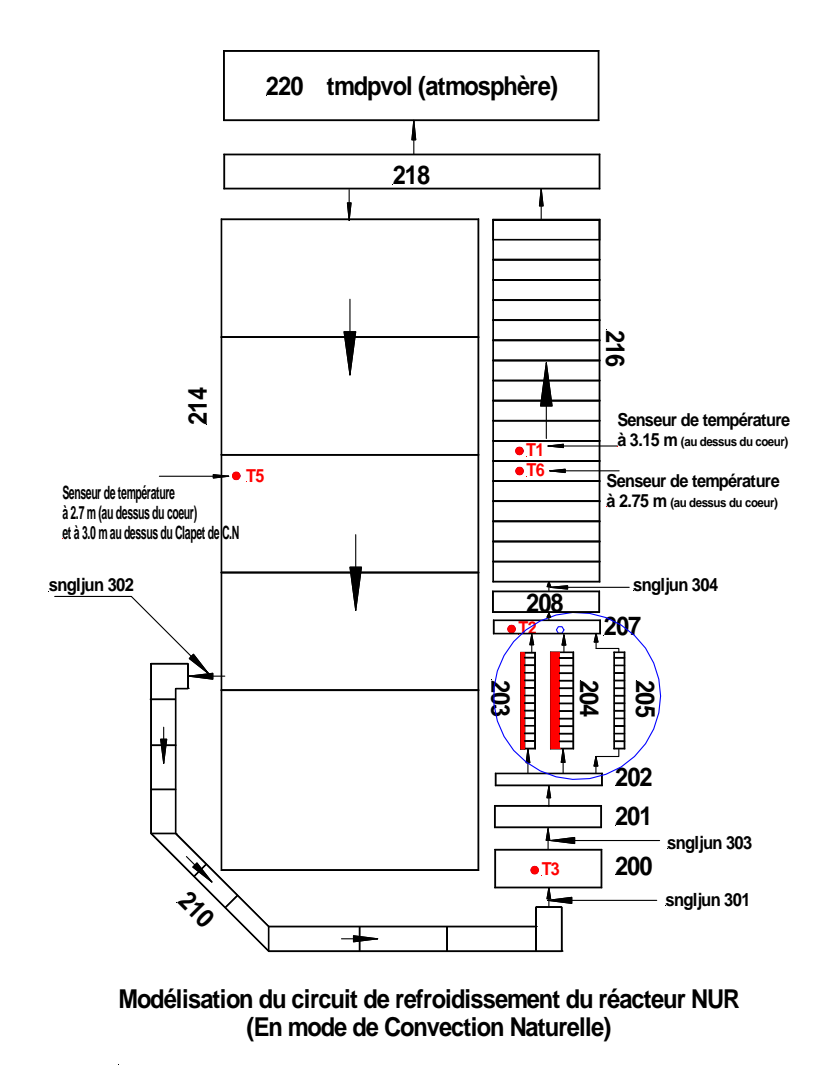

Fig.6-17. Positionnement des capteurs de température par rapport aux volumes de contrôle

### 6.5. Confrontation des résultas de simulation numérique du Code RELAP5 avec le Code Cellule Convec3.0 :

A titre indicatif et complémentaire nous avons confronté les résultats du code ˝Système˝ RELAP5/MOD3.2 avec le code cellule Argentin CONVEC3.00 [**3**]. Ce dernier a servi à la détermination de la puissance limite de fonctionnement du réacteur en mode de convection naturelle lors de la phase de conception du réacteur. Cette puissance limite max est de 100 KW comme il a été mentionné dans l'introduction de ce mémoire.

Les hypothèses considérées lors des simulations avec les deux codes sont les suivantes :

- La puissance du réacteur est de 100 KW

Vitesse Max. fluide

(Canal Chaud) [m/s]

Vitesse fluide

(Canal Moyen) [m/s]

Débit Total  $[m^3/h]$ 

Température de la gaine

Température de Sortie

- La température de la piscine est égale à 40 °C
- Pour le code RELAP5, les résultats de la simulation sont considérés à l'instant t = 42 secondes une fois le régime d'écoulement établi.

La comparaison des principaux paramètres thermohydrauliques de ces simulations numériques sont résumés au tableau 1 ci-dessous :

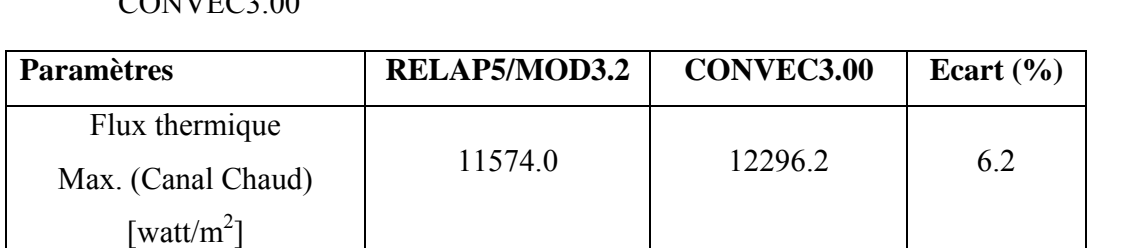

0.0579 0.0530 9.2

0.0318 2.1

 $h$ ] 8.556 8.332 2.6

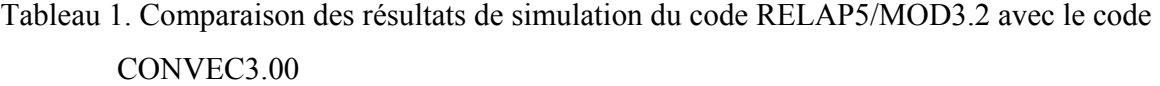

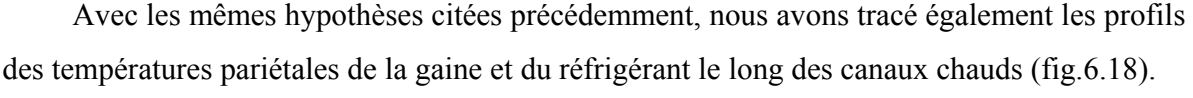

Max.[°C] 67.42 63.90 5.5

fluide (canal Chaud)  $\lceil {^{\circ}C} \rceil$  58.44 57.32 1.9

Les écarts entres les résultas des différents paramètres sont acceptables d'après les hypothèses cités plus haut.

Les résultats du Code convec3.0 sont considérés à l'état stationnaire, par contre le cas réel est un état non stationnaire ou quasi-stationnaire comme a été démontré

expérimentalement. Par conséquent, le code Convec3.0 ne peut prévoir ni le temps de fonctionnement du réacteur en mode de convection naturelle ni la distribution des températures dans le cœur ou autour du cœur dans le temps.

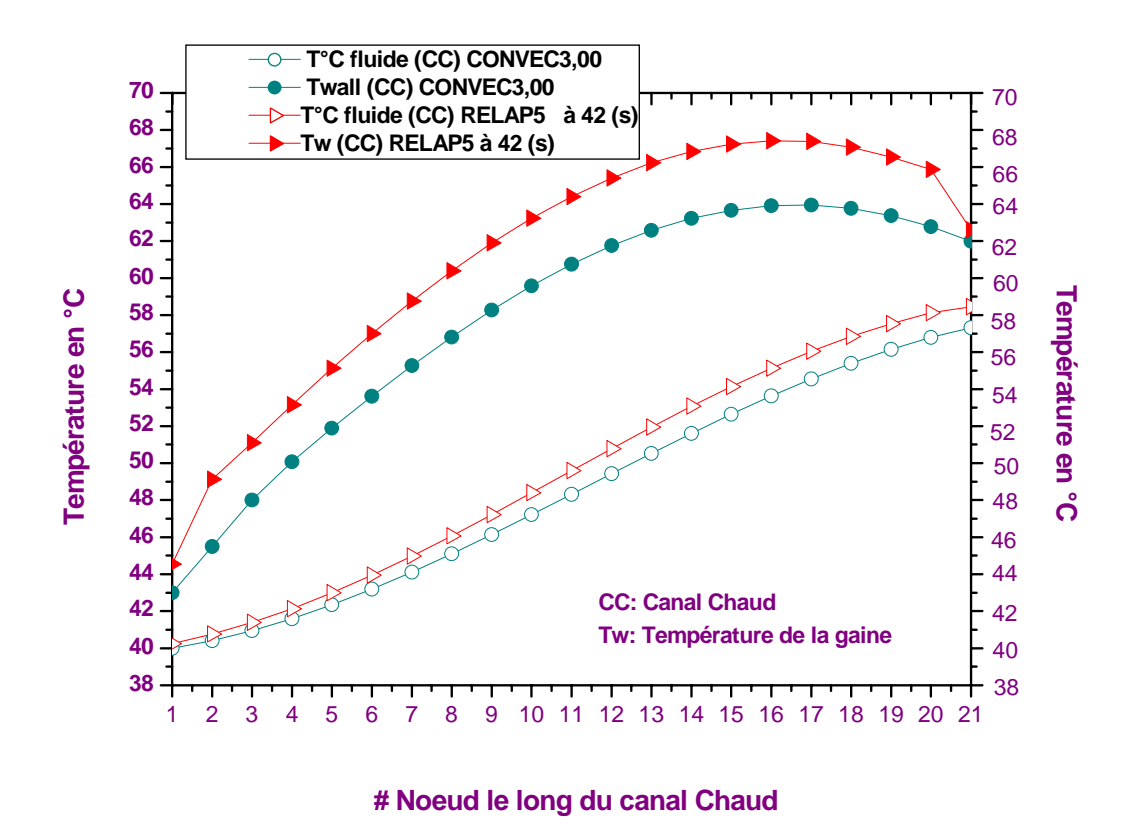

Fig. 6.18. Profils des températures pariétales de la gaine et du réfrigérant le long des canaux chauds (simulation avec le Code RELAP5 et le Code CONVEC3.0)

# CHAPITRE 7

CONCLUSIONS ET RECOMMANDATIONS

#### CHAPITRE 7

#### CONCLUSIONS ET RECOMMANDATIONS

#### 7.1. Conclusion sur la simulation numérique :

Etant confronté aux problèmes liés à la sûreté du réacteur et qui risquait de compromettre nos expériences, l'utilisation du code « système » RELAP5 s'est avéré plus que nécessaire.

L'utilisation du code RELAP5 pour la simulation numérique du mode de fonctionnement en convection naturelle était nécessaire pour le suivi de l'évolution des paramètres thermohydrauliques dans le cœur, autour du cœur et dans le reste de la piscine du réacteur.

Lors du travail de modélisation, RELAP5 s'est avéré être un excellent outil qui permet une connaissance approfondie du comportement thermohydraulique d'un réacteur. Ce qui nous permet d'entrevoir à traiter un large éventail de problèmes thermohydrauliques.

#### 7.2. Conclusion sur l'étude expérimentale

Pour la validation de certains résultats, on a eu recourt à l'expérience.

Un dispositif expérimental a été implémenté autour du cœur du réacteur pour la mesure des température moyennes d'entrée et de sortie du cœur, ainsi que la mesure d'autres températures à des positions différentes dans la piscine pour l'appréciation de la stratification thermique. En comparant les résultats de la simulation numérique avec les paramètres expérimentaux mesurés, les conclusions auxquelles nous nous sommes parvenu sont très encourageants. Les profils d'évolution des températures présentent des allures semblables . Les écarts entre les paramètres expérimentaux et théoriques sont acceptables.

Le dispositif expérimental que nous avons installé autour du cœur reste à parfaire sur le plan du choix des types de capteurs de température et du nombre de ces derniers.

#### 7.3. Conclusions générales :

Le fonctionnement du réacteur NUR en un mode autre que le mode de convection forcée est considéré comme une première. Dorénavant, le réacteur peut fonctionner en mode de convection naturelle pour de nombreuses expériences et applications.

Le fonctionnement du réacteur en mode de convection naturelle dépend essentiellement des conditions initiales des températures de la piscine ainsi que de la durée de l'expérience ou de l'application.

Selon le type et l'objectif de l'expérience, le temps d'irradiation peut varier de quelques secondes à plusieurs jours.

Dans ce travail, on s'est basé sur un temps de fonctionnement du réacteur de huit (8) heures. A partir de cette hypothèse, pour des puissances du réacteur inférieure ou égale à 100 KW et des températures initiales de la piscine inférieures à 30 °C, le réacteur peut fonctionner jusqu'à huit (8) heures sans atteindre les paramètres limites de sûreté et avec des marges de sûreté très acceptables. Par conséquent, à une puissance de 100 KW correspondant à un flux neutronique moyen de  $10^{12}$  neutron/s.cm<sup>2</sup>, diverses expériences et applications peuvent être réalisés autour du réacteur, et ce qui s'est traduit par une économie d'énergie d'environ 90 KWh et une disponibilité plus accrue de l'utilisation du réacteur .

#### 7.4. Recommandations :

Pour la validation des résultats expérimentaux, le choix des types et du nombre de capteurs de température est primordial, d'autant plus que les mesures de température se sont effectués dans un milieu ionisant. Le choix d'autres capteurs de température encore plus précis et moins sensible à l'effet d'irradiation des rayonnements à proximité du cœur, s'impose de lui même.

Les capteurs de température de type PT100 à gaine en Inconel, sont très chers, mais ils sont les plus indiqués pour ce genre d'applications.

Nous recommandons que le dispositif expérimental fasse partie de l'instrumentation conventionnel du réacteur pour le suivi de l'évolution des températures dans tout les modes de fonctionnement du réacteur .

L'acquisition d'un élément combustible instrumenté (muni d'instruments de mesure de température et de flux neutronique) est indispensable pour la validation des résultats de simulation des profils des températures pariétales et des températures du fluide réfrigérant le long des canaux chaud et moyen du combustible.

L'utilisation d'un élément combustible instrumenté est motivé par le fait d'éviter la violation de la première barrière physique de sûreté du réacteur que constitue la gaine du combustible. Cette gaine ayant une épaisseur de l'ordre du demi (½) millimètre risque d'être fissurée dans le cas de l'introduction manuelle de capteurs de température entre ″plaque combustible″.

## ANNEXE 1

DONNEES GEOMETRIQUES ET PHYSIQUES **DU REACTEUR** 

### ANNEXE 1 DONNEES POUR LE CODE RELAP5

1. Données générales du réacteur : **[2,27]**

### 2. Données des éléments combustibles : **[4]**

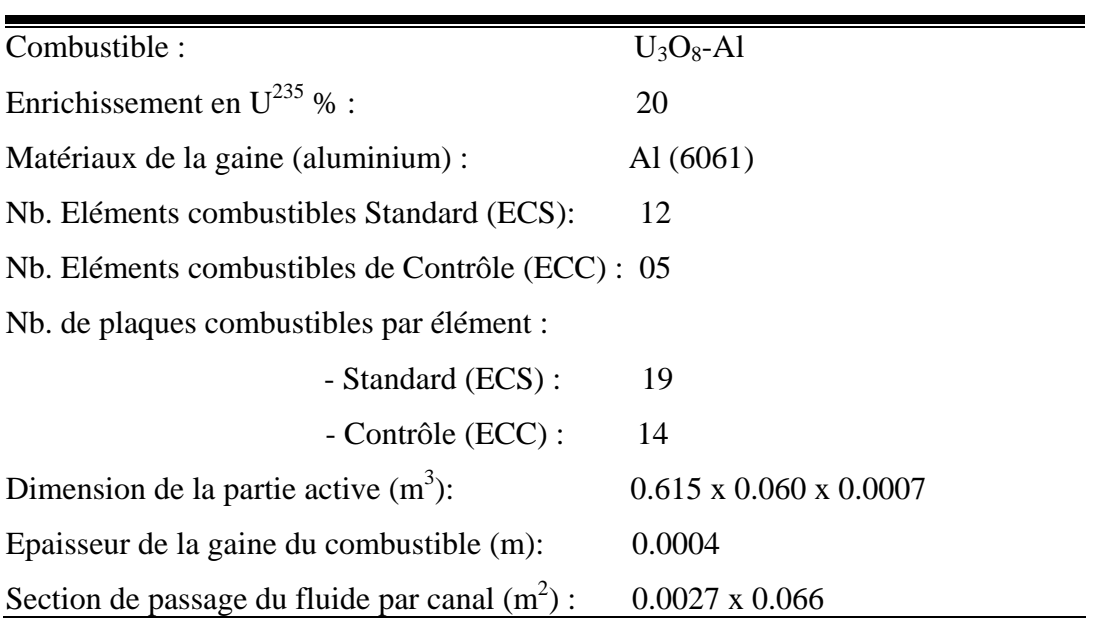

3. Paramètres cinétiques : **[4,29]** pour la configuration de 17EC avec Trappe centrale

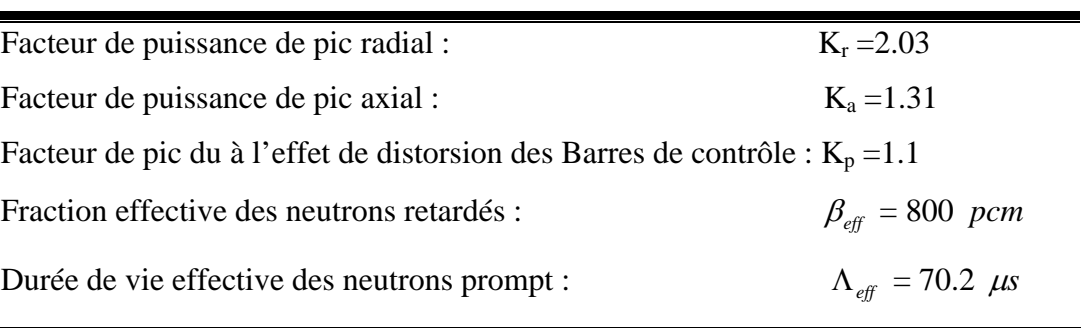

|                | CANAL CHAUD | <b>CANAL MOYEN</b> |  |
|----------------|-------------|--------------------|--|
| N°Nœud         | ISM (CC)    | ISM (CM)           |  |
| $\mathbf{1}$   | 1.04889d-4  | 1.39507d-2         |  |
| $\overline{2}$ | 2.20977d-4  | 2.93910d-2         |  |
| 3              | 2.68733d-4  | 3.57428d-2         |  |
| $\overline{4}$ | 3.18208d-4  | 4.23232d-2         |  |
| 5              | 3.63397d-4  | 4.83335d-2         |  |
| 6              | 4.02737d-4  | 5.35660d-2         |  |
| 7              | 4.35574d-4  | 5.79334d-2         |  |
| 8              | 4.61507d-4  | 6.13827d-2         |  |
| 9              | 4.80221d-4  | 6.38717d-2         |  |
| 10             | 4.91449d-4  | 6.53651d-2         |  |
| 11             | 4.95069d-4  | 6.58466d-2         |  |
| 12             | 4.91030d-4  | 6.53094d-2         |  |
| 13             | 4.79372d-4  | 6.37588d-2         |  |
| 14             | 4.60239d-4  | 6.12140d-2         |  |
| 15             | 4.33886d-4  | 5.77089d-2         |  |
| 16             | 4.00631d-4  | 5.32859d-2         |  |
| 17             | 3.60871d-4  | 4.79976d-2         |  |
| 18             | 3.15222d-4  | 4.19260d-2         |  |
| 19             | 2.65124d-4  | 3.52628d-2         |  |
| 20             | 2.15895d-4  | 2.87151d-2         |  |
| 21             | 1.00324d-4  | 1.33435d-2         |  |
|                |             |                    |  |

4. Paramètres ISM des canaux chaud et moyen **[29]** : pour la configuration de 17EC avec Trappe centrale :

ISM : Internal Source Multiplier : Multiplicateur de la Source Interne : c'est la portion de puissance déposée localement.

5. Propriétés thermiques de la gaine du combustible 6061-Al **[31]** :

| Conductivité thermique k [w/m. $\mathrm{K}$ ] = 166.0 à T=273.15 $\mathrm{K}$                     |               |                      |
|---------------------------------------------------------------------------------------------------|---------------|----------------------|
|                                                                                                   |               | 172.0 à T= 373.15 °K |
|                                                                                                   |               | 177.0 à T=473.15 °K  |
|                                                                                                   |               | 180.0 à T= 2500.0 °K |
| Capacité calorifique volumétrique $\rho C_p$ [J/m <sup>3</sup> .°K] = a + bT, a=2.069 et b=0.0012 |               |                      |
|                                                                                                   | $T^{\circ} K$ | $\rho C_p$           |
|                                                                                                   |               | 273.15 2396780.0     |
|                                                                                                   |               | 373.15 2516780.0     |
|                                                                                                   |               | 473.15 2636780.0     |
|                                                                                                   |               | 2500.0 5069000.0     |
|                                                                                                   |               |                      |

6. Propriétés thermiques de la matrice de combustible  $U_3O_8$ -Al : [31]

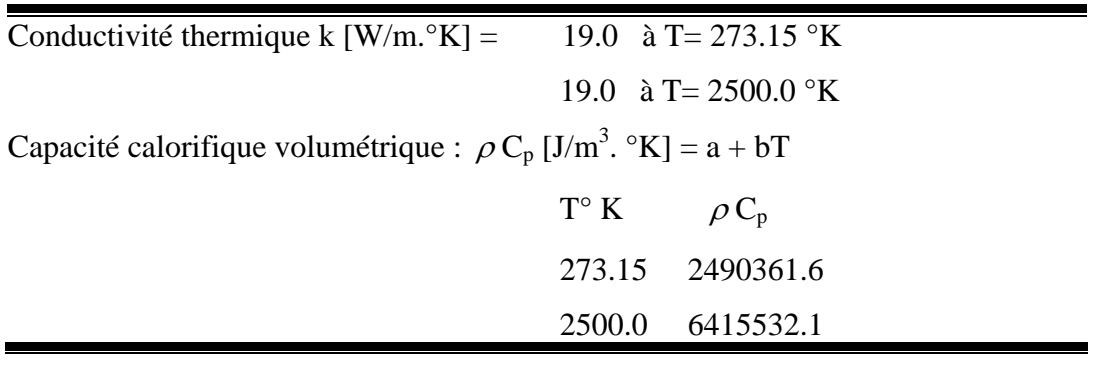

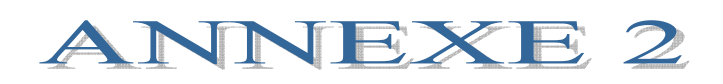

DONNEES DE L'OSSATURE DE MODELISATION DU REACTEUR

### **OSSATURE DES CARTES DES DONNEES D'ENTREE ˝ INPUT ˝ DU CODE RELAP5**

Composants et volumes de la cuve du réacteur (voir fig. 4.3) :

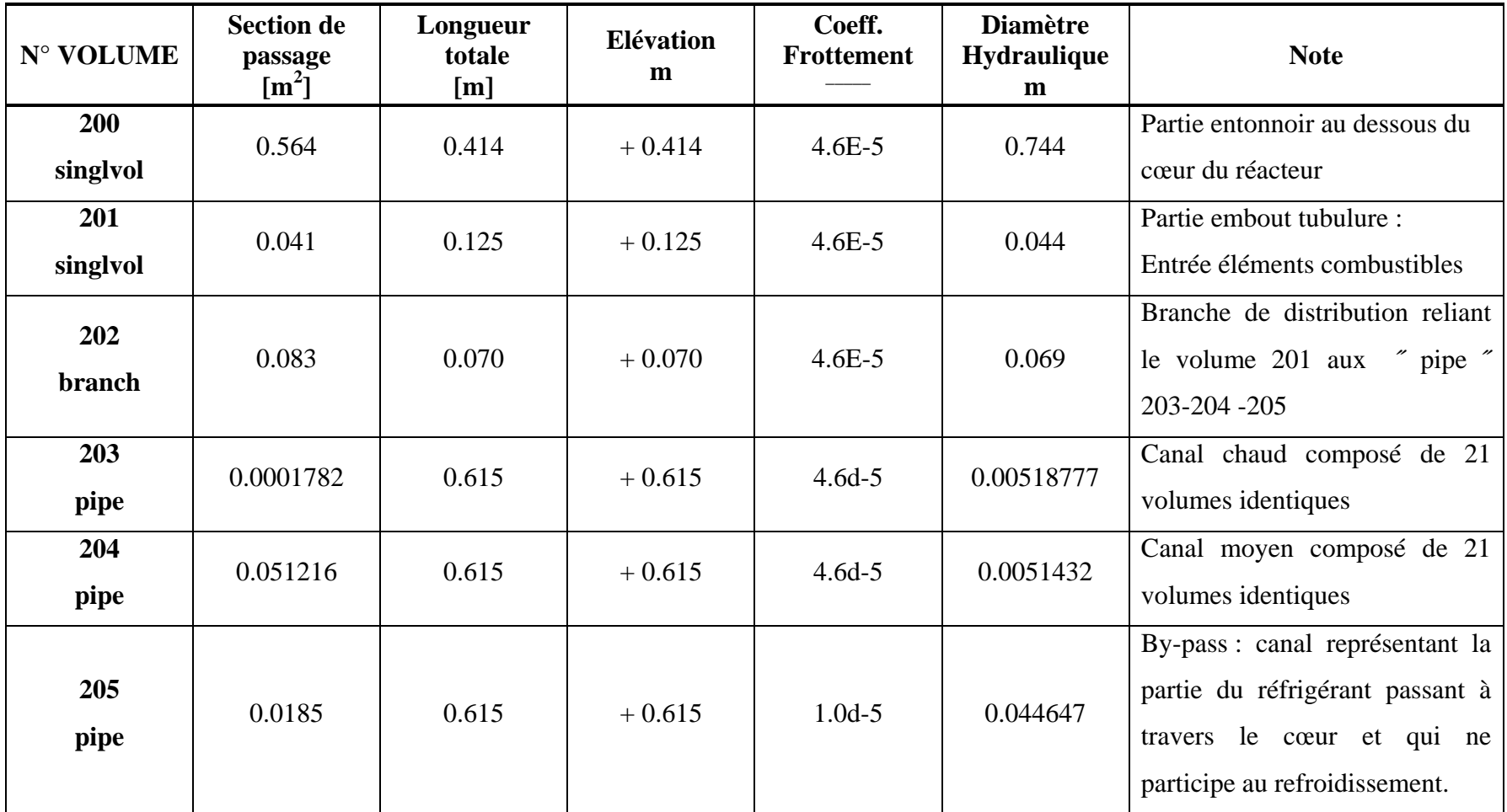

| $\mathbf{N}^\circ$ VOLUME | <b>Section de</b><br>passage<br>$\mathrm{[m^2]}$ | Longueur<br>totale<br>[m] | <b>Elévation</b><br>m | Coeff.<br><b>Frottement</b> | <b>Diamètre</b><br><b>Hydraulique</b><br>m | <b>Note</b>                                                                                                    |
|---------------------------|--------------------------------------------------|---------------------------|-----------------------|-----------------------------|--------------------------------------------|----------------------------------------------------------------------------------------------------|
| 207<br>branch             | 0.121752                                         | 0.07                      | $+0.53$               | $4.6E - 5$                  | 0.148                                      | Branche de distribution reliant<br>les " pipe " 203-204-205 au<br>$\degree$ snglvol $\degree$ 208                  |
| 208<br>singlvol           | 0.121752                                         | 0.46                      | $+0.46$               | $1.0E-5$                    | 0.148                                      |                                                                                                    |
| 210                       |                                                  |                           |                       |                             |                                            | Conduite " pipe " reliant la vanne de convection naturelle au volume 200. Cette conduite est composé de 11 volumes |
| pipe                      | qui présentés ci-dessous :                       |                           |                       |                             |                                            |                                                                                                    |
| 210-01                    | 0.03516                                          | 0.228                     | $-0.228$              | $4.6E - 5$                  | 0.2116                                     | Les 4 premiers volumes                                                                                             |
| 210-02                    | 0.03516                                          | 0.228                     | $-0.228$              | $4.6E - 5$                  | 0.2116                                     |                                                                                                    |
| 210-03                    | 0.03516                                          | 0.228                     | $-0.228$              | $4.6E - 5$                  | 0.2116                                     |                                                                                                    |
| 210-04                    | 0.03516                                          | 0.228                     | $-0.228$              | $4.6E - 5$                  | 0.2116                                     |                                                                                                    |
| 210-05                    | 0.03516                                          | 0.223                     | $-0.157$              | $4.6E - 5$                  | 0.2116                                     | Les 3 second volumes                                                                                               |
| 210-06                    | 0.03516                                          | 0.223                     | $-0.157$              | $4.6E - 5$                  | 0.2116                                     |                                                                                                    |
| 210-07                    | 0.03516                                          | 0.223                     | $-0.157$              | $4.6E - 5$                  | 0.2116                                     |                                                                                                    |
| 210-08                    | 0.03516                                          | 0.213                     | 0.0                   | $4.6E - 5$                  | 0.2116                                     | Les 3 volumes restant                                                                                              |
| 210-09                    | 0.03516                                          | 0.213                     | 0.0                   | $4.6E - 5$                  | 0.2116                                     |                                                                                                    |
| 210-10                    | 0.03516                                          | 0.213                     | 0.0                   | $4.6E - 5$                  | 0.2116                                     |                                                                                                    |
| 210-11                    | 0.03516                                          | 0.132                     | $+0.132$              | $4.6E - 5$                  | 0.2116                                     | Le dernier volume du "pipe"<br>210 qui relie le volume 200                                                         |

Composants et volumes de la cuve du réacteur (fig.4.3) : (suite)

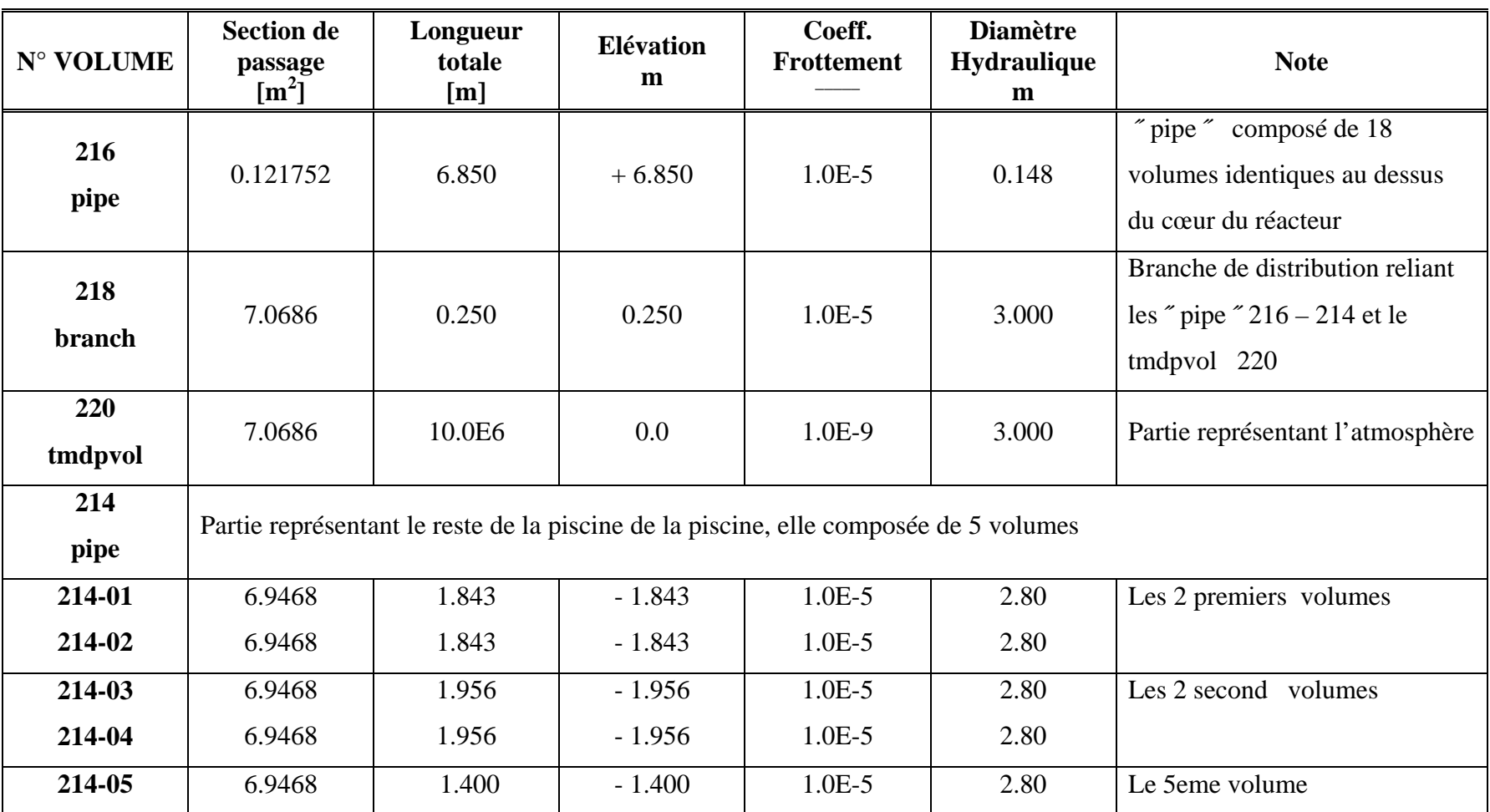

Composants et volumes de la cuve du réacteur (fig.4.3) : (suite)

#### **OSSATURE DES CARTES DE DONNEES D'ENTREE ˝ INPUT ˝ : (suite)**

Jonctions entre les volumes de la cuve du réacteur (fig.4.3) : (suite)

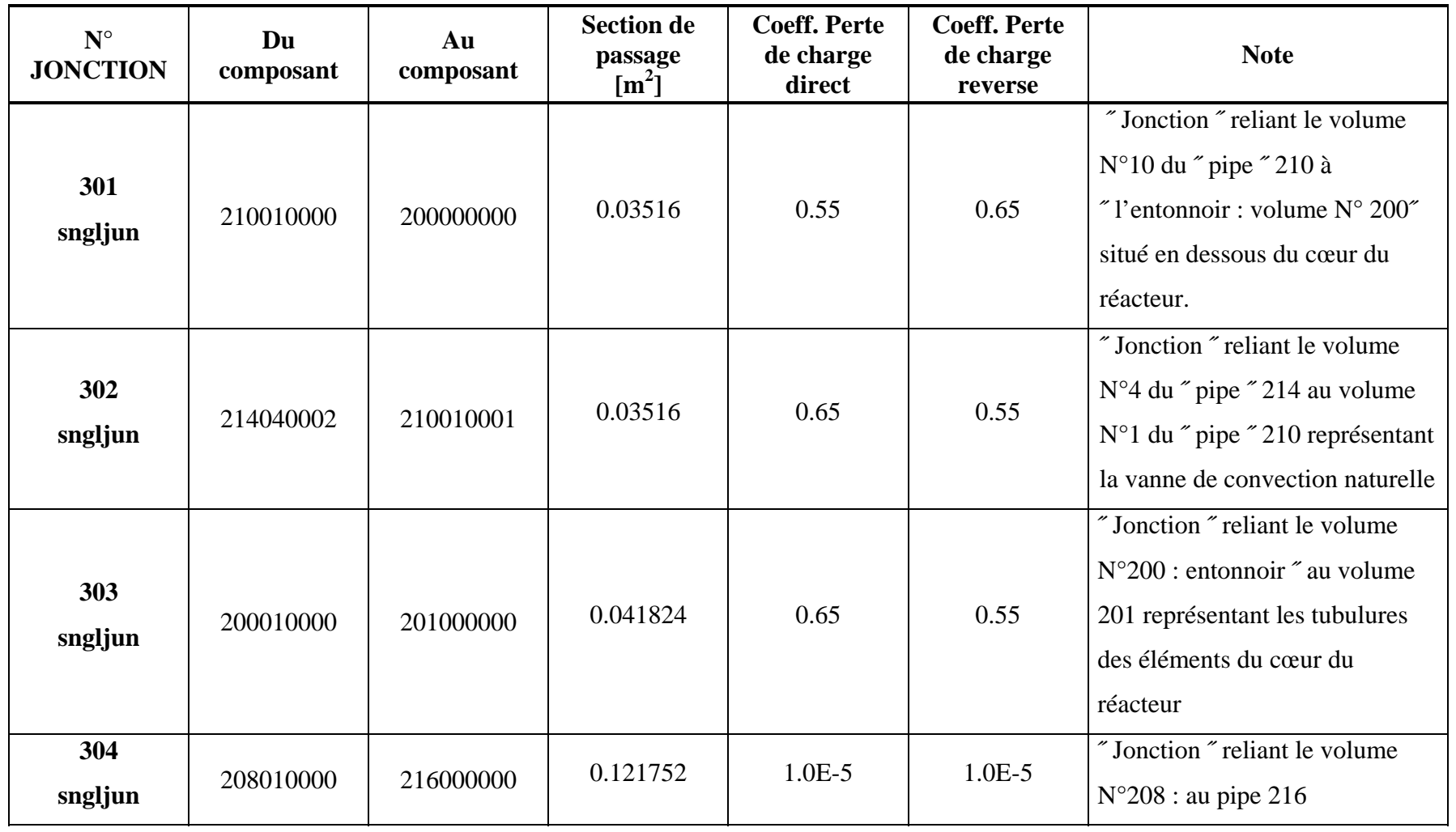

Géométrie des structures métalliques :

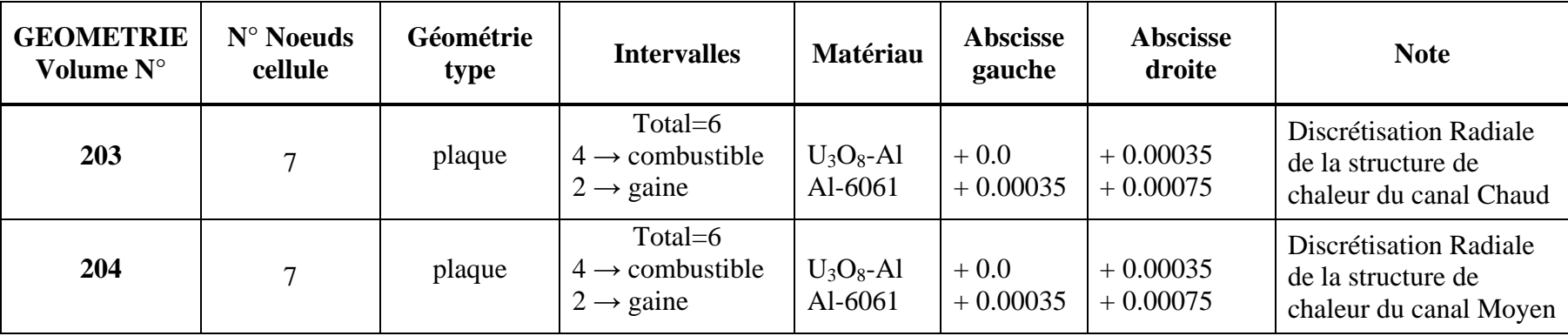

Discrétisation radiale des structures (voir figures 4-5, 4-6, 4-7) :

Discrétisation axiale des structures : (voir figures 4-5, 4-6, 4-7)

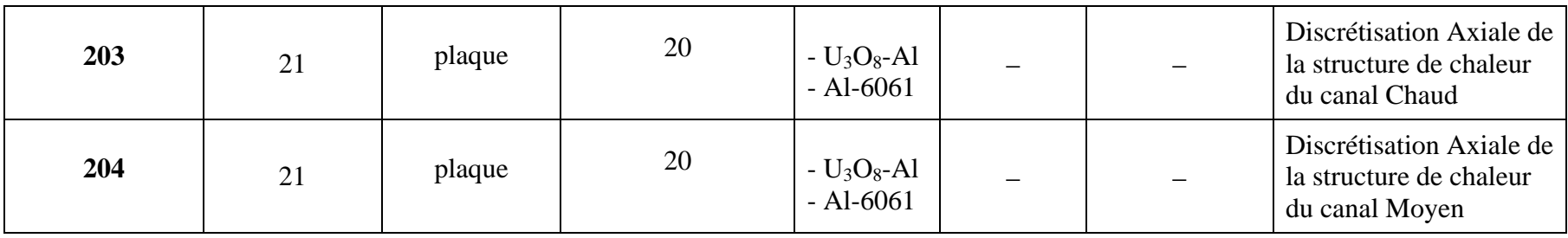

# **ANNEXE 3**

# **CONDITIONS AUX LIMITES**

#### **CONDITIONS AUX LIMITES :**

Conditions initiales des **˝ singlvol ˝ et des ˝ pipe ˝** :

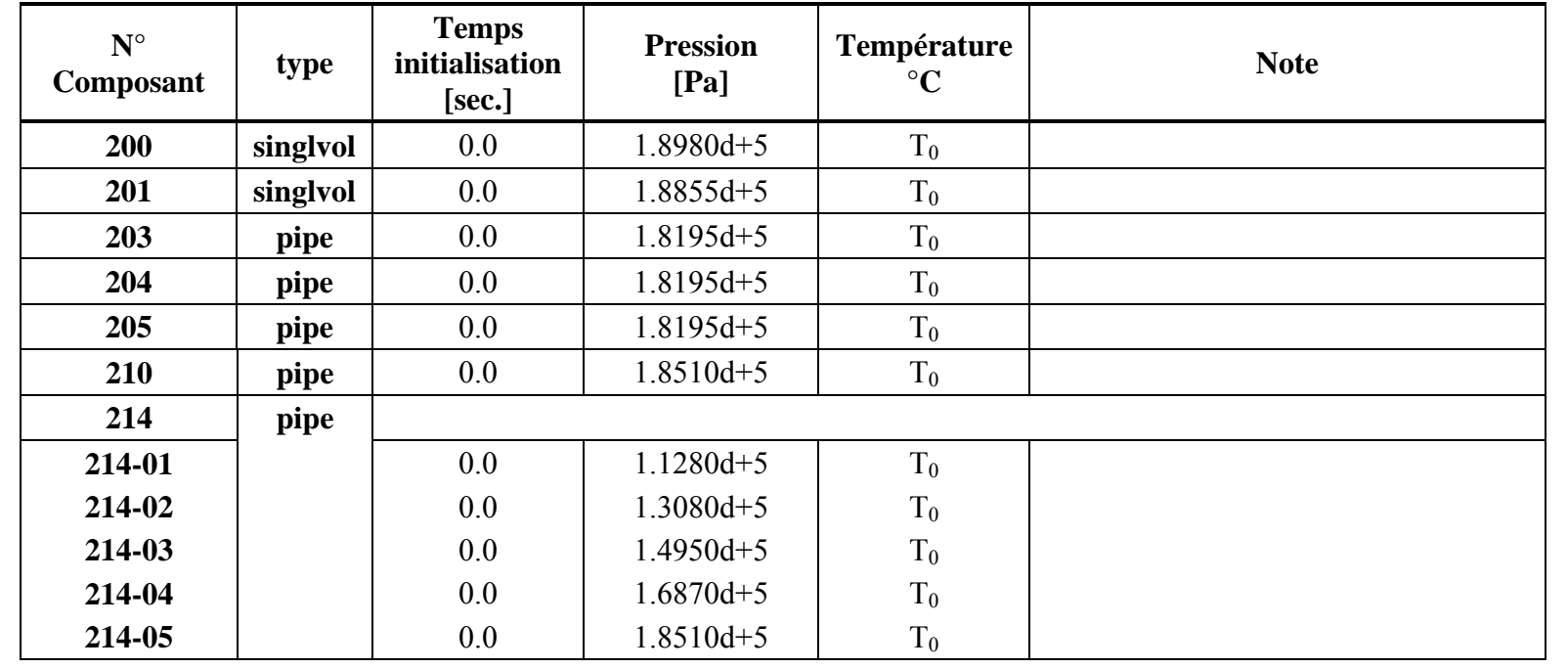

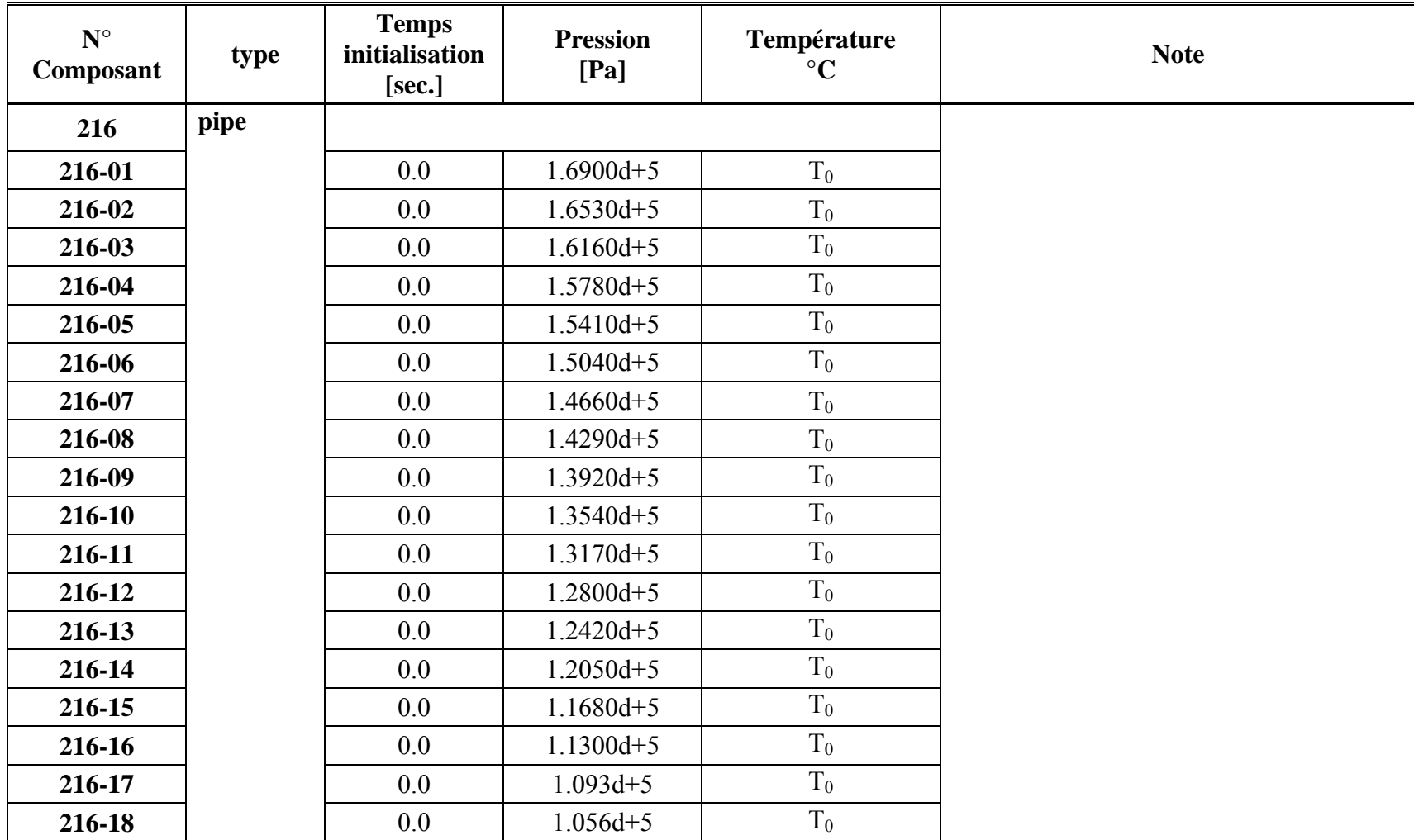
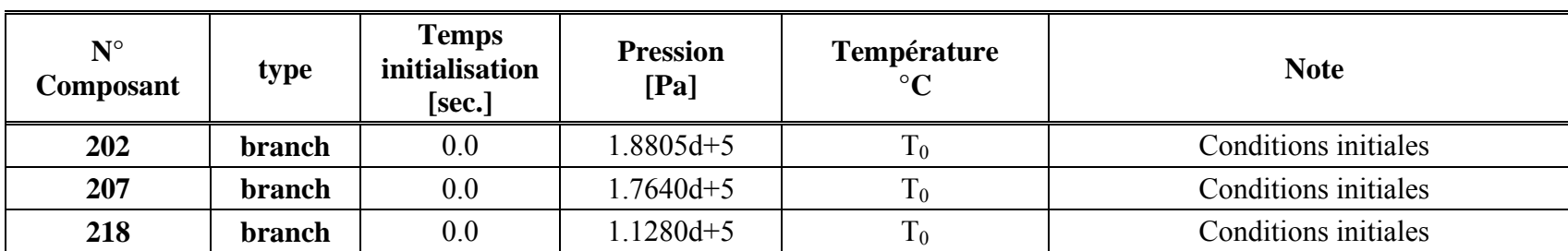

Conditions initiales et conditions aux frontières des ˝ branch ˝ et des ˝ singljun ˝ :

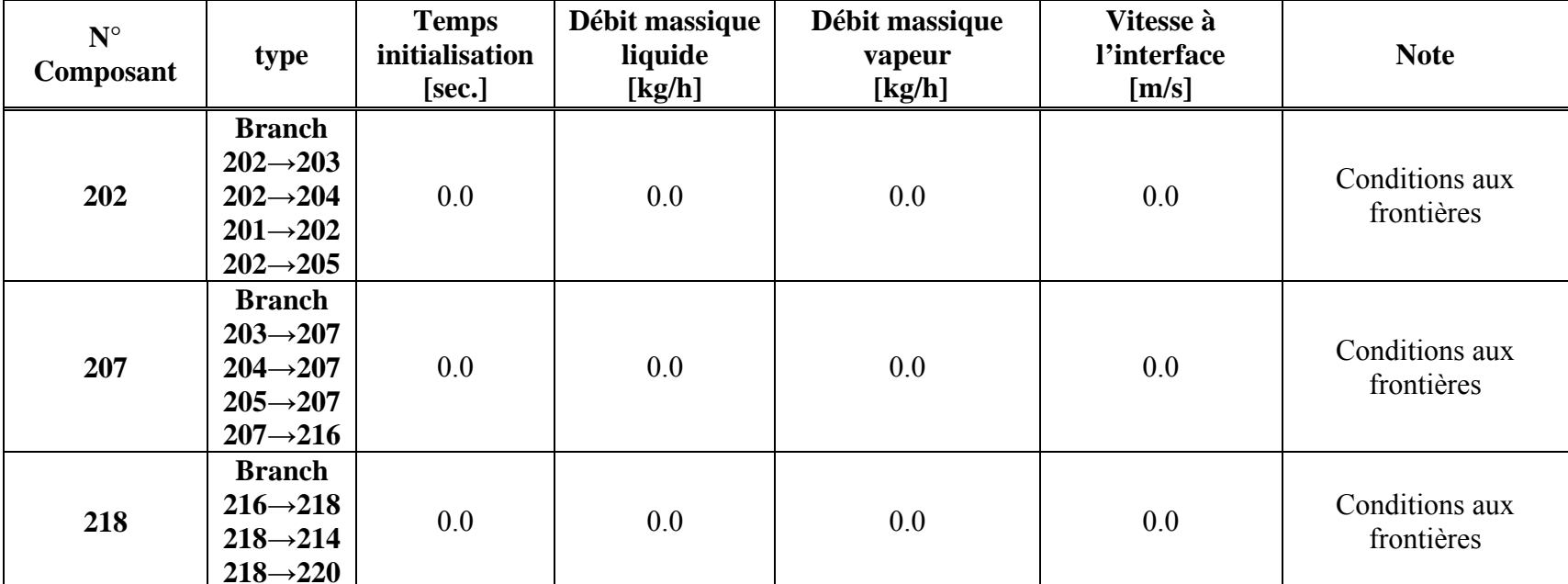

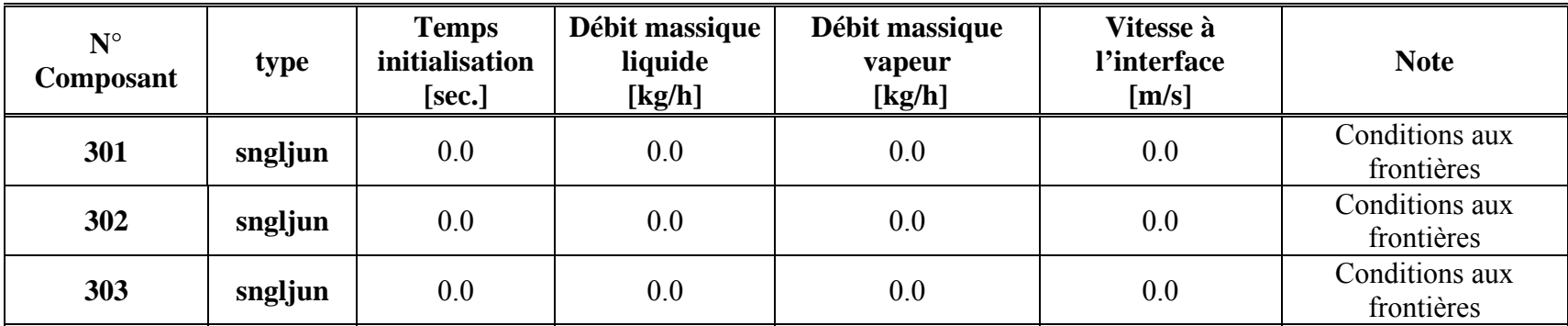

Conditions aux frontières du **˝ tmdpvol : volume 220 ˝** :

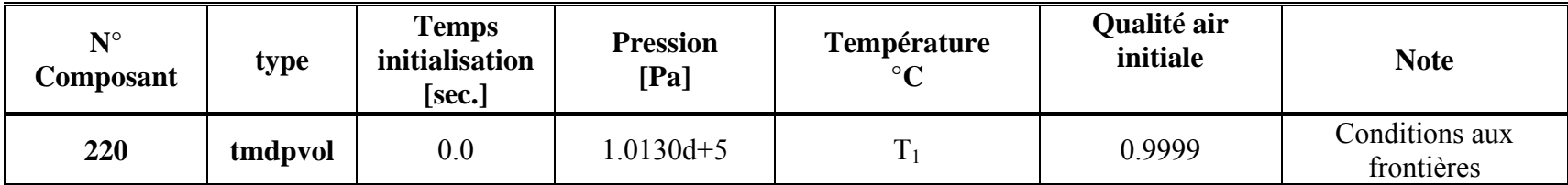

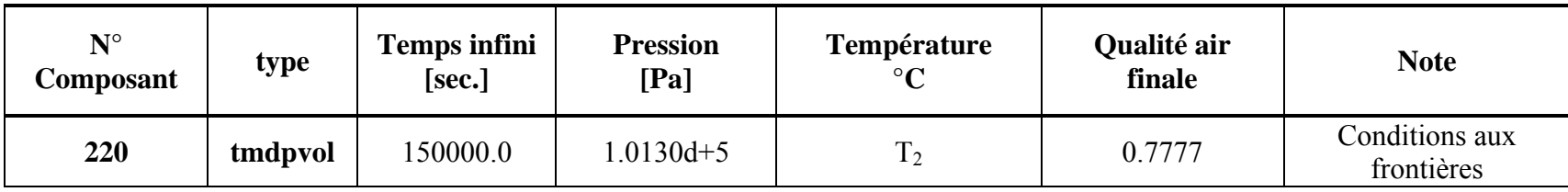

 $\mathbf{r}$ 

Conditions aux limites des structures métalliques :

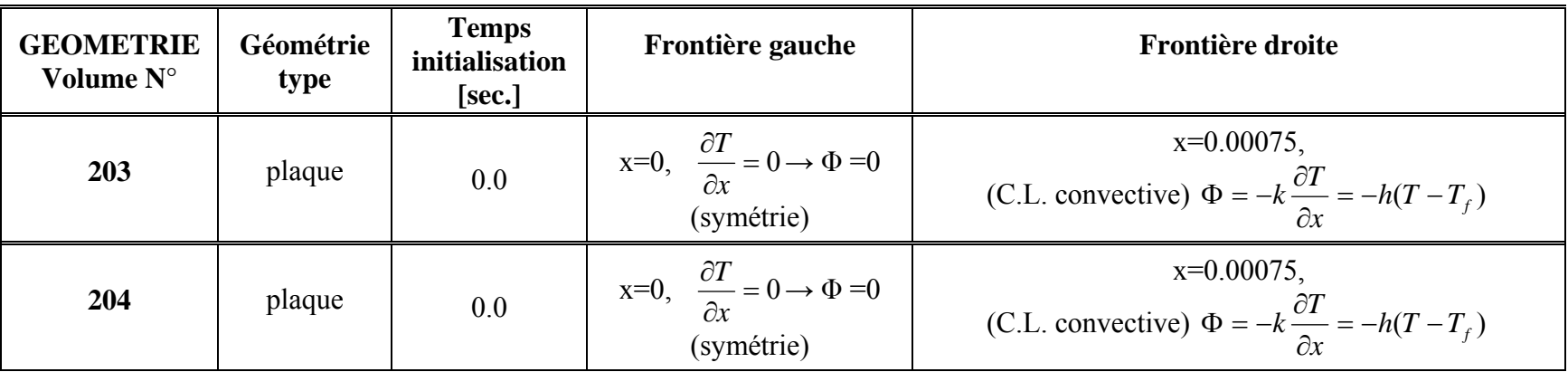

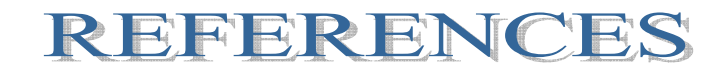

## REFERENCES

- 1. IAEA (International Atomic Energy Agency). ″ Research Reactor Core Conversion from Use of Highly Enriched Uranium to the Use of Low Enriched Uranium Fuels Guidebook″. IAEA- TECDOC-233, 1980.
- 2. INVAP.S.E. ″ Rapport de Sûreté du Réacteur NUR : volumes : 1, 2, 3 ″ Mars 1989.
- 3. P. Abbate (INVAP.S.E).″ Mémoire Technique : Détermination de la Puissance max. admissible en mode de fonctionnement en Convection Naturelle dans le Réacteur NUR ″ Mars 1989.
- 4. B. Meftah, T. Zidi, A. Bousbia-Salah. ″ Neutron flux optimisation in irradiation channels at NUR research reactor ″ Annals of Nuclear Energy 33 (2006) 1164–1175
- 5. Idaho National Engineering Laboratory (INEL). ″RELAP5/MOD3.2 Code Manuals: volumes: I, II, III, IV, V, VI, et VII ″ November 1997.
- 6. IAEA. ″ Code pour la sûreté des réacteurs nucléaires de recherche : Conception″ . Collection sécurité N° 35-S1, 1993.
- 7. IAEA . ″ Code pour la sûreté des réacteurs nucléaires de recherche : exploitation″ . Collection sécurité N° 35-S2, 1993.
- 8. A. M. Dalbert, F. Penot and J. L. Peube, ″ Convection naturelle laminaire dans un canal vertical chauffé a flux constant″, International Journal of Heat and Mass Transfer, Vol.24, No.9, (1981), pp. 1463-1473.
- 9. Eli Ruckenstein, ″ On the laminar and turbulent free convection heat transfer from a vertical plate over the entire range of Prandtl numbers″, Int. Comm. Heat Mass Transfer, Vol.25, No.7, pp.1009-1018, (1998)
- 10. Kuan-Tzong Lee, ″Natural convection heat and mass transfer in partially heated vertical parallel plates″, International Journal of Heat and Mass Transfer, 42 (1999) 4417-4425.
- 11. Esmail M.A. Mokheimer, ″Spreadsheet numerical simulation for developing laminar free convection between vertical parallel plates ″,Computer methods in applied mechanics and engineering 178 (1999) 393-412.
- 12. A.S. Krishnan, B. Premachandran, C.Balaji, S.P. Venkateshan, ″Combined experimental and numerical approaches to multi-mode heat transfer between vertical parallel plates″, Experimental thermal and Fluid Science 29 (2004) 75-86
- 13. Orhan Aydin, Laila Guessous, ″ Fundamental correlations for laminar and turbulent free convection from uniformly heated vertical plate″, International Journal of Heat and Mass Transfer 44 (2001) 4605-4611.
- 14. P.J. Kreyger, W.A. Essler, W. Delmann, ″ In-Core heat transfer in MTR plate type fuel elements ″ Journal of Nuclear Engineering and Design 12 (1970 ) 231-248
- 15. C. Housiadas, ″Thermal hydraulic calculations for the GRR-1 Research Reactor Core Conversion to low Enriched Uranium Fuel ″ Report, September 2000
- 16. H. Nagadomi, S. Watanabe, Y. Funayama, T. Nakajima, K. Kaieda ″ Performance test of JRR-4 LEU Core ″ Presented at the International Meeting on Reduced Enrichment for Research and Test Reactors, October 18-23, 1998 Sao Paulo, Brazil.
- 17. A.M. El-Messiry ″ Reactivity accident analysis during natural core cooling operation of ETRR-2 ″ Annals of Nuclear Energy 27 (2000) 1427–1439
- 18. S.E. Day, M.P. Butler, Wm.J. Garland ″Calculations in support of the MNR core conversion ″ Report, (October 2002)
- 19. B. Alpay, V. Altin, F. Borak ″The level 1 probabilistic safety assessment application of TR-2: Turkish Reactor 2 ″ Report October 2000.
- 20. J.N. Lillington, ″ Light Water Reactor Safety ″ Elsevier Science 1995
- 21. S. T. Polkinghorne, ″ Validation of the ATR-SINDA fuel plate model using advanced test reactor startup data ″ Journal of nuclear technology, vol.108, dec.(1994)
- 22. W.L.Woodruff, N.A. Hanan, R.S.Smith and J.E.Matos. (ANL) ″ A Comparison of the PARET /ANL and REALAP5/MOD3 Codes for Analysis of IAEA Benchmark Transients″*,* Presented at the 1996 International Meeting on Reduced Enrichment for Research and Test Reactors, October 7-10, (1996) Seoul, Republic of Korea.
- 23. W.L.Woodruff, N.A. Hanan, R.S.Smith and J.E.Matos. (ANL) ″ A Comparison of the PARET /ANL and REALAP5/MOD3 Codes with the experimental Transient Data from the SPERT-IV D-12/25 ″*,* Presented at the 1997 International Meeting on Reduced Enrichment for Research and Test Reactors, October 5-10, (1997) Jackso Wyoming, USA.
- 24. M. Misale, M. Frogheri, F. D'Auria, E. Fontani, A. Garcia ″ Analysis of singlephase natural experiments by system codes ″ International Journal of Thermal Science (1999) 38, 977, 983.
- 25. B. Di Maro, F. Pierro, M. Adorni, A. Bousbia-Salah, , F. D'Auria ″Safety analysis of loss of flow transients in a typical research reactor by RELAP5/MOD3.3 ″ Int. Conference on Nuclear Energy for new Europe, Slovenia, September 8-10, 2003
- 26. T. Hamidouche, A. B.-Salah ,M. Adorni , F. D'Auria ″ Dynamic calculations of the IAEA safety MTR research reactor Benchmark problem using RELAP5/3.2 code″, Annals of Nuclear Energy 31 (2004) 1385–1402
- 27. M. Adorni, A. Bousbia-Salah, T. Hamidouche,B. Di Maro, F. Pierro, Franscesco D'Auria. ″ Analysis of partial and total flow blockage of a single fuel assembly of an MTR research reactor core ″ Annals of Nuclear Energy ″ (accepted June 2005).
- 28. INVAP.S.E ″Rapport Thermohydraulique : Calcul du Coeur du Réacteur NUR″1986.
- 29. B. Meftah, T. Zidi, ″ Détermination des paramètres cinétiques du Réacteur NUR à 17EC ″ COMENA, rapport interne 2003.
- 30. Networked Data Acquisition Units :NetDAQ-2645A- Users Manual FLUKE -1996
- 31. IAEA (International Atomic Energy Agency). ″ Research Reactor Core Conversion Guidebook- Volume 4 : Fuels ″. IAEA- TECDOC-643.

## Autres Ouvrages consultés :

- 31. Samuel Glasstone, Alexander Sesonske ″ Nuclear Reactor Engineering ″ Krieger Publishing Company, 3rd edition 1981, Reprint Edition 1991.
- 32. Adrian BEJAN, ″ Heat transfer ″ John Wiley & sons 1993.
- 33. Frank P. Incropera, David P. DeWitt ″ Fundamentals of Heat and Mass Transfer ″ John Wiley  $\&$  sons,  $3^{rd}$  edition 1990
- 34. F. Kreith, ″ Transmission de la chaleur et thermodynamique ″ : traduit en français par Kodja Badr-el-Dine . Masson & Cie Editeurs, 1967